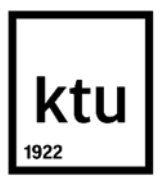

## **Kauno technologijos universitetas**

Informatikos fakultetas

# **Saityno informacinių sistemų prieinamumo audito žinių bazė ir vykdymo metodika**

Baigiamasis magistro projektas

**Jokūbas Vyšniauskas** Projekto autorius

**doc. Kęstutis Kapočius** Vadovas

**Kaunas, 2024**

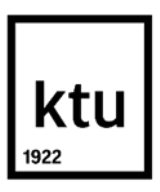

#### **Kauno technologijos universitetas**

Informatikos fakultetas

# **Saityno informacinių sistemų prieinamumo audito žinių bazė ir vykdymo metodika**

Baigiamasis magistro projektas

Veiklos skaitmeninimas ir sistemų architektūros (6211BX009)

**Jokūbas Vyšniauskas** Projekto autorius

**doc. Kęstutis Kapočius** Vadovas

**doc. Audrius Lopata** Recenzentas

**Kaunas, 2024**

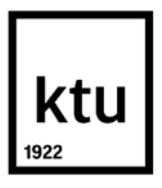

## **Kauno technologijos universitetas**

Informatikos fakultetas Jokūbas Vyšniauskas

# **Saityno informacinių sistemų prieinamumo audito žinių bazė ir vykdymo metodika**

Akademinio sąžiningumo deklaracija

Patvirtinu, kad:

1. baigiamąjį projektą parengiau savarankiškai ir sąžiningai, nepažeisdama(s) kitų asmenų autoriaus ar kitų teisių, laikydamasi(s) Lietuvos Respublikos autorių teisių ir gretutinių teisių įstatymo nuostatų, Kauno technologijos universiteto (toliau – Universitetas) intelektinės nuosavybės valdymo ir perdavimo nuostatų bei Universiteto akademinės etikos kodekse nustatytų etikos reikalavimų;

2. baigiamajame projekte visi pateikti duomenys ir tyrimų rezultatai yra teisingi ir gauti teisėtai, nei viena šio projekto dalis nėra plagijuota nuo jokių spausdintinių ar elektroninių šaltinių, visos baigiamojo projekto tekste pateiktos citatos ir nuorodos yra nurodytos literatūros sąraše;

3. įstatymų nenumatytų piniginių sumų už baigiamąjį projektą ar jo dalis niekam nesu mokėjęs ( usi);

4. suprantu, kad išaiškėjus nesąžiningumo ar kitų asmenų teisių pažeidimo faktui, man bus taikomos akademinės nuobaudos pagal Universitete galiojančią tvarką ir būsiu pašalinta(s) iš Universiteto, o baigiamasis projektas gali būti pateiktas Akademinės etikos ir procedūrų kontrolieriaus tarnybai nagrinėjant galimą akademinės etikos pažeidimą.

Jokūbas Vyšniauskas

*Patvirtinta elektroniniu būdu*

Vyšniauskas Jokūbas. Saityno informacinių sistemų prieinamumo audito žinių bazė ir vykdymo metodika. Magistro projektas / vadovas doc. Kęstutis Kapočius; Kauno technologijos universitetas, Informatikos fakultetas.

Studijų kryptis ir sritis: Informacijos sistemos, Informatikos mokslai.

Reikšminiai žodžiai: sistemos prieinamumas, auditas, WCAG standartas, prieinamumo patikrinimo metodika, žinių bazė

Kaunas, 2024. 87 p.

#### **Santrauka**

Svarbus veiksnys, užtikrinant kokybišką vartotojų sąveika interneto svetaines yra tinkamas jos prieinamumas. Rinkoje yra daug įvairių prieinamumo aspektų vertinimo įrankių, tačiau jų aprėptis yra ribota. Nėra aiškumo, kaip atlikti saityno informacinių sistemų auditą, praktikoje taikomi procesai dažnai nėra pilnai automatizuoti arba yra neefektyvūs.

Šiame darbe analizuojama ir siekiama ištirti saityno informacinių sistemų prieinamumo auditavimą, patikrinimą. Pateikiama sukurta prieinamumo audito žinių bazė ir vykdymo metodika, kurios pagrindu sukurtas prototipas, skirtas atlikti eksperimentinį tyrimą. Taip pat pateikiami eksperimentų rezultatai, jų analizę, atliekamas išsikeltų hipotezių patikrinimas. Pateikiamos tyrimo išvados.

Vyšniauskas Jokūbas. Knowledge Base and Methodology for Conducting Accessibility Audits of Web Information Systems. Master's Final Degree Project / supervisor assoc. prof. Kęstutis Kapočius; Faculty of Informatics, Kaunas University of Technology.

Study field and area : Information Systems, Computing.

Keywords: system accessibility, auditing, WCAG standard, accessibility testing methodology, knowledge base

Kaunas, 2024. 87 p.

#### **Summary**

An important factor in ensuring quality user interaction on websites is proper accessibility. There are many tools on the market for assessing different aspects of accessibility, but their coverage is limited. There is a lack of clarity on how to audit website information systems, and the processes used in practice are often not fully automated or are inefficient.

This paper analyses and aims to investigate accessibility auditing and verification of web-based information systems. It presents a developed knowledge base and methodology for conducting accessibility auditing, based on which a prototype has been developed to conduct an experimental study. The results of the experiments are also presented, analysed, and a test of the hypotheses developed is performed. The conclusions of the study are presented.

## **Turinys**

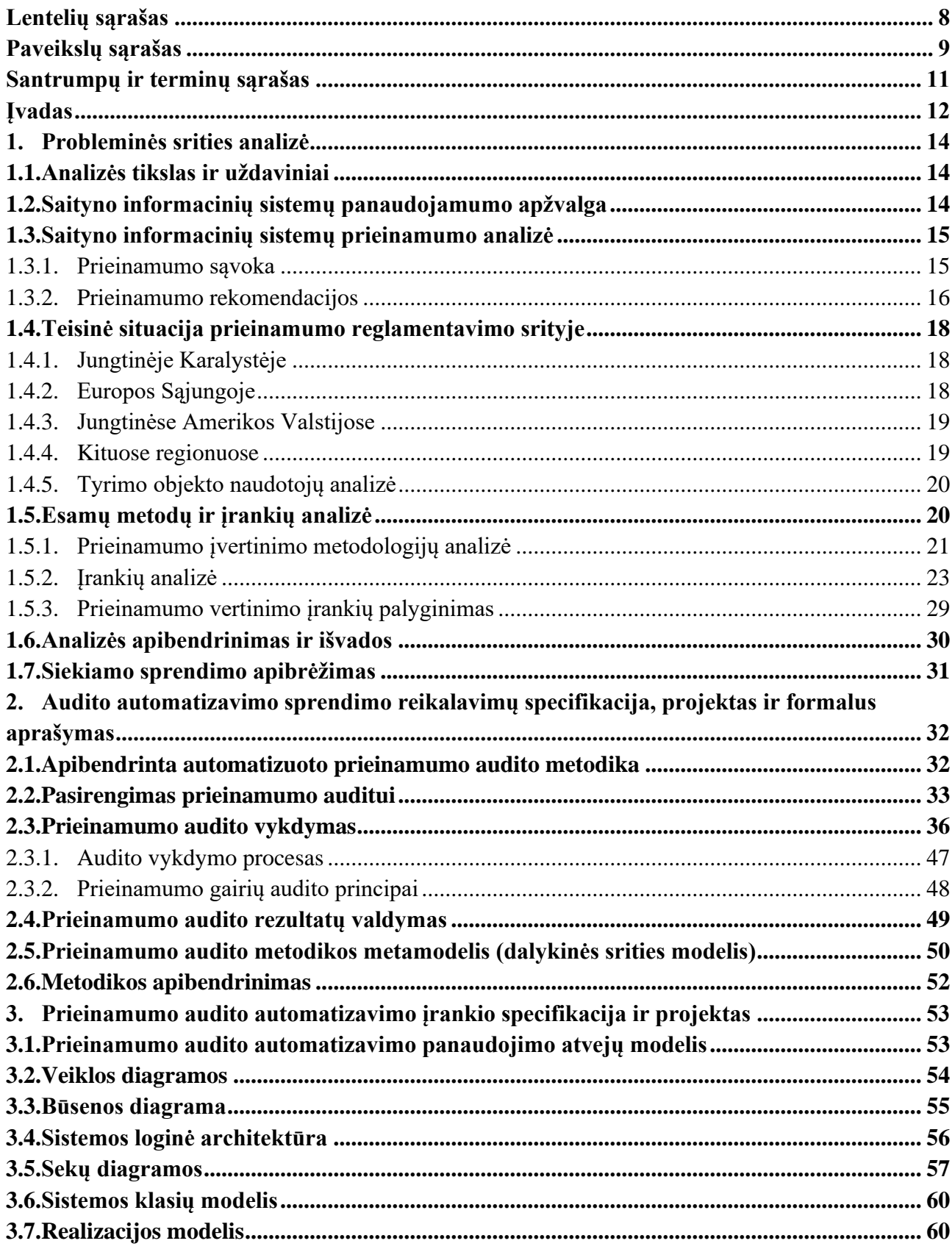

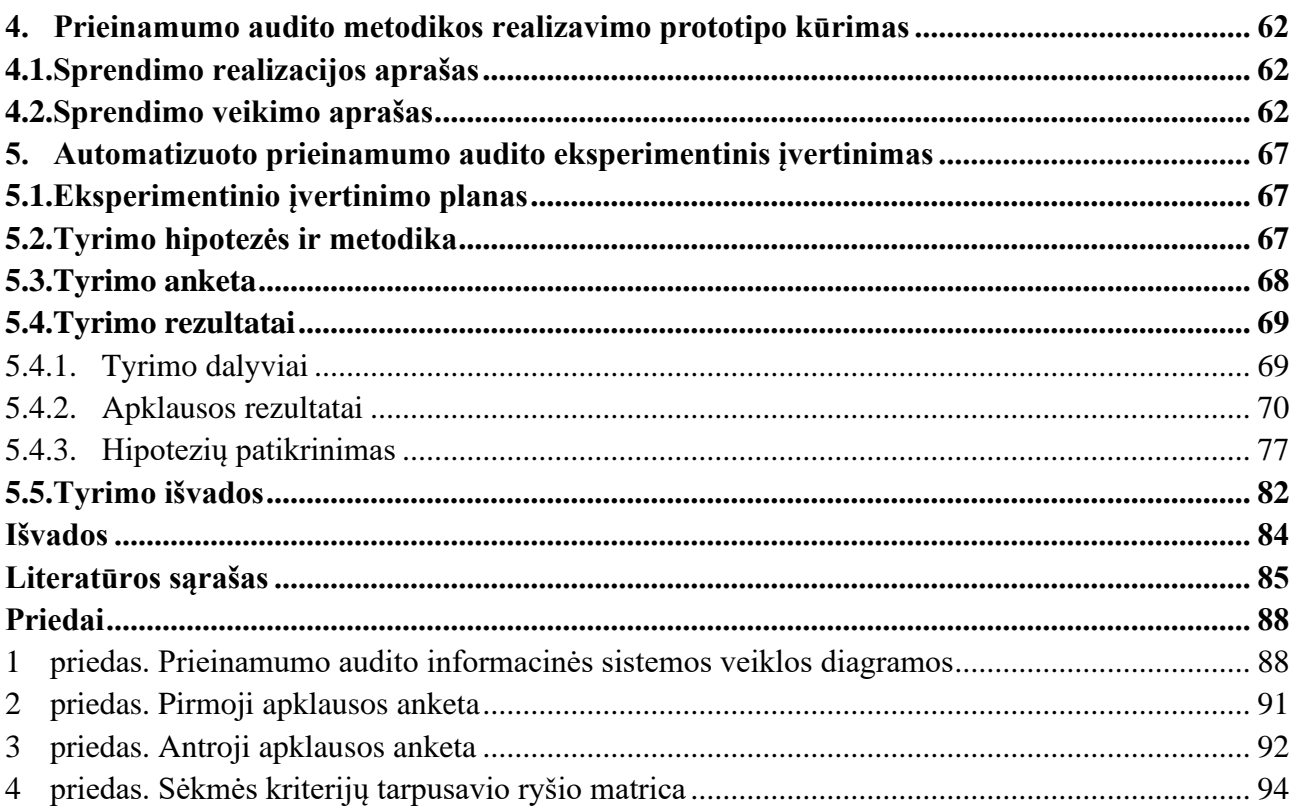

## **Lentelių sąrašas**

<span id="page-7-0"></span>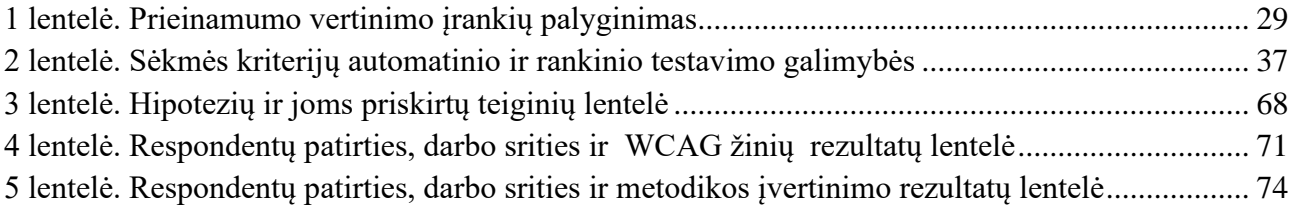

## **Paveikslų sąrašas**

<span id="page-8-0"></span>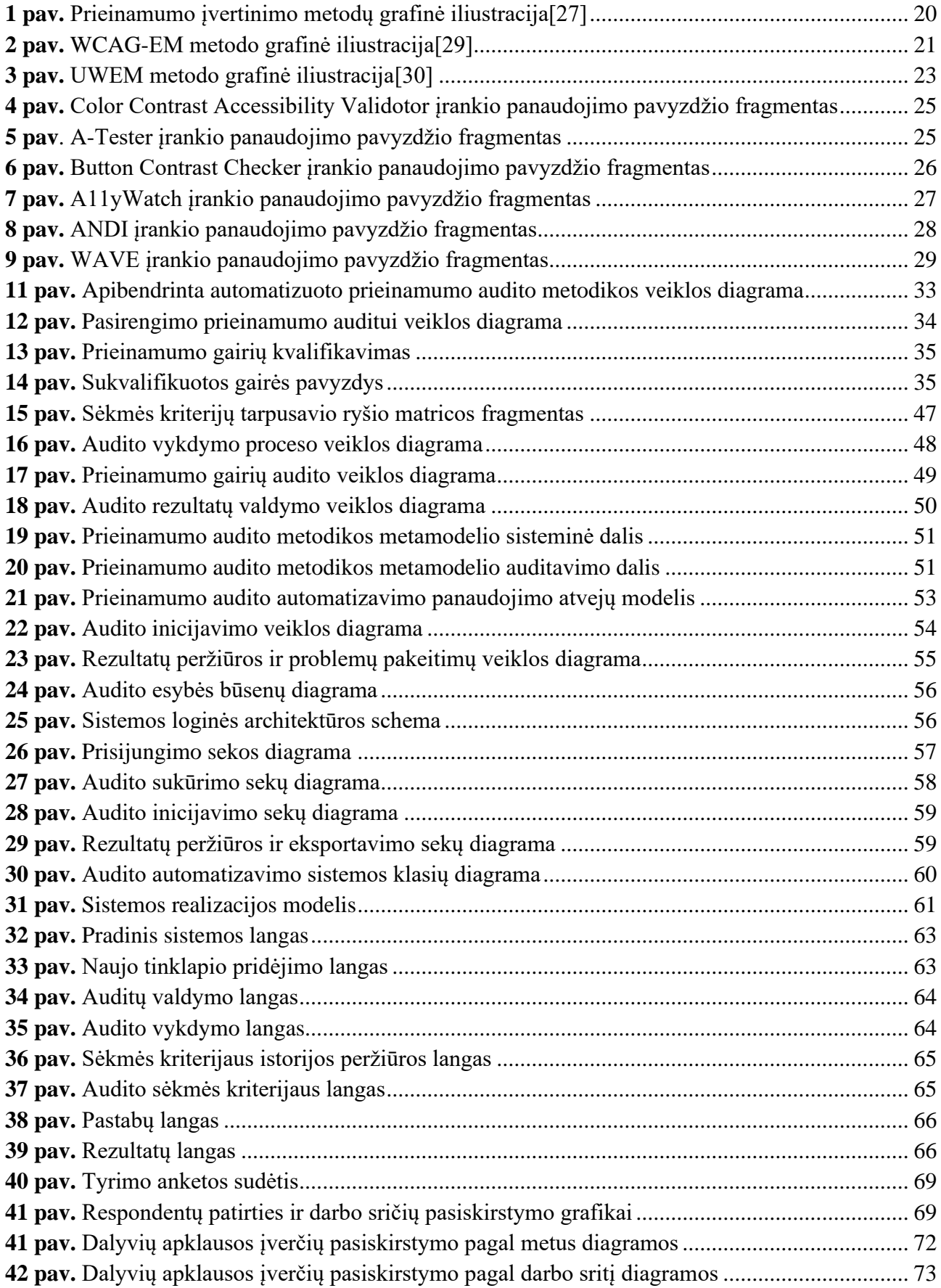

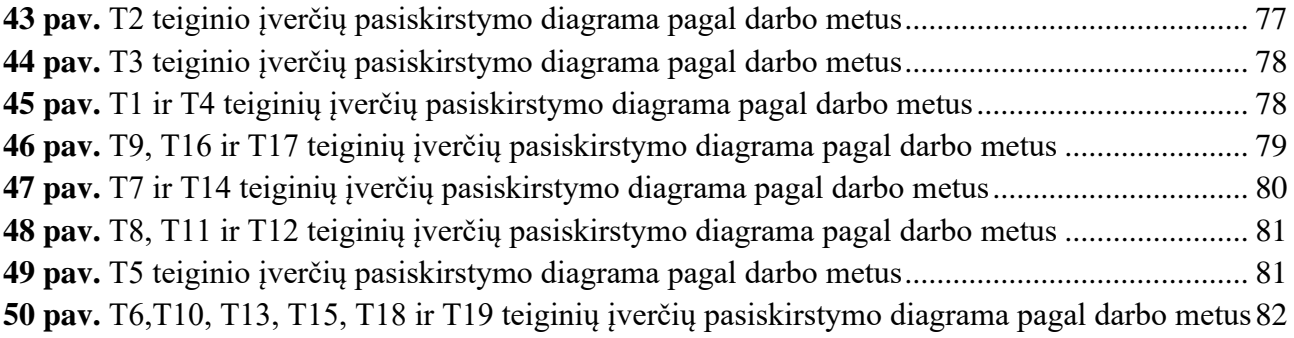

#### **Santrumpų ir terminų sąrašas**

#### <span id="page-10-0"></span>**Santrumpos:**

URL – svetainės, failo ar puslapio nuoroda internete;

W3C – konsorciumas leidžiantis programinės įrangos standartus skirtingoms interneto saityno sistemoms;

WCAG – žiniatinklio prieinamumo gairės;

ISO – tarptautinė standartizacijos organizacija;

WCAG-EM – svetainių prieinamumo atitikties vertinimo metodika;

UWEM – suvienodinto saityno vertinimo metodika;

WAI-ARIA – prieinamų interneto programų žiniatinklio standartų rinkinys;

HTML – hiperteksto žymėjimo kalba, naudojama pateikti turinį internete;

CSS – kalba, skirta nusakyti kita struktūrine kalba aprašyto dokumento vaizdavimą;

**Terminai:** 

**Saitynas –** interneto dalis, ištekliai, kuriuos internete galima pasiekti naudojant URL.

**Auditas –** tikrinamo dalyko analizė ir įvertinimas, siekiant pareikšti nuomonę apie tikrinamo dalyko. būklę

**Automatizavimas** – procesų transformacija į automatinį veikimo būdą, kai nereikalinga papildoma žmogaus veikla.

**Metodologija** – tyrimo metodų, taisyklių ir prielaidų visuma, jos analizė ir formulavimas.

## **Įvadas**

<span id="page-11-0"></span>Saityno informacinių sistemų prieinamumo auditas - tai sistemų vertinimas, kurio metu yra nustatoma ar saityno informacinė sistema yra pritaikyta žmonėms su įvairiomis negaliomis. Tyrimo darbas priklauso veiklos skaitmeninimo ir sistemų architektūros studijų programai. Remiantis 2019 metų duomenimis, beveik 60 procentų žmonių gyvenančių Jungtinėse Amerikos Valstijose, turinčių negalią, turi prieigą prie interneto ir aktyviai naudojasi informacijos tinklo turiniu[\[1\]](#page-84-1). Norint sužinoti ar interneto svetainė atitinka reikalavimus, prieigai žmonės su negalia, W3C konsorciumas sukūrė saityno prieinamumo politika, kuri nurodo, kokius aspektus turi atitikti saityno informacinė sistema, kad ja kokybiškai ir savarankiškai galėtų naudotis žmonės turintys fizinę negalią.

## **Darbo problematika ir aktualumas**

Nuo 2025 metų birželio 28d. visos Europos Sąjungos privačių kompanijų saityno informacinės sistemos turės tenkinti Europos skaitmeninio prieinamumo standartą - EN 301 549 [\[2\]](#page-84-2). Viešo sektoriaus sistemoms reikalavimas yra taikomas nuo 2021 metų vasaros. Kitaip tariant, saityno informacinės sistemos turės arba jau turi tenkinti W3C konsorciumo sukurto standarto WCAG 2.1 rekomendacijas [\[3\]](#page-84-3). Naudojantis rinkoje prieinamais automatizuotos patikros įrankiais yra neįmanoma aptiktų visų prieinamumo problemų. Internete galima rasti kompanijų, kurios teikia saityno informacinės sistemos auditą, įvertinant prieinamumą neįgaliesiems, bet nėra aiškumo, kaip atlikti saityno informacinių sistemų auditą, dabar vykdomi procesai nėra pilnai automatizuoti arba yra neefektyvus.

## **Darbo tikslas ir uždaviniai**

**Darbo tikslas** - Sukurti prielaidas efektyvesniam ir patogesniam saityno informacinių sistemų prieinamumo auditui atlikti, sudarant automatizuoto prieinamumo audito metodiką bei sukuriant specializuotą audito įrankį.

## **Darbo uždaviniai**

- 1. Atlikti dalykinės srities analizę.
- 2. Sukurti automatizuoto saityno sistemų prieinamumo audito metodiką ir aktualių žinių bazę.
- 3. Sukurti metodiką realizuojantį prototipą.
- 4. Atlikti eksperimentinį sukurtosios metodikos įvertinimą, naudojantis sukurtuoju prototipu.
- 5. Apibendrinti eksperimentinio tyrimo rezultatus.

#### **Darbo rezultatai ir jų svarba**

Atlikus dalykinės srities analizę buvo sukurta saityno informacinių sistemų prieinamumo audito metodika. Naudojantis sukurta metodika internetinių svetainių savininkai, kūrėjai ar atitikimą prieinamumui kontroliuojančios institucijos gali įvertinti ar produktas yra prieinamas naudotojams su negalia.

#### **Darbo struktūra**

Šis darbas sudarytas iš analizės, projektavimo, tyrimo ir eksperimentinės dalių. Analizėje apžvelgiami skirtingi sistemų panaudojamumo standartai, juos sudarantys atributai, kriterijai, aprašomi standartų trūkumai. Taip pat apibrėžiama prieinamumo sąvoka, kokios yra tarptautinės prieinamumo rekomendacijos, teisinis reglamentavimas. Analizuojami prieinamumo įvertinimo metodai ir įrankiai, pateikiama skirtingų įvertinimo įrankių palyginimo lentelė. Projektavimo dalyje aprašoma kuriama saityno informacinių sistemų prieinamumo audito metodiką, pateikiamos proceso veiklos diagramos, sėkmės kriterijų patikrinimo žinių bazė, metamodelis. Aptariamas sukurtas metodiką realizuojantis prototipas, sistemos komponentai. Tyrimo dalyje aprašomas pasiruošimas tyrimui, apklausos anketos sudarymas, sudaromos tyrimo hipotezės. Taip pat eksperimentinėje dalyje aprašomos atliktas eksperimentas, pateikiami ir išanalizuojami gauti rezultatai, pateikiamos tyrimo išvados.

## <span id="page-13-0"></span>**1. Probleminės srities analizė**

## <span id="page-13-1"></span>**1.1. Analizės tikslas ir uždaviniai**

Atliekant analizę siekiama išsiaiškinti kokie reikalavimai yra keliami saityno informacinių sistemų panaudojamumui ir prieinamumui. Kokias gaires, kriterijus, rekomendacijas, turi atitikti sistema, kad ja galėtų naudotis asmenys su regos, klausos ar psichomotorine negalia. Išanalizuoti šiuo metu rinkoje prieinamus audito sprendimus, išskirti kiekvieno privalumus ir trūkumus. Išsiaiškinti ar dabartiniai sprendimai padengia visus reikalavimus ar tik dalį jų. Jeigu pilnai automatizuotų sistemų nėra, kokios priežastys ar techninės kliūtys tai nulemia. Išanalizuoti, kaip galima atlikti saityno informacinių sistemų prieinamumo neįgaliesiems reikalavimų auditą.

## <span id="page-13-2"></span>**1.2. Saityno informacinių sistemų panaudojamumo apžvalga**

Panaudojamumas – tai yra kokybės atributas, atskleidžiantis produkto, šiuo atveju interneto svetainės, naudojimo patogumą. Apibrėžti saityno informacinių sistemų panaudojamumą yra numatytas ISO-9241 standartas, išleistas 1998 metais. Jis teigia, kad ,,panaudojamumas yra konkrečios naudotojo veiklos efektyvumas, našumas ir juntamas malonumas, su kuriuo naudotojas gali pasiekti konkrečių tikslų, numatytoje aplinkoje" [\[4\]](#page-84-4). ISO-9241 aprašo tris skirtingus atributus – efektyvumą, našumą (veiksmingumą) ir naudotojo pasitenkinimą. Efektyvumas – apibūdina naudotojo sąveika su procesu, kai yra pasiekiami užsibrėžti tikslai. Našumas – orientuotas į rezultatus, kuriems pasiekti iš naudotojo yra reikalaujamos tam tikros pastangos. Naudotojo pasitenkinimas – ar atliekamas procesas naudotojui nesukelia nepasitenkinimo jausmo, ar naudotojas teigiamai vertina atliekamą procesą [\[5\]](#page-84-5). Panaudojamumo atributai yra glaudžiai tarpusavyje susiję, todėl norint pilnai įvertinti saityno informacinės sistemos panaudojamumą, reikia nagrinėti atributų visumą, o ne atskirus elementus. Pagrindinis šio standarto trūkumas yra tai, kad trūksta tikslumo, sprendimas nėra pagrįstas eksperimentiniais tyrimais ir neįvertinamas patikimumas[\[6\]](#page-84-6).

ISO-25010 yra tarptautinis standartas, skirtas programinės įrangos kokybės modelio įvertinimui iš produkto perspektyvos [\[7\]](#page-84-7). Standartas išskiria penkis pagrindinius rodiklius – funkcionalumas, panaudojamumas, efektyvumas, palaikomumas ir perkeliamumas [\[5\]](#page-84-5). Šiame standarte panaudojamumas susideda iš šešių skirtingų atributų: atpažįstamumas arba suprantamumas, išmokstamumas, veiksmingumas, apsauga nuo naudotojo klaidų, prieinamumas, naudotojo sąsajos estetika[\[7\]](#page-84-7). ISO-25010 pasižymi keliais trūkumais - persidengiančios sąvokos, kokybės reikalavimų atributų nebuvimas, gairių nebuvimas, kaip vertinti matavimo rezultatus.

2006 metais išleistas QUIM (angl. *Quality in Use Integrated Measurement*), kuris konsoliduoja panaudojamumo įvertinimo metodiką. QUIM apjungia standartus ISO-9241 ir ISO-25010, apibrėždamas kokybės nustatymo metodus, atliekant proceso ir produktų kokybės rodiklių analizę [\[5\]](#page-84-5). Metodiką sudaro septyni pagrindiniai atributai – efektyvumas, našumas, mokymosi galimybės, sauga ir saugumas, įsimenamumas, naudotojo patenkinimas ir prieinamumas. Kuriant saityno informacinę sistema, į šios metodikos atributus reikėtų žiūrėti kaip į nefunkcinius sistemos reikalavimus, nurodant kaip bus matuojamas jų pasiekimo, atlikimo laipsnis.

Efektyvumas – efektyvi saityno informacinė sistema teikia naudą ne tik jos lankytojams, bet ir kūrėjams, savininkams. Efektyvumą galima apibrėžti, atsižvelgiant į tris pagrindinius kriterijus: dizainą, turinį ir funkcionalumą. Dizainas turi būti estetiškai patrauklus, lengvai suprantama jo struktūra[\[8\]](#page-84-8). Turinys turi būti kokybiškas, pateikiantis reikalingą naudotojui informaciją, kurios jam reikėjo atliekant paiešką. Funkcionalumas nurodo ar naudotojui įmanoma atlikti veiksmus, kaip greitai ir kokybiškai yra atliekama naudotojo ir sistemos tarpusavio sąveika.

Našumas – rodiklis, parodantis kaip gerai interneto svetainė atlieka veiksmus, kurių reikalauja naudotojas. Darant prielaidą, kad saityno informacinės sistemos efektyvumo kriterijai yra pilnai išpildyti, našumas yra sekantis atributas į kurį reikia atsižvelgti, vertinant sistemos panaudojamumą. Efektyvumas gali būti matuojamas, kaip užduoties atlikimo laikas. Ilgas užduoties atlikimo laikas, gali sukelti naudotojo nusivylimą, susidomėjimo praradimą, kas nulemia neigiamą naudotojo pasitenkinimą atliekant užduotis saityno informacinėje sistemoje[\[5\]](#page-84-5).

Išmokstamumas(angl. learnability) – norint pasiekti aukštą efektyvumo ir našumo rodiklį, naudotojai pirmiausia turi išmokti, kaip sąveikauti su internetine svetaine. Išmokstamumas gali būti matuojamos laiku, per kurį naudotojas pasiekia kompetencijos lygį su saityno informacine sistema, kai veiksmus gali atlikti efektyviai ir našiai. Nielseno metodas, išleistas 1993 metais, išmokstamumą apibrėžia, taip, kad ,,sistema turėtų būti lengvai išmokstama, kad naudotojas iškart galėtų ja efektyviai ir našiai naudotis"[9]. Taigi, išmokstamumas gali būti apibrėžiamas dviem skirtingais aspektais: kiek laiko naudotojui užtrunka išmokti efektyviai ir našiai naudotis sistema, ir, ar naudotojas tik pradėjęs sąveikauti su sistema gali tai padaryti efektyviai ir našiai.

Naudotojo patenkinimas – apibrėžiamas, kaip naudotojo vidinė būsena, kurią jis jaučia atlikdamas veiksmus, sąveikaudamas su saityno informacine sistema[\[10\]](#page-84-9). Naudotojo patenkinimas yra matuojamas, pakartotinių prisijungimų skaičiumi. Jei naudotojas įsitikino, kad saityno informacinė sistema jam suteikė visą reikalingą informaciją, buvo efektyvi ir naši, didelė tikimybė, kad jis dar kartą sugrįš pasinaudoti sistema.

## <span id="page-14-0"></span>**1.3. Saityno informacinių sistemų prieinamumo analizė**

## <span id="page-14-1"></span>**1.3.1. Prieinamumo sąvoka**

Saityno informacinės svetainės prieinamumo sąvoką galima apibrėžti, kaip lengvai naudotojas gali pasiekti ir naudotis saityno informacinę sistemą. Prasta atsisiuntimo sparta, serverio trikdžiai gali neigiamai atsiliepti internetinės svetainės prieinamumui. Vertinant prieinamumą taip pat yra atsižvelgiama į kultūrinius iššūkius, kalbos barjerą, spalvinę paletę, simbolius, naudotojo įgūdžius ir neįgalumą[\[5\]](#page-84-5). Tarptautinio W3C konsorciumo vienas iš įkūrėjų Tim Berners-Lee, pristatydamas iniciatyvą prieinamumą apibrėžė - ,,Interneto galia slypi jo universalume. Galimybė naudotis internetu visiems, nepriklausomai nuo negalios yra esminis aspektas"[\[11\]](#page-84-10). Svetainės prieinamumas neįgaliesiems yra vertinamas pagal naudotojo negalios tipą. Ar naudotojas su regos, klausos ar psichomotorine negalia, gali taip pat sąveikauti su sistema, kaip ir naudotojas nepasižymintis fiziniais sutrikimais. Prieinamumas dažnai laikomas tinkamumo naudoti testavimo viena iš sudedamųjų dalių, juo užtikrinama, kad tam tikros nekeičiamos sąlygos netrukdytų asmeniui naudotis internete esančiais ištekliais.

#### <span id="page-15-0"></span>**1.3.2. Prieinamumo rekomendacijos**

#### **1.3.2.1. WCAG**

Pasaulinis saityno konsorciumas (W3C), sukūrė gaires, kaip padaryti saityno informacines sistemas prieinamesnės neįgaliesiems. Konsorciumas tinklapių prieinamumą neįgaliesiems apibrėžia, kad ,,saityno informacinės sistemos, priemonės, technologijos ir įrankiai turi būti kuriami ir tobulinami taip, kad jais galėtų naudotis žmonės su negalia" [\[11\]](#page-84-10). Tiksliau, naudotojas su negalia turi savarankiškai suvokti, suprasti, naršyti ir sąveikauti su internetine svetaine be pašalinio asmens pagalbos. Aprašyti tikslias gaires, kurių rekomenduojama laikytis, W3C konsorciumas sukūrę WCAG standartą. Rekomendacijų įvertinimo, atitikimo kriterijai yra pateikiami kaip patikrinami teiginiai, nesusiję su nė viena konkrečia technologija[\[3\]](#page-84-3). Pagal standartą yra numatyti keturi principai ir 13 gairių. Kiekvienai gairei yra pateikiami ištestuojami rekomendacijų kriterijų aprašai. Prie kiekvienos rekomendacijos gali būti pateikiami ir kriterijaus pažeidimų pavyzdžiui, kurie dažniausiai pasitaiko saityno informacinėse sistemose. Standarte išskiriami keturi pagrindiniai prieinamumo principai. Suvokiamas (angl. *perceivable*) – informacija ir naudotojo sąsajos komponentai turi būti pateikiami saityno informacinės sistemos naudotojams taip, kad jie galėtų juos suvokti. Veikiantis (angl. *operable*) – naudotojo sąsajos ir navigacijos komponentai turi būti veikiantys ir žmogui yra suteikiama galimybė su jais atlikti veiksmus. Suprantamas – naudotojai turi gebėti suprasti informaciją ir naudotojo sąsajos veikimą. Patikimas – saityno informacinėje sistemoje pateikiamas turinys turi būti patikimas, kad jį galėtų interpretuoti pagalbinės technologijos. Jeigu internetinė svetainė neatitinka nors vienos iš šių salygų, galima teigti, kad ji nėra prieinama naudotojams su negalia<sup>[\[12\]](#page-84-11)</sup>. Kiekviena iš standarte aprašytų gairių turi patikrinamus sėkmės kriterijus. Pavyzdžiui WCAG 2.1 standarto 1.4.1 kriterijus spalvų naudojimą aprašo taip - ,,spalva nenaudojama kaip vienintelė vaidinė priemonė informacijai perteikti, veiksmui nurodyti arba vizualiniam elementui išskirti" [\[14\]](#page-84-12). Šis sėkmės kriterijus yra viena sudedamųjų 1.4 gairės – iškirtinumas (angl. *distinguisable*) dalių, kurioje teigiama, kad ,,padarykite taip, kad naudotojams būtų būtų lengviau matyti ir girdėti turinį, įskaitant pirmojo plano (angl. *foreground*) ir fono (angl. background) atskyrimą [\[15\]](#page-84-13).Ši išskirtinumo gairė priklauso pirmam principui – suvokiamas, kuriame teigiama, kad ,,informacija ir naudotojo sąsajos komponentai naudotojams turi būti pateikiami taip, kad jie galėtų juo suvokti" [\[16\]](#page-84-14). Yra trys WCAG atitikties lygiai: A lygis, AA lygis ir AAA lygis, dažniausiai pasitaikanti WCAG 2.0 arba 2.1 standarto atitiktis yra AA lygio. Kiekvienam iš sėkmės kriterijų priskiriamas vienas iš atitikties lygių: A – žemiausias atitikties lygis, o AAA – aukščiausias atitikties lygis. Pavyzdžiui, norint pasiekti AA atitikties lygį, reikia atitikti visus A ir AA lygių sėkmės kriterijus. W3C dokumente yra teigiama, kad ,,nerekomenduojama reikalauti, kad saityno informacinės prieinamumas atitiktų AAA lygį, nes kai kurio turinio neįmanoma atitikti visų AAA lygio sėkmės kriterijų" [\[17\]](#page-85-0). Norint teigti, kad yra laikomasi WCAG standartuose numatytų reikalavimų, reikia suprasti kaip yra apibrėžiama atitiktis. W3C atitikimą paaiškina: atitiktis standartui reiškia, kad atitinkate arba tenkinate standarto reikalavimus. WCAG standartuose reikalavimai yra sėkmės kriterijai. Kad sistema atitiktų WCAG standartus, turite atitikti sėkmės kriterijus, t.y neturi būti turinio, kuris pažeidžia sėkmės kriterijus [\[17\]](#page-85-0).

#### **1.3.2.2. WAI-ARIA**

WAI-ARIA – prieinamų interneto programų paketas (angl. Accessible Rich Internet Application Suite), apibrėžia būdą, gaires, kaip padaryti saityno informacinės sistemos turinį, elementus ir funkcionalumus prieinamesnius žmonėms su negalia. Šis standartas ypač padeda kuriant dinaminį turinį (angl. *dynamic content*) ir pažangias naudotojo sąsajas, valdymo priemones, sukurtas naudojant

,,HTML", ,,JavaScript" ir kitas susijusias technologijas. Be WAI-ARIA standarto, daugelyje interneto svetainių naudojamos funkcijos būtų neprieinamos, kai kuriems neįgaliems naudotojams, ypač tiems, kurie naudojasi ekrano skaitytuvais, ir tiems, kurie negali naudotis pele ir daugelį veiksmų atlieka klaviatūros pagalba. WAI-ARIA pateikia atributų pridėjimo karkasą, pagal kurį galima nustatyti naudotojo interakcijas jų tarpusavio ryšį. Standartas aprašo navigacijos metodus, skirtus įprastoms interneto svetainės struktūroms, kaip meniu, pirminiam turiniui (angl. *primary content*), antriniam turiniui (angl. *secondary content*), reklamjuostėms (angl. *banners*) ir kitų tipų struktūroms, žymėti [\[18\]](#page-85-1). Pavyzdžiui, naudodamiesi šiuo standartu, kūrėjai, programuotojai gali identifikuoti interneto svetainės elementus ir suteikti galimybė naudotojams naviguoti jais naudojant klaviatūros klavišus. Naujausia prieinama WAI-ARIA 1.1 versija apibrėžia, kad ,,svetainės turinys būtų prieinamas, reikia semantinės informacijos apie valdiklius, struktūras ir funkcionalumus, kad pagalbinės techno-logijos galėtų perduoti tinkama informaciją neįgaliesiems [\[19\]](#page-85-2). Tam tikrų rūšių negalią turintys asmenys naudojasi pagalbinėmis technologijomis, kad galėtų sąveikauti su turiniu. Tokios pagalbinės technologijos gali pakeisti turinio ir funkcionalumų pateikimą į naudotojui tinkamesni formatą. Pavyzdžiui, saityno informacinės sistemos naudotojui gali prireikti atlikti veiksmus su slankikliu (angl. *slider*), tai jis gali atlikti ne tik vilkdamas su pele, bet ir spausdamas klaviatūros rodyklių klavišus. WAI-ARIA standarto naudojimas padeda kūrėjui suteikti tinkamą semantiką pasirinktiems elementams, kad jie būtų prieinami ir tinkami naudojimui su pagalbinėmis priemonėmis. Standarto specifikacijoje yra nurodomi elementų ir struktūrų tipai, kuriuos dažniausiai atpažįsta visos pagalbinės priemonės, pateikiant atitinkamų vaidmenų (angl. role), kuriuos galima priskirti turiniui, ontologiją [\[19\]](#page-85-2). Vaidmenys yra bendra prieinamumo platformų API savybė, kuria naudojasi pagalbinės technologijos, kad naudotojui užtikrintų tinkamą rezultatų pateikimą ir sąveiką su saityno informacine sistema. Vaidmenys yra apibrėžiami, kaip elementų tipai, kurie laikui bėgant ir naudotojams sąveikaujant interneto svetaine nesikeičia. Ekrano skaitytuvai arba kitos pagalbinės priemonės, sąveikaudamos su naudotojo agentu (angl. *user agent*), naudoja informaciją apie vaidmenis, kad užtikrintų įprastą nurodyto tipo elemento apdorojimą. Pavyzdžiui, pagalbinės priemonės turi gebėti atpažinti ir veiksmingai valdyti įvairias sąveikos būsenas, ar langas atidarytas ar uždarytas, ar pasirinkimas pažymėtas ar ne, ir perduoti jas naudotojui, jam suprantamu būdu.

#### **1.3.2.3. Žmogaus ir sistemos sąveikos ergonomika ISO 9241-171**

ISO 9241-171 standartas išleistas 2008 metais, pateikia ergonomikos gaires ir specifikacijas, skirtas prieinamos programinės įrangos, skirtos naudoti darbe, buitinėje veikloje, švietimo įstaigose ir viešose vietose, projektavimui. Standartas aptaria klausimus, susijusius su prieinamos programinės įrangos kūrimu naudotojams, turintiems įvairiausių fizinių, jutiminių ir kognityvinių gebėjimų, įskaitant negalią turinčius asmenis ir pagyvenusius žmones [\[20\]](#page-85-3). Pateikiamos rekomendacijos, kaip įtraukti prieinamumo tikslus ir savybes į kuriamą projektą, atsižvelgiama į didėjantį poreikį užtikrinti prieinamumą šalinant kliūtis, trukdančias žmonės dalyvauti visuomenės gyvenime. Pateikiamos saityno informacinių sistemų prieinamumo gairės, remiantis WCAG 2.0 standartu. ISO 9241-171 standarto numatomi sistemų naudotojai yra elementarūs vartotojai arba profesionalai – žmonės namuose, mokykloje, inžinieriai, programuotojai ir panašiai. Tokioms tikslinėms grupėms priklausiančių asmenų fizinės, jutiminės ir kognityvinės galimybės labai skiriasi, o ir kiekvienai tikslinei grupei priklauso skirtingus gebėjimus turintys žmonės. Taigi, neįgalūs asmenys nesudaro specifinės grupės, kurią būtų galima išskirti. Standartą sudaro 21 gairė ir 143 reikalavimai, iš kurių bent jau 62 turi būti pilnai įvykdyti, kad būtų galima teigti, jog žmogaus ir sistemos sąveikos ergonomika yra užtikrinta [\[21\]](#page-85-4).

#### <span id="page-17-0"></span>**1.4. Teisinė situacija prieinamumo reglamentavimo srityje**

## <span id="page-17-1"></span>**1.4.1. Jungtinėje Karalystėje**

Daugelyje pasaulio šalių į prieinamumą yra žiūrima skirtingai, kai kuriose šalyse be etninių, komercinių priežasčių yra ir teisinių. Pagal Jungtinėje Karalystėje 2010 metais įsigaliojusį lygybės įstatymą (angl. *Equality Act 2010*), jei įmonės saityno informacinė sistema yra neprieinama neįgaliesiems, jos savininkas gali būti paduotas į teismą dėl diskriminacijos[\[13\]](#page-84-15). 21 straipsnio, pirmoje dalyje, teigiama, kad prieinamumo reglamentavimas galioja veiklai susijusiai su paslaugų tiekimu - prekybai, įrenginių gamybai, paslaugų teikimui. Nors lygybės įstatymas nėra aiškiai orientuotas į interneto svetaines, sutariama, kad paslaugų prieinamumas turi būti taikomas tiek komercinėms saityno informacinėms sistemos, tiek tradicinėms paslaugoms[\[13\]](#page-84-15). Jungtinėje Karalystėje išleistu aktu siekiama kuo aiškesnio apibrėžimo prieinamumo reglamentavime. Norint išvengti dviprasmybių, Lygybės ir Žmonių Teisių Komisija (angl. *Equality and Human Rights Comission*), tiksliai apibrėžė, kokioms interneto svetainėms yra taikomi sukurti teisės aktai. Jei interneto svetainėje suteikiama prieiga prie paslaugų ar prekių, arba interneto svetainė savaime yra paslauga, pavyzdžiui, kai saityno informacinė sistema naudotojams suteikia informaciją ar pramogą, ji privalo atitikti lygybės teisės aktuose numatytą. reglamentą. Vienas iš būdų , kaip patikrinti ar sistema atitinka prieinamumo kriterijus, leisti sistema pasinaudoti naudotojams, kurie turi neįgalumą. Tokias paslaugas suteikia labdaros organizacijos - ,,RNIB", ,,AbilityNet" ir ,,ShawTrust". Rekomenduojama, kad saityno informacinė sistema atitiktų WCAG 2.1 standartą. Šis standartas numato tris atitikimo lygius – A, AA, AA. Kiekvienas lygis turi keletą prieinamumo kontrolinių kriterijų, jie vadinami 1, 2, 3 prioriteto kontroliniais punktais. Lygybės akte nėra tiksliai apibrėžta, kuris iš atitikimo lygių turi būti pasiektas, kad sistema būtų prieinama naudotojams su negalia. Todėl siūloma, patikrinti, kad sistema atitinka bent jau WCAG gairių A lygį, bet AA lygis yra geresnis minimalus tikslas. Rekomenduojama, kad sistemos prieinamumą patikrintų neįgalūs naudotojai, kurie su panašiomis prieinamumo problemomis susiduria kasdieninėje veikloje ir gali tiksliai nurodyti, kurie žingsniai ar veiksmai kelia daugiausia problemų.

## <span id="page-17-2"></span>**1.4.2. Europos Sąjungoje**

Lyginant su Jungtine Karalyste, Europos Sąjungoje yra tikslesni nurodymai, kokius parametrus, kriterijus turi atitikti saityno informacinė sistema, kad atitiktų prieinamumo reikalavimus. 2016 metais, išleista ,,Saityno prieinamumo direktyva 2016/2102", kuri nurodo, kad viešojo sektoriaus įstaigų interneto svetainės ir mobilios programėlės privalo atitikti WCAG 2.1 standarto AA lygį[\[22\]](#page-85-5). Naujoms svetainėms prieinamumo direktyva galioja nuo 2019 metų rugsėjo mėnesio, o senos svetainės reikalavimus turi atitikti nuo 2020 metų rugsėjo. Viešojo sektoriaus saityno informacinių sistemų ir mobiliųjų programėlių turinys, kuriam yra taikoma ši direktyva – netekstinė informacija, parsisiunčiamiems dokumentams, įvairioms formoms, naudotojo ir sistemos tarpusavio sąveikai, pavyzdžiui, autentiškumo patvirtinimui, identifikavimui, mokėjimo procesams. Direktyva netaikoma - ,,Office" failų formatams, sukurtiems prieš 2018 metus, tiesiogiai transliuojamai medžiagai ir internetiniam žemėlapiams ir jų sudarymo paslaugoms. Nuo 2021m. gruodžio 23d Europos Sąjungos narės kas trejus metus turi pateikti ES komisijai interneto prieinamumo pažangos ataskaitą[\[23\]](#page-85-6). Ataskaitoje turi būti pateikiama informacija ir direktyvos vykdymo užtikrinimo žingsniai ir rezultatai. Atitiktis direktyvos standartams turi būti tikrinama pagal nustatytą metodiką. Stebėsena turi būti atliekama periodiškai, interneto svetainės pasirenkamos atsitiktine tvarka. Tinklapių, jų turinio ir funkcijų aprašymas,

atitikties reikalavimams nustatymo būdo aprašymas. Jei yra nustatomi trūkumai, turi būti viešojo sektoriaus įstaigoms suteikiama informacija kaip juos ištaisyti. Atitikimas yra vertinamas naudojantis automatinius ir rankinius testavimo įrankius.

## <span id="page-18-0"></span>**1.4.3. Jungtinėse Amerikos Valstijose**

1990m. liepos 26d. buvo priimtas Amerikos neįgaliųjų aktas (angl. *Americans with Disabilities Act*), kuris reglamentuoja vienodą ir sąžiningą požiūrį į neįgaliuosius[\[24\]](#page-85-7). Aktu užtikrinamos lygios neįgaliųjų asmenų teisės penkiose srityse – įdarbinimo, valstybėje ir vietinėje valdžioje, viešajam apgyvendinimo, telekomunikacijų ir kitų įvairių nuostatų. Paprastai sritys vadinamos ADA I, II, III, IV ir V antraštinėmis dalimis. Saityno informacinės sistemų prieinamumui taikoma ADA III antraštinė dalis. Šioje dalyje teigiama, kad visos viešojo apgyvendinimo vietos turi užtikrinti vieną prieiga prie informacijos ir paslaugų visiems naudotojams. Iš pradžių ši antraštė buvo skirta fizinės prieigos kliūtims, bet teisės aktai paskatino išplėsti viešojo apgyvendinimo vietų apibrėžtį, įtraukiant į ją ir interneto svetainės. Saityno informacinės sistemos laikomos viešojo apgyvendimo vietomis ir kliūtys, trukdančios naudotis interneto svetaine, pažeidžia šį įstatymą. ADA neturi savo techninių standartų, pagal kuriuos yra apibrėžiama interneto svetainės atitiktis prieinamumo reikalavimams, todėl ministerija remiasi WCAG 2.1 standarto AA lygiu. Už Amerikos neįgaliųjų akto III antraštės nesilaikymą gali būti skiriama bauda nuo 75000 dolerių iki 150000 dolerių. Per 2019 metus teismui buvo pateikti 2890 ieškiniai dėl interneto prieinamumo kliūčių, o 2020 metais, skaičius išaugo iki 3550 ieškinių[\[25\]](#page-85-8).

## <span id="page-18-1"></span>**1.4.4. Kituose regionuose**

Australijoje galioja Australijos neįgaliųjų diskriminacijos įstatymas (angl. *Australian Disability Discrimination Act DDA*), kuris apsaugo neįgaliuosius nuo diskriminacijos įvairiose viešojo sektoriaus srityse – įdarbinime, švietime, paslaugų teikime ir gavime, viešųjų erdvių naudojimesi, programų administravime. Šis įstatymas yra pagrindinis Australijos teisės aktas, kuriuo saugomi neįgalieji ir užtikrinamas saityno informacinių sistemų prieinamumas. Teisės aktas remiasi WCAG 2.1 standarte numatytomis gairėmis, sėkmės kriterijais.

Japonijoje saityno informacinės sistemoms reglamentuoti yra naudojamas Japonijos pramoninis standartas (angl. *Japanese Industrial Standart JIS)* X8341-3, kuriame pateikiamos gairės skirtos tiek viešajam sektoriui, tiek privataus sektoriaus organizacijoms. 2010 metais standartas buvo atnaujintas, kad būtų reikalaujama laikytis WCAG standarto reikalavimų. Iki 2013 metų Japonija neturėjo neįgaliųjų teisių įstatymo, todėl tais metais Japonijos Vyriausybė priėmė neįgaliųjų diskriminacijos panaikinimo įstatymą (angl. *Elimination of Discrimination against Persons with Disabilities Act*), kuriuo draudžiama diskriminacija dėl negalios [\[26\]](#page-85-9). Įstatymu reikalaujama, kad vyriausybinės įstaigos sudarytų tinkamas sąlygas sistemomis naudotis neįgaliesiems. Tai apima ir saityno informacinės sistemas, kurios turi atitikti X8341-3 reikalavimus. Nors privataus sektoriaus organizacijos yra skatinamos imtis veiksmų, užtikrinančių prieinamumą neįgaliesiems, jos neprivalo atitikti konkrečių techninių standartų. Jei privačios įmonės nepraneša apie savo prieinamumo praktiką, rezultatus arba pateikia melagingus teiginius, joms gali būti skirta bauda iki 1700 dolerių.

## <span id="page-19-0"></span>**1.4.5. Tyrimo objekto naudotojų analizė**

Saityno informacinių prieinamumo neįgaliesiems vertinimo priemonės, įrankiai skirti skirtingoms naudotojų kategorijoms. Atnaujinamų sistemų reikalavimų analitikams reikalinga, kad galėtų tiksliai apibrėžti kokių reikalavimų sistema neatitinka, nustatyti esamus sistemos trūkumus. Sąsajų dizaineriams ir sistemų realizuotojams, kad dar kūrimo etape galėtų užtikrinti reikalingus kriterijus ir gaires, taip sutaupant biudžeto ir laiko, nes pakeitimų nereikia atlikti vėlesnėse projekto gyvavimo fazėse. Sistemos savininkams, kad tiksliai žinotų ar jų sistema gali naudotis įvairi naudotojų auditoriją, nes turint tikslius rezultatus galima išvengti teisinių atsakomybių. Prieinamumo auditoriams, kad turėtų tikslias gaires, nurodymus, metodikas kaip turi būti nustatomi sistemos trūkumai.

#### <span id="page-19-1"></span>**1.5. Esamų metodų ir įrankių analizė**

Norint išsiaiškinti ar saityno informacinė sistema atitinka numatytus prieinamumo kriterijus, reikia atlikti sistemos komponentų prieinamumo vertinimą, siekiant nustatyti, ar visomis sąsajomis ir jų funkcijomis gali naudotis žmonės, nepriklausomai nuo naudotojų grupės. Nustatyti ar saityno informacinės sistemos produktas atitinka būtiną esamų kriterijų atitiktį yra naudojami vertinimo metodai [\[27\]](#page-85-10). Yra daug skirtingų interneto svetainių prieinamumo vertinimo metodų, bet dažniausiai jie yra skirstomi į dvi grupes – techninį vertinimą ir naudotojų patirties vertinimą, techninis vertinimas yra išskiriamas į automatinį ir rankinį vertinimą. Kiekvienas iš pateiktų vertinimo metodų, turi savo privalumų ir trūkumų. Detalesnis grafikas atvaizduojantis dvi grupes pavaizduotas 1 pav.

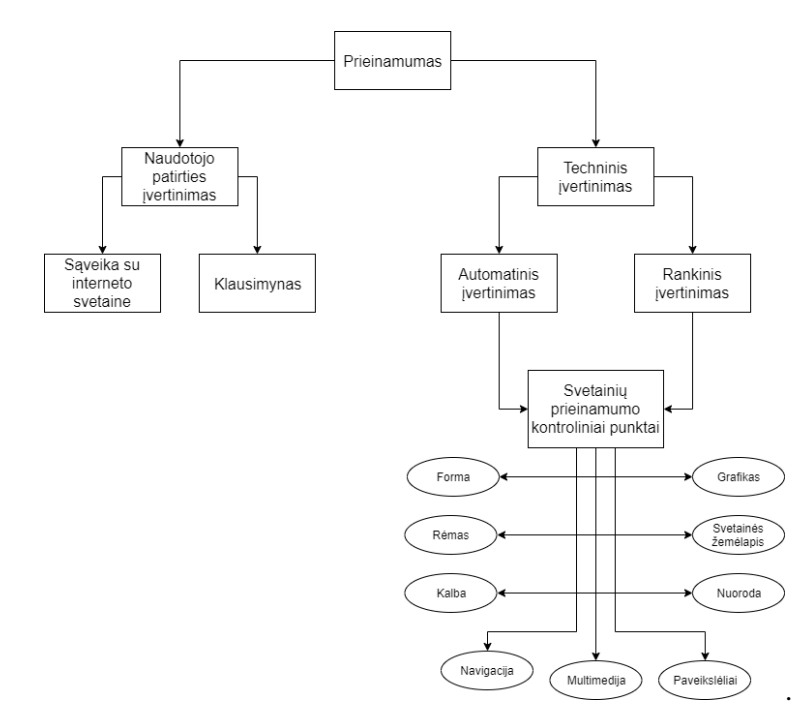

**1 pav.** Prieinamumo įvertinimo metodų grafinė iliustracija[\[27\]](#page-85-10)

<span id="page-19-2"></span>Rankiniu būdu atliekamas vertinimas nustato nemažai interneto svetainių prieinamumo kliūčių skirtingas galimybes turintiems naudotojams, taip pat šis būdas yra labai ekonomiškas, lyginant kainos ir kokybės santykį. Deja, interneto svetainė vertinantis asmuo turi labai gerai išmanyti ir suprasti saityno informacinių sistemų prieinamumo kriterijus ir rodiklius, nes neužtenka tik diagnozuoti trūkumus, reikia pateikti ir pasiūlymus, kaip juos pašalinti. Tikėtina, kad atliekant rankinio vertinimo metodą nepavyks atrasti kai kurių prieinamumo kliūčių [\[28\]](#page-85-11). Automatiniu būdu atliekamas vertinimo metodas nereikalauja naudotojo aukštų įgūdžių ir patirties, interneto svetainės yra įvertinamo per labai trumpą laiką (nuo 5 iki 15 minučių). Kai kurios automatinio vertinimo priemonės yra naudojamos kaip gairės saityno informacinių sistemų kūrėjams ir dizaineriams, todėl beveik visais atvejais įvertinimas atliekamas pagal naujausius standartus. Tačiau, automatinio įvertinimo įrankiais neįmanoma visiškai išnagrinėti visų prieinamumo rodiklių, nes kai kuriems rodikliams įvertinti reikia rankinio žmogaus darbo. Naudojant šį metodą gali būti netiksliai nustatyta, kad interneto svetainė, kuri iš tiesų yra prieinamu daugeliu kriterijų, yra neprieinama, ir atvirkščiai. Vertinimas pagal naudotojų patirtį daugeliu atveju pateikia labai tikslius prieinamumo įvertinimo rezultatus, nes atliekamas skirtingų asmenų grupių, kurie saityno informacine sistema naudojasi skirtingai. Tačiau, gauti rezultatai būna apibendrinti pagal konkrečia naudotojų grupę, todėl toks įvertinimo būdas turi būti atliekamas su labai dideliu žmonių skaičiumi. Kiekvienas įvertinimas užima daug laiko ir yra brangus.

## <span id="page-20-0"></span>**1.5.1. Prieinamumo įvertinimo metodologijų analizė**

## **1.5.1.1. WCAG-EM metodologija**

Norint įrodyti WCAG atitiktį, reikia nepriklausomo vertinimo, nes techniškai bet kuri svetainė gali teigti, kad ji atitinka reikalavimus, nors iš tikrųjų neatitinka nurodytų sėkmės kriterijų arba gairių. Siekdama išspręsti šią problemą W3C konsorciumas paskelbė svetainės prieinamumo atitikties vertinimo metodiką – WCAG-EM. Metode aprašomas vertinimo procesas, kuriuo siekiama užtikrinti, kad saityno informacinės sistemos atitiktų WCAG nurodytas gaires. Atliekant prieinamumo įvertinimą reikia laikytis nuoseklaus proceso, kadangi šiuolaikinėse svetainėse gali būti daug įvairių funkcijų, išdėstymų, elementų ir struktūrų, todėl būtina laikytis nustatytos įvertinimo apimties arba procedūros. WCAG-EM pateikia penkių žingsnių prieinamumo vertinimo metodiką[\[29\]](#page-85-12) (žr. 2 pav.):

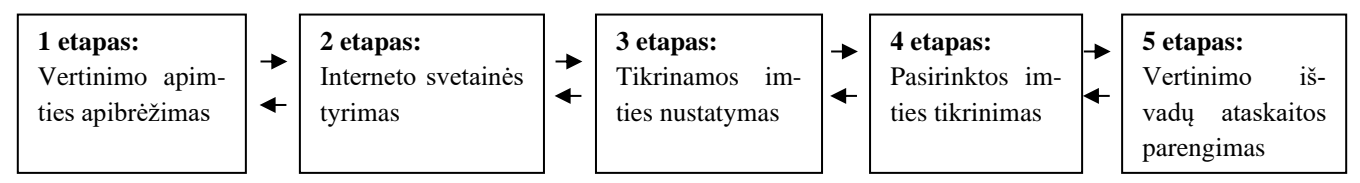

**2 pav.** WCAG-EM metodo grafinė iliustracija[\[29\]](#page-85-12)

- <span id="page-20-1"></span>• vertinimo apimties apibrėžimas – apibrėžkite, kokie yra vertinimo tikslai ir kokį WCAG atitikties lygį norimą patikrinti (A, AA, AAA);
- interneto svetainės tyrimas nustatyti, pagrindinius tinklapius, pagrindines funkcijas, interneto svetainės turinio tipus, dizainą ir funkcijas;
- tikrinamos imties nustatymas nustatyti, tinklapius, kurie bus tikrinami. Rekomenduojama tikrinti visus puslapius, bet daugeliu atveju tai yra neįmanoma atlikti;
- pasirinktos imties tikrinimas nustatyti, ar pavyko, ar nepavyko pasiekti WCAG nurodytus reikalavimus, sėkmės kriterijus. Nustatyti svetainės funkcijų prieinamumo palaikymą ir užfiksuoti vertinimo etapus;
- vertinimo išvadų ataskaitos parengimas apibendrinti ir pateikti vertinimo išvadas, pateikti vertinimo veiksmų dokumentaciją, pateikti vertinimo balus.

WCAG-EM metodika yra skirta vertintojams, kurie gerai supranta WCAG gaires, todėl metodikoje nėra nurodyta rekomendacijų, kaip nustatyti atitiktį. Norint gauti tikslius rezultatus, prieinamumo įvertinimas turėtų naudoti ir rankinius ir automatinius įrankius, į įvertinimo procesą turi būti įtraukti prieinamumo ekspertai, sistemų kūrėjai ir žmonės su negalia.

## **1.5.1.2. UWEM metodologija**

Suvienodinto saityno vertinimo metodika (angl. *Unified Web Evaluation Methodology)* yra vertinimo procedūra, kurioje pateikiami vertinimo pricipai automatinėms sistemoms ir prieinamumo ekspertams. Metodika sukurta taip, kad atitiktų WCAG 2.0 A ir AA lygio gairių kriterijus. UWEM metodologija siekiama padidinti prieinamumo įvertinimo vertę, juos grindžiant bendru WCAG 2.0 standarto aiškinimu, kuris yra pakankamai patikimas, kad suinteresuotos žmonių grupės galėtų pasitikėti rezultatais. Metodika sukurta taip, kad atitiktų šiuos reikalavimus [\[30\]](#page-85-13):

- techninė atitiktis esamoms interneto svetainių prieinamumo iniciatyvoms(WAI), rekomendacijoms ir technikos dokumentams;
- nepriklausomybė nuo įrankių ir naršyklių klausimai ir testai yra pateikiami tokia forma, kad jie visiškai nepriklausytų nuo įrankių ar naršyklių;
- vienintelis aiškus atsakymas klausimus galima paaiškinti tik vienu būdu, be interpretacijų;
- atkartojamumas skirtingi saityno informacinių sistemų vertintojai, atliekantys tokius pačius testus, toje pačioje svetainėje, turėtų gauti tokius pačius rezultatus, su minimaliu leistinu nuokrypiu;
- atitikimas 2004m. Europos Parlamento ir Tarybos (angl. *European Parliament and of the Council*) reglamentui nr. 808/2004. Reglamentas dėl informacinės visuomenės Bendrijos statistikos.

UWEM prieinamumo vertinimo rezultatai gali būti pateikiami įvairiais būdais, priklausomai nuo vertinimo tipo ir užsakančios organizacijos arba naudotojo poreikių. Išskiriami trys pagrindiniai metodikos taikymo scenarijai:

- kai norima nustatyti ar saityno informacinė sistema gali būti laikoma atitinkančia prieinamumo reikalavimus;
- kai norima nustatyti ar saityno informacinė sistema atitinka WCAG 2.0 gairėse numatytą A arba AA lygį, bet ne patvirtinti prieinamumo atitiktį;
- kai norima, kad vertinimą būtų galima pakartoti ir atlikti palyginimus.

Pavyzdžiui, antrojo scenarijaus taikymas vyksta trimis etapais. Visų pirmiausia yra pasirenkama interneto svetainės tinklalapių imtis, naudojama arba atsitiktinė imtis arba ne atsitiktinė. Jei pasirenkama naudoti neatsitiktinę imtį, tinklalapiai yra atsirenkami pagal svarbiausių resursų sąrašą[\[31\]](#page-85-14). Antrame žingsnyje yra atliekami testavimai pagal atitinkamą atitikties lygį. Testavimui yra naudojami specialiai paruošti UWEM kriterijai, testai [\[31\]](#page-85-14). Galutinis žingsnis yra ataskaitų paruošimas, apie kiekvieno testo nesėkmės atvejį arba tik apie pirmąjį atvejį. Galima paruošti tiek tekstinę ataskaitą, tiek mašininio skaitymo (angl. *machine readable*) ataskaitą, tinkamiausia kalba tokio tipo ataskaitai yra vertinimo ir ataskaitų (angl. *Evaluation and Report Language)* arba EARL. Išsamų interneto svetainės vertinimą turi atlikti prieinamumo ekspertas, nes daugeliui testų reikia žmogaus vertinimo, todėl juos būtina atlikti rankiniu būdu. Tačiau ne visas vertinimo procesas turi būti atliekamas rankiniu būdu. Ekspertas gali nuspręsti naudoti priemones, įrankius, padedančius atlikti visiškai automatizuotus testus. Paveikslėlyje 3 pav. pavaizduoti visi trys metodikos atlikimo žingsniai[\[30\]](#page-85-13).

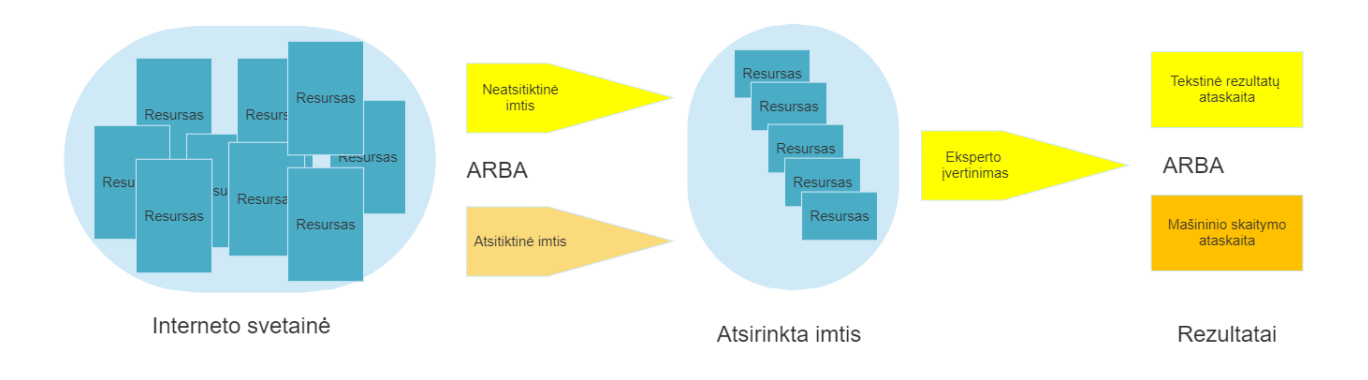

**3 pav.** UWEM metodo grafinė iliustracija[\[30\]](#page-85-13)

## <span id="page-22-1"></span><span id="page-22-0"></span>**1.5.2. Įrankių analizė**

Saityno prieinamumo vertinimo įrankiai – tai programinės įrangos arba internetinės paslaugos, padedančios nustatyti ar saityno informacinės sistemos turinys atitinka prieinamumo gaires. Saityno prieinamumo vertinimo įrankiai gali padėti nustatyti galimas prieinamumo problemas. Rekomenduojama interneto svetainės turinio prieinamumo neįgaliesiems patikrą vykdyti visuose kūrimo ir vystymo procesų etapuose, tokiu būdu galima dar pačioje pradžioje nustatyti esamas arba būsimas problemas. Visų prieinamumo aspektų ir gairių automatiškai patikrinti negalima, reikia žmogaus vertinimo, nes kartais vertinimo įrankiai gali pateikti klaidingus rezultatus. Saityno informacinės sistemos prieinamumo neįgaliesiems vertinimo įrankiai negali visiškai automatiškai nustatyti prieinamumo, jie gali tik palengvinti, padėti tai padaryti [\[32\]](#page-86-0).Remiantis 2013 metais atliktu tyrimu, nustatyta, kad tik 45 – 55 procentų atliekamų testavimų gali būti pilnai automatizuoti ir veikti be papildomo naudotojo įsikyšimo [\[33\]](#page-86-1). Automatinės testavimo priemonės nėra veiksmingos priimant subjektyvius sprendimus, jos nesugeba patirti svetainės taip pat, kaip žmogus. Dažniausiai pasitaikančios problemos:

- automatiniai testavimo įrankiai gali nustatyti, kad paveikslėliui trūksta alternatyvaus teksto. Tačiau negali nustatyti, ar pateiktas alternatyvus tekstas yra tikslus ir tinkamas;
- automatinės priemonės negali nustatyti nustatyti netikslių arba klaidinančių formų etikečių (angl. *label forms*). Tai gali suklaidinti naudotojus, kurie naudojasi pagalbinėmis priemonėmis, pavyzdžiui, ekrano skaitytuvais;
- automatiniai testavimo įrankiai negali tiksliai nustatyti, ar saityno informacinėje sistemoje pateiktas turinys yra aiškus ir suprantamas naudotojui;
- automatinės testavimo priemonės gali pateikti klaidingus rezultatus apie prieinamumo problemas. Jos gali nurodyti, kad tam tikras elementas sukuria prieinamumo problemą, tačiau realybėje tas elementas gali neturėti įtakos naudotojų patirčiai interneto svetainėje;
- automatinės testavimo priemonės negali pilnai patikrinti, ar visi tinklapio aspektai pasiekiami naudojant klaviatūros navigaciją;

Įvardijamos kelios pagrindinės prieinamumo neįgaliesiems patikrinimo įrankių savybės. Gairės – skirtingos organizacijos ir vyriausybės gali reikalauti, kad būtų laikomasi skirtingų prieinamumo standartų, todėl skirtingoms gairėms patikrinti yra naudojami skirtingi įrankiai. W3C saityno informacinių sistemų turinio prieinamumo gairės yra tarpautinių mastu pripažintas standartas, kurį palaiko dauguma prieinamų įrankių. Kalbos – vertinimo įrankiai palaiko įvairias kalbas. Tai apima ne tik įrankio naudotojo sąsają, bet ir interneto svetainės turinio kalbą. Daugiakalbystė naudinga tuo atveju,

kai siekiama nustatyti su kalba ir jos vertimais iš vienos į kitą susijusias kliūtis. Palaikomi formatai – dauguma vertinimo įrankių tikrina ,,HTML" programinį kodą, taip įvertindami prieinamumo atitikimą nustatytoms gairėms. Inovatyvesni įrankiai tikrina ir kitas saityno technologijas, pavyzdžiui WAI-ARIA, CSS, SVG, PDF [\[32\]](#page-86-0). Prieinamumo vertinimo įrankiai informaciją apie saityno prieinamumo atitikimą nustatytoms gairėms gali pateikti keliais skirtingais būdais. Ataskaita – vienas iš populiariausių būdų, kai įrankis automatiškai patikrina kriterijus (kuriuos gali patikrinti) ir pateikia detalią informaciją apie trūkumus arba vietas, kurias būtina pakeisti, kad saityno informacinė sistema nepažengtų numatytų prieinamumo gairių. Žingsnis po žingsnio vertinimas – vartotojo vedliu pagrįsti vertinimo įrankiai žingsnis po žingsnio (po kiekvienos gairės arba kriterijaus) pateikia savo informaciją apie prieinamumo atitikimą. Tokie įrankiai daugeliu atveju atlieka automatines patikras, bet naudotoją ragina detalesnę patikrą atlikti rankiniu būdu. Pavyzdžiui, vartotojo vedlys gali patikrinti ar po kiekvienu paveikslėliu yra pateiktas alternatyvus tekstas, bet tada naudotojas turi įvertinti, kiek tinkamas yra alternatyvus tekstas. Grįžtamasis ryšys (angl. *feedback*) turinyje – ši funkcija įterpia laikinas piktogramas arba žymėjimus, kuriuose rodomi prieinamumo patikros rezultatai. Toks pateikimas yra naudingas norint peržiūrėti problemas turinio kontekste, taip pat naudingos norint suprasti kiekvieno trūkumo arba problemos santykinę svarbą. Puslapio transformacija – transformavimo įrankiai keičia svetainės išvaizdą, kad nustatytų ar vartotojo sąsajos dizaino problemas. Pavyzdžiui, įrankis gali internetinę svetainę rodyti tik su teksto laukais arba be spalvų. Šios priemonės naudingos tuo atveju, kai yra atliekamas automatinis testavimas, nes rankiniu būdų galima kompensuoti tokio testavimo apribojimus. Saityno informacinių sistemų prieinamumo konsorciumas savo interneto svetainėje pateikia sąrašą įrankių, kuriuos rekomenduoja naudoti naudotojams, norintiems patikrinti savo svetainės prieinamumą žmonės su negalia. Analizuojami įrankiai buvo išskirti į dvi kategorijas – siauros apimties, kai įrankis gali įvertinti tik keletą iš WCAG numatytų gairių, ir į plačios apimties, kai įrankis gali įvertinti daugiau, nei 50 procentų WCAG numatytų gairių, sėkmės kriterijų.

#### **1.5.2.1. Siauros apimties įvertinimo įrankiai**

,,Color Contrast Accessibility Validator" – nemokamas įrankis sukurtas A11Y kompanijos, kuris parodo interneto svetainės spalvų kontrasto problemas pagal WCAG gaires. Pateiktuose rezultatuose yra rodomi spalvų deriniai, kurie neatitinka reikalavimų ir yra sunkiai suprantami žmonėms, ypač turintiems spalvinės regos sutrikimą – daltonizmą. Ištaisyti esančias problemas yra pateikiamos konkrečios rekomendacijos, kurių laikantis galima išspręsti kontrasto problemas. Spalvų kontrastas saityno informacinėse sistemose reiškia, kaip ryškios arba tamsios spalvos atrodo ekranuose, atsižvelgiant į santykinį pilkos skalės šviesumą (angl. *gray-scale luminosity*), kurį gali atpažinti žmogaus akis. Įrankis palaiko WCAG 2.1 standartą, turinį anglų kalba ir CSS ir HTML programavimo kalbas. Įrankio pagalba buvo atliktas automatinis Kauno Technologijos Universiteto saityno informacinės sistemos testavimas(žr. 4pav.), nustatyta, kad dizaine yra matomos dvi vietos, kuriose spalvų kontrastas yra netinkamas.

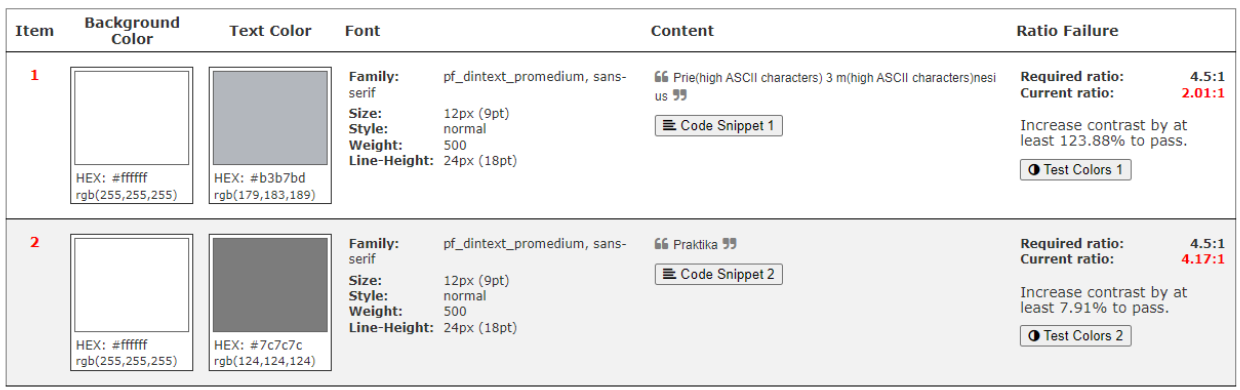

**4 pav.** Color Contrast Accessibility Validotor įrankio panaudojimo pavyzdžio fragmentas

<span id="page-24-0"></span>Pirmame punkte matoma, kad spalvų kontrastas tarp RGB(255,255,255) spalvos ir RGB(179,183,189) yra per mažas(2,01:1) ir nesiekia minimalaus AA lygio gairėse nurodyto 4,5:1 santykio. Antrame punkte matomas minimalus kontrasto trūkumas tarp RGB(255,255,255) ir RGB (124,124,124) spalvų. Abiejuose nurodytose punktuose fono spalva yra balta, todėl norint išspręsti kontrasto problemą reikia pakeisti teksto esančio tame fone spalvą. Šiais abiem atvejais tinkamas teksto RGB spalvos kodas būtų – 109,116,120.

,,A-Tester" – nemokamas Evaluera kompanijos įrankis, kuris patikrina saityno informacinę sistemą, sukurtą taikant laipsniška tobulinimą (angl. *progressive enhancement*), pagal WCAG 2.1 AA lygio kriterijus, skirtus HTML5 programavimo kalbos pagrindo žymėjimui (angl. *foundation markup*). Įrankis pateikia ataskaitą, su kodo fragmentais, kuriuose yra matomi trūkumai. Naudojantis įrankiu buvo atliktas Kauno Technologijos Universiteto saityno informacinės sistemos testavimas (žr. 5 pav.). Automatinis testavimo įrankis atliko 87 testavimus ir nustatė 23 HTML kodo vietų, fragmentų, kuriuose yra matomos klaidos, 64 testai buvo teisingi, bendras pasiektas prieinamumo procentas – 50.

| Portfolio             |                                                                                                    |                         |        |        |                    |                                         |                                                                                                    |                                          |  |
|-----------------------|----------------------------------------------------------------------------------------------------|-------------------------|--------|--------|--------------------|-----------------------------------------|----------------------------------------------------------------------------------------------------|------------------------------------------|--|
| <b>Average Health</b> | 靠                                                                                                    | <b>Top Failed Tests</b> |        |        | Accessipedia       | $\mathbf \Omega$                        | <b>Risk Matrix</b>                                                                                                   | $\circledR$                              |  |
|                       | <b>Total Issues</b><br>Test<br>Li element without a parent list<br>18<br>50%<br>Element with role button missing accessible name<br>frame element missing accessible name,<br>SVG element missing accessible name<br>Link missing accessible name,<br>Element with role listbox, menu, or tree contains an element that is not allowed |                         |        |        |                    |                                         |                                                                                                    | ÷<br>Severity                            |  |
|                       |                                                                                                    |                         |        |        |                    | Rows per page: $25 -$<br>$1-1$ of 1     |                                                                                                    | <b>Rankings</b>                          |  |
| Asset                 | Health                                                                                                    | Tests                   | Failed | Passed | $\triangle$ Issues | <b>Highest Priority Page</b>            |                                                                                                    | The asset ranking board is available for |  |
| ktu.lt                | 50%                                                                                                    | 87                      | 23     | 64     | 8                  | Kauno technologijos Universitetas   KTU | A<br>licensed customers only. Contact our<br>Sales team to learn about licensing<br>options for the Elevin platform. |                                          |  |
| c                     |                                                                                                    |                         |        |        |                    | Rows per page: 25 =<br>$1-1$ of $1$     |                                                                                                    |                                          |  |

**5 pav**. A-Tester įrankio panaudojimo pavyzdžio fragmentas

<span id="page-24-1"></span>Didžiausias klaidų skaičius buvo dėl netinkamo HTML sąrašo žymos (<li>) naudojimo, nėra nurodytas tėvinis sąrašas (angl. *parent list*). Vienas mygtuko elementas neturėjo nurodyto prieinamo pavadinimo (*aria-labelledby, aria-label arba title).* Kitas trūkumas – pateikta nuoroda neturi prieinamo pavadinimo, tai yra svarbu, kad naudotojai galėtų suprasti nuorodų paskirtį. Reikšmingas nuorodas tekstas neturi būti bendro pobūdžio, pvz., ,,skaitykite daugiau", ,,spustelėkite čia" ir t.t. Prasmingą nuorodos prieinamumo tekstą galima nustatyti pagal jo reikšme kontekste arba turinyje.

,,Button Contrast Checker" – nemokamas įrankis, sukurtas išbandyti visus puslapio mygtukus ir nuorodas remiantis WCAG 2.1 gairėmis. Mygtukai turi keletą skirtingų būsenų, kuriomis yra sužadinami – užvedimo pele, fokusavimo, paspaudimo ir t.t, daugelyje svetainių tokiu mygtukų kontrastas yra nepakankamas. Dažniausiai mygtukų kontrastas yra sugadinamas, kai yra keičiamas svetainės fonas. Įrankio pagalba buvo atliktas Kauno Technologijos Universiteto saityno informacinės sistemos įvertinimas (žr. 6 pav.).

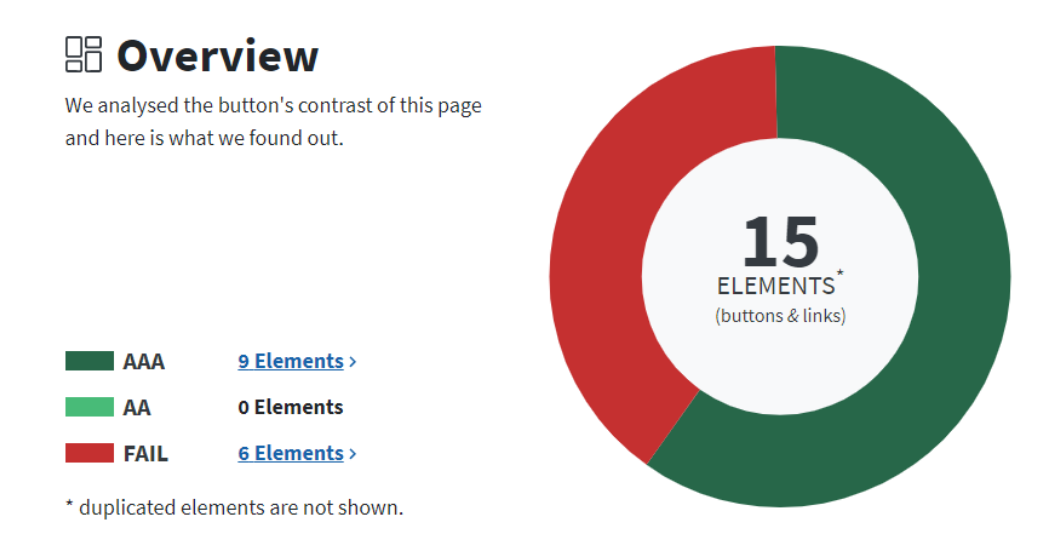

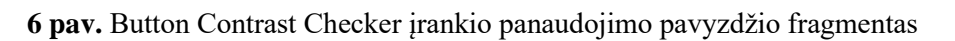

<span id="page-25-0"></span>Nustatyta, kad iš 15 patikrintų interneto svetainės elementų (mygtukų ir nuorodų), net devynios pasiekė WCAG 2.1 gairių aukščiausią AAA lygį. Šeši elementai nepasiekė minimalaus 4,5:1 kontrasto.

## **1.5.2.2. Plačios apimtiems įvertinimo įrankiai**

,,A11yWatch" – automatinis interneto svetainių prieinamumo atitikimo tikrinimo įrankis, galintis patikrinti iki 61% WCAG gairių. Atlikdamas automatinį testavimą, pateikia informaciją apie iškilusias problemas, jeigu problemos yra kritinės, sistema išsiunčia automatinius pranešimus, kad naudotojams nedelsdamas galėtų imtis veiksmų. Įrankis suteikia naudotojui galimybę realiu laiku peržiūrėti prieinamumo problemas ir eksperimentuoti jas ištaisant. Sistema naudojami dirbtinį intelektą ir mašininį mokymąsi, todėl greitai prisitaiko pagal kiekvienos saityno informacinės sistemos poreikius. Nustato trūkstamus atributus skirtus įrankiams, skaitantiems ekrane pateiktą turinį, CSS programavimo stiliaus klaidas. Įrankio pagalba buvo atliktas automatinis Kauno Technologijos Universiteto saityno informacinės sistemos testavimas (žr. 7 pav.).

| All sites<br>$\bullet$                                                                                    |                                                                                                    |                                                                                             |                                                                                                    | Scan al                                                                                                    | Subscribe <sup>[]</sup><br>Sync $o^0$                                                                               | 份      | Recent<br>Clear                                                                                                    |  | Filter $\vee$ |
|----------------------------------------------------------------------------------------------------|----------------------------------------------------------------------------------------------------|---------------------------------------------------------------------------------------------|----------------------------------------------------------------------------------------------------|----------------------------------------------------------------------------------------------------|----------------------------------------------------------------------------------------------------|--------|----------------------------------------------------------------------------------------------------|--|---------------|
| ktu.edu ^<br>○ Shutdown ① 530 自 26/12/2022                                                                | C<br>首<br>6s                                                                                                    |                                                                                             |                                                                                                    |                                                                                                    |                                                                                                    | ÷      | ktu.edu<br>21 pages                                                                                                    |  | E             |
| <b>大 Score</b><br>Average 84<br>$\Box$ Headers<br>No<br><b>Q</b> Robots<br>Robots <sub>2</sub><br>Enabled | <b>*</b> Errors<br>235 issues<br><b>A</b> Lighthouse<br>Not Enabled<br><b>A</b> Mobile<br>Mobile <b>n</b><br>Web Viewport | △ Warnings<br>295 possible issues<br>& Actions<br>N/A<br><b>QQ</b> TLDs<br>TLDs<br>Disabled | <b>田</b> Patch<br>0 issues patched<br><b>G</b> Online<br>Yes<br>景 Subdomains<br>Subdomains<br>Disabled | Pages<br>14<br><b>A</b> User-Agent<br>User-Agent<br><b>e</b> CDN<br>Minified <b>M</b><br>Not available on a Free plan. | <b>N</b> TTL<br>115ms<br>Al Standard<br>WCAG2AA Y<br><b><i>Badge</i></b><br>Markdown 2<br>[![A11yWatch](https://api | Issues | $\prime$<br>59 issues * FJ<br>/korupcijos-prevencija/dovanu-politika<br>29 issues $*$ $\Box$<br>$\bullet$ html > body > header > div > div > div:nth-child(3) ><br>WCAG2AA.Principle3.Guideline32.322.H32.2<br>This form does not contain a submit button, which creates issues<br>for those who cannot submit the form using the keyboard.<br>Submit buttons are INPUT elements with type attribute "submit"<br>or "image", or BUTTON elements with type "submit" or<br><form action="/search" method="GET" style=""><br/><label< form=""><br/><math>\bullet</math> #navbar-collapse &gt; ul &gt; li:nth-child(2) &gt; a<br/>WCAG2AA.Principle2.Guideline24.241.G1,G123,G124.NoSuchID<br/>This link points to a named anchor "ktu_menu_sidebar" within<br/>the document, but no anchor exists with that name.<br/><a data-toggle="dropdown" href="#ktu_menu_sidebar" inline"="" role="but&lt;br&gt;&lt;math&gt;\leftarrow&lt;/math&gt;&lt;br&gt;&lt;math&gt;\bullet&lt;/math&gt; #navbar-collapse &gt; ul &gt; li:nth-child(3) &gt; a&lt;br&gt;WCAG2AA.Principle2.Guideline24.241.G1.G123.G124.NoSuchID&lt;br&gt;/darbas-ktu&lt;br&gt;57 issues &lt;math&gt;*&lt;/math&gt; &lt;math&gt;\Box&lt;/math&gt;&lt;br&gt;/news-categories/bendruomene&lt;br&gt;26 issues &lt;math&gt;*&lt;/math&gt; &lt;math&gt;\approx&lt;/math&gt;&lt;/th&gt;&lt;th&gt;ø&lt;br&gt;ø&lt;br&gt;ø&lt;br&gt;ø&lt;/th&gt;&lt;th&gt;&lt;math display=">\checkmark<br/><math display="inline">\wedge</math><br/>٠<br/><math display="inline">\checkmark</math></a></label<></form> |  |               |

**7 pav.** A11yWatch įrankio panaudojimo pavyzdžio fragmentas

<span id="page-26-0"></span>Įrankis nustatė 196 trūkumus, kuriuos būtina ištaisyti ir 251 vietą, kurią rekomenduojama pakeisti, bendras pasiektas prieinamumo rodiklis – 84. Testavimo sistema pateikia kodo fragmentus, kuriuose yra pastebėti trūkumai, aprašo pagal kurią WCAG 2.0 AA lygio gairę buvo atliktas testavimas ir koks tiksliai trūkumas yra. Pavyzdžiui, įrankis nustatė, kad formoje nėra pateikimo (angl. *submit*) mygtuko, todėl kyla problemų tiems, kurie negali pateikti formos naudodami tik klaviatūra arba nuoroda naudotoją nukreipia į dokumento vietą, bet ta vieta su tokiu pavadinimu dokumente neegzistuoja.

,,ANDI" – nemokamas testavimo įrankis skirtas HTML programinio kodo elementų prieinamumo vardų testavimui. Prieinamumo vardas yra naudojamas ekrano skaitytuvų ir kitų pagalbinių technologijų, kurios garsu pateikia saityno informacinėje sistemoje pateiktų elementų reikšmes. Ši programinė įranga palaiko WCAG 2.0 standartą ir Jungtinių Amerikos Valstijų viešųjų pirkimų standartą (angl. *procurement standart*). Įrankio pateikiami rezultatai yra matomi realiu laiku ir atvaizduojami papildomais žymekliais testuojamoje interneto svetainėje. ,,ANDI" testuoja šešis skirtingus HTML atributus:

- fokusuojamas elementas:
- grafinis, vaizdinis elementas;
- nuorodos ir mygtukai;
- struktūros;
- spalvų kontrastas;
- paslėpti elementai.

Įrankis visus fokusuojamus, nuorodos ir mygtukų elementus realiu laiku pažymi interneto svetainėje ir pele užvedus ant atitinkamo elemento pateikia visą informaciją apie trūkumus. Įrankio pagalba buvo atliktas automatinis Kauno Technologijos Universiteto saityno informacinės sistemos testavimas (žr. 8 pav.).

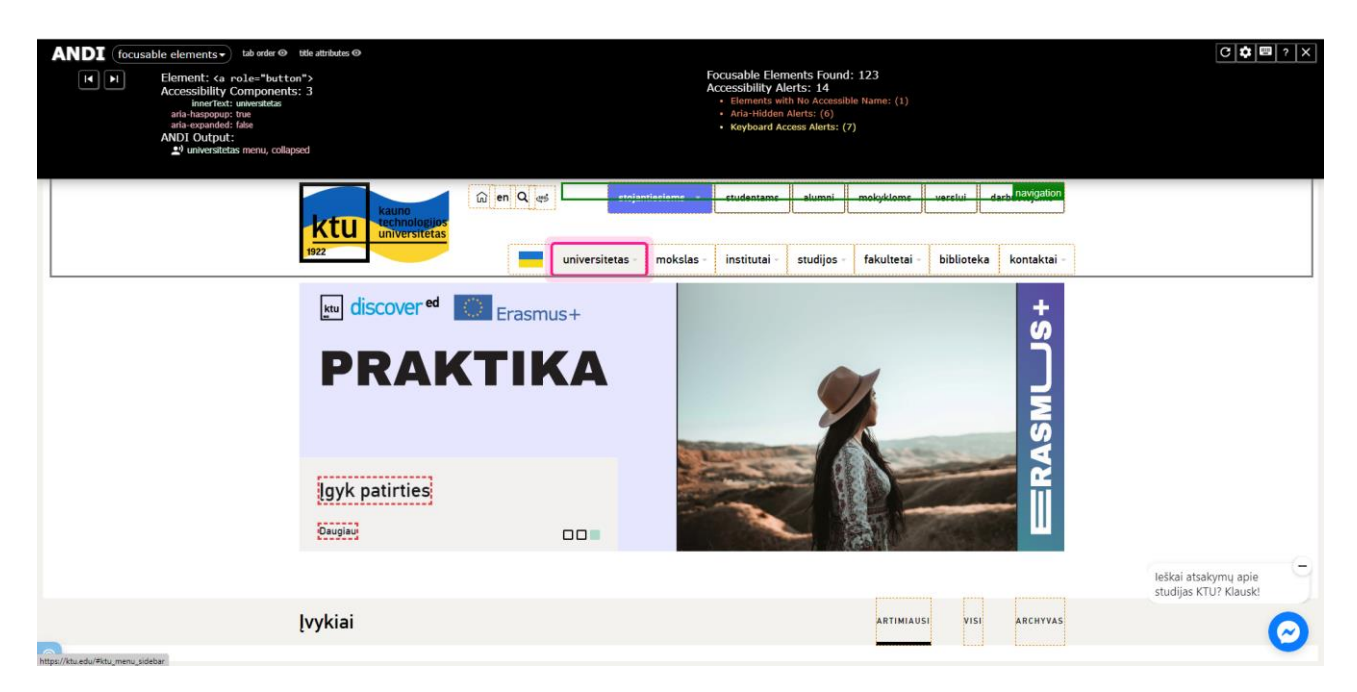

**8 pav.** ANDI įrankio panaudojimo pavyzdžio fragmentas

<span id="page-27-0"></span>Atlikus testavimą, nustatyta, kad išviso elementų, kurių prieinamumą galima patikrinti yra 123 ir 14 iš šių elementų nėra tinkami, neteisingi. Vienas elementas neturėjo aprašyto prieinamumo vardo, todėl juo nebuvo galima naudotis klaviatūra. Šeši elementai neturi nustatytos ,,Aria-Hidden" reikšmės, kuri leidžia ekrano skaitytuvams tinkamai interpretuoti elementą. Septynių elementų ,,tabindex" reikšmė yra neigiama, todėl elementas negali būti fokusuojamas naudojantis klaviatūros ,,TAB" klavišu. Neigiamas ,,tabindex" ne visada reiškia prieinamumo problemą, todėl tokius elementus reikia patikrinti rankiniu būdu.

,,Wave" – saityno informacinių sistemų prieinamumo įvertinimo įrankių rinkinys, sukurtas WebAIM kompanijos. Įrankis remiasi WCAG 2.1 standarte numatytomis gairėmis, tačiau negali automatiškai patikrinti visų gairėse nurodytų sėkmės kriterijų. ,,Wave" pateikia rezultatus interneto puslapyje įterpdamas įvairias piktogramas ir indikatorius. Kiekviena piktograma pateikia tam tikra informaciją apie saityno informacinės sistemos prieinamumą. Rekomenduojama įrankiu naudotis žmonėms, kurie išmano kas yra prieinamumo sąvoka. ,,Wave" šoninėje juostoje nurodoma, ar įrankis aptiko kokių klaidų, ar ne. Klaidų nebuvimas ne visada reiškia, kad puslapis yra prieinamas ir atitinka standartuose numatytus reikalavimus. Raudonos piktogramos rodo prieinamumo klaidas, kurias būtina ištaisyti, o žalios piktogramos žymi prieinamumo funkcijas, kurios pagerina naudojimą neįgaliesiems. Geltonos įspėjimo piktogramos nurodo elementus, į kuriuos reikia atkreipti dėmesį (dažniausiai rankiniu būdu). Įrankio demonstracijai buvo pasirinkta Kauno Technologijos Universiteto interneto svetainė (žr. 9 pav.).

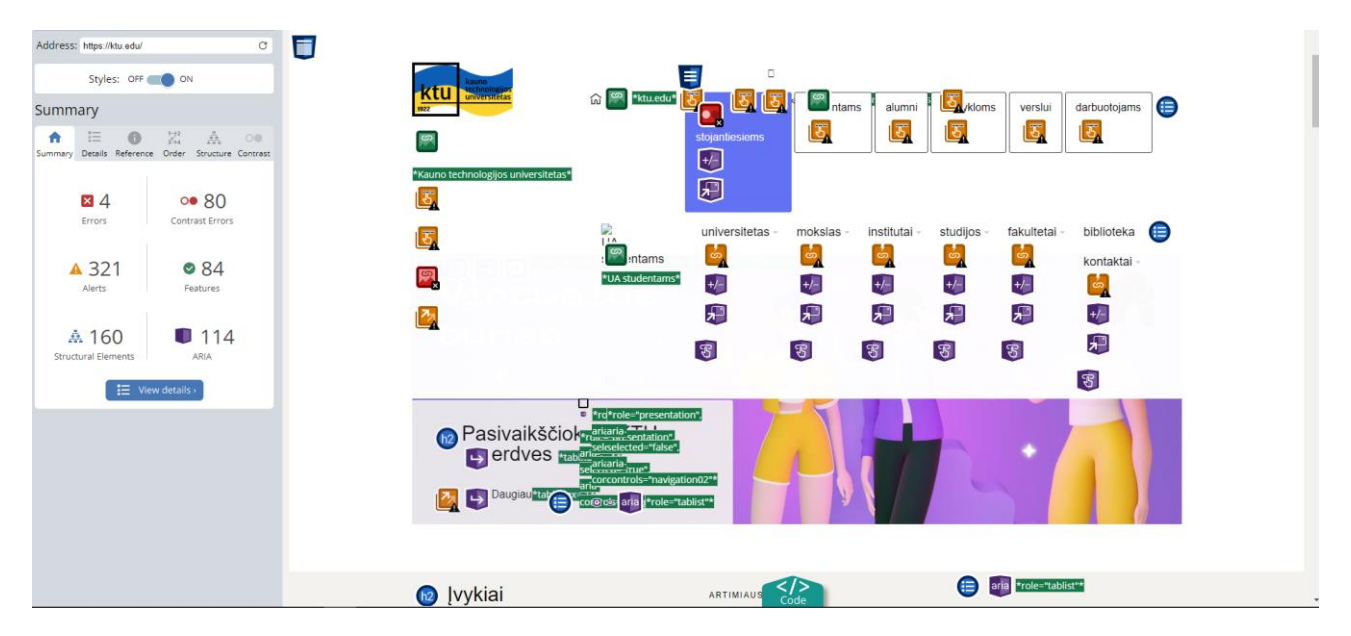

**9 pav.** WAVE įrankio panaudojimo pavyzdžio fragmentas

<span id="page-28-2"></span>Atlikus prieinamumo įvertinimą nustatytą, kad yra keturios prieinamumo klaidos, kurias būtina ištaisyti. Vienam paveikslėliui trūksta alternatyvaus teksto, taip pat pateiktos kelios tuščios nuorodos. Įrankis rado 80 kontrasto problemų ir 321 įspėjimus, kuriuos reikia peržiūrėti rankiniu būdu ir įvertinti ar tai galima traktuoti kaip prieinamumo klaidą ar ne. 84 funkcijos visiškai atitiko WCAG gairėse aprašytus kriterijus ir 114 elementai turėjo tinkamai užpildytus WAI-ARIA atributus.

## <span id="page-28-0"></span>**1.5.3. Prieinamumo vertinimo įrankių palyginimas**

Lentelėje (žr. 1 lentelė) pateikiamas detalus šešių saityno informacinių sistemų prieinamumo vertinimo įrankių palyginimas. Atsižvelgiant į palaikomus standartus, formatus, rezultatų pateikimo formatą, naudojimo sudėtingumą ir galimybę stebėti rezultatus

|                                      | <b>Color Contrast</b><br><b>Accessibility Va-</b><br>lidator | <b>A-Tester</b>    | <b>Button</b><br><b>Contrast</b><br><b>Checker</b> | A11yWatch                                                                                                    | Andi                                                                                                | Wave                                                                                      |
|--------------------------------------|--------------------------------------------------------------|--------------------|----------------------------------------------------|----------------------------------------------------------------------------------------------------|----------------------------------------------------------------------------------------------------|-------------------------------------------------------------------------------------------|
| Palai-<br>komi<br>standar-<br>tai    | <b>WCAG 2.0</b><br>W CAG 2.1                                 | <b>WCAG</b><br>2.0 | <b>WCAG</b><br>2.1                                 | <b>WCAG 2.0</b><br>WCAG 2.1                                                                                                | <b>WCAG 2.0</b><br>W C A G 2.1<br>Jungtinių Ame-<br>rikos Valstijų<br>viešųjų pirkimų<br>standartas | WCAG 2.0<br>WCAG 2.1<br>Jungtinių Ame-<br>rikos Valstijų<br>viešųjų pirkimų<br>standartas |
| Palai-<br>komi for-<br>matai         | CSS, HTML                                                    | <b>HTML</b>        | CSS,<br><b>HTML</b>                                | WAI-ARIA,<br>CSS, HTML,<br>XHTMML,<br>SVG.                                                                                 | WAI-ARIA,<br>CSS, HTML,<br><b>SVG</b>                                                               | CSS, HTML,<br><b>XHTML</b>                                                                |
| Rezultatu<br>patei-<br>kimo<br>forma | Ataskaita, žings-<br>nis po žingsnio<br>vertinimas           | Ataskaita          | Ataskaita                                          | Ataskaita, žings-<br>nis po žingsnio<br>vertinimas, grįž-<br>tamasis ryšys<br>puslapyje, pusla-<br>pio transforma-<br>cija | Grįžtamasis<br>ryšys puslapyje,<br>puslapio trans-<br>formacija                                     | Ataskaita, grįž-<br>tamasis ryšys<br>puslapyje, pusla-<br>pio transforma-<br>cija         |

<span id="page-28-1"></span>**1 lentelė.** Prieinamumo vertinimo įrankių palyginimas

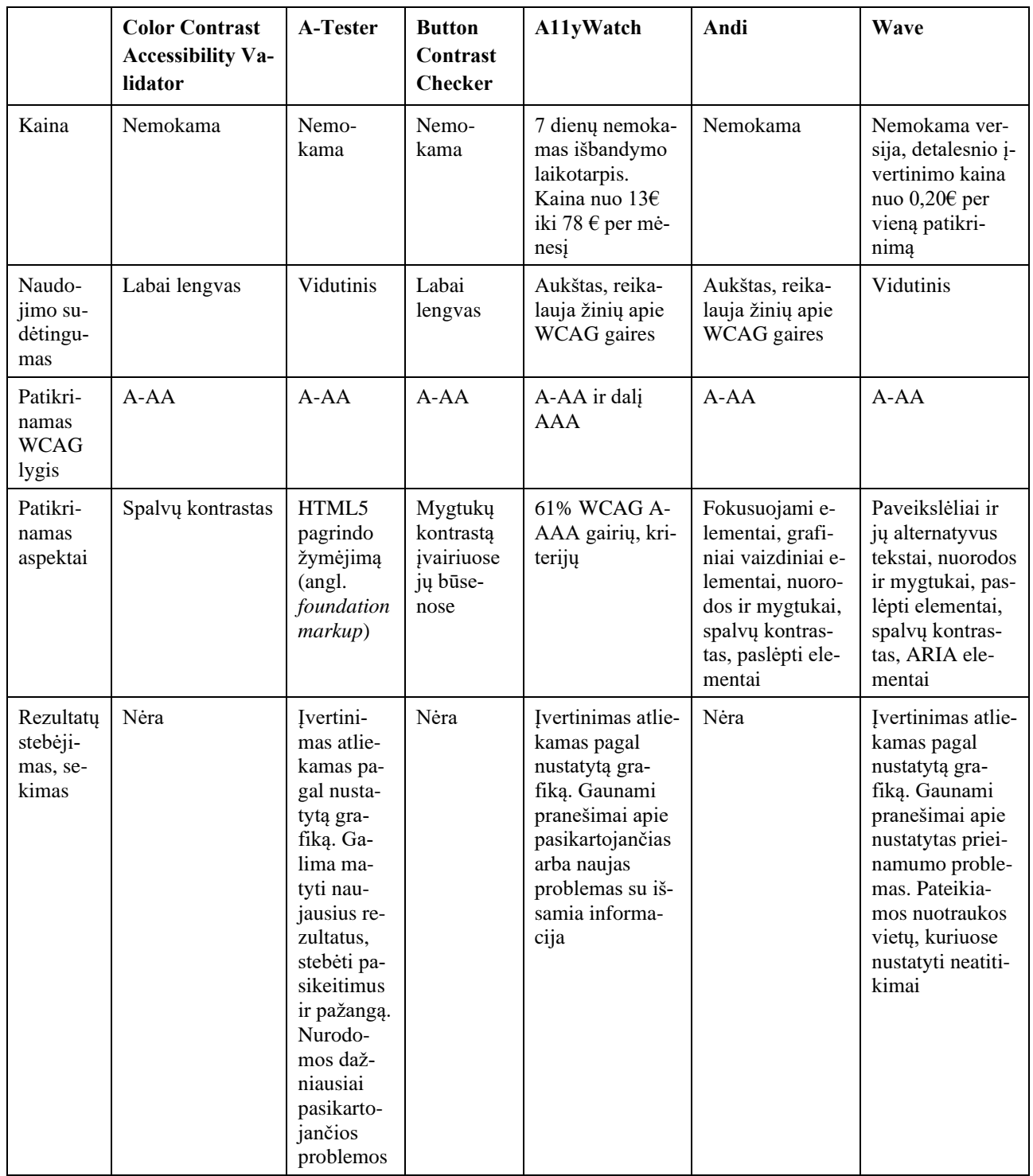

## <span id="page-29-0"></span>**1.6. Analizės apibendrinimas ir išvados**

Apibendrinus atliktą analizę galima išskirti šiuos rezultatus ir išvadas:

1. Tobulėjant interneto technologijoms ir kintant panaudojamumo standartams ir metodologijoms, prieinamumo sąvoka išliko beveik nepakitusi. Prieinamumas nusako, kad svetainėje esantys tekstai, informacija, vaizdai, formos, kiti elementai ir naršymo galimybės būtų prieinami ir suprantami plačiajai auditorijai.

- 2. Išanalizavus situaciją prieinamumo reikalavimų srityje, nustatyta, jog šis panaudojamumo kriterijus yra gana gerai standartizuotas. Pagrindiniai programinių sistemų prieinamumo rekomendacijas apibrėžiantys standartai yra WCAG, WAI-ARIA ir Žmogaus ir sistemos sąveikos ergonomika ISO 9241-17.
- 3. Teisinis prieinamumo reglamentavimas skiriasi kiekviename regione, bet dažniausiai yra grindžiamas WCAG 2.1 gairėmis. Jungtinės Karalystės lygybės įstatymas reikalauja, kad sistemos atitiktu bent WCAG 2.1 A lygį, bet AA yra geresnis minimalus tikslas. Jungtinėse Amerikos Valstijoje galioja neįgaliųjų aktas, kuris reikalauja WCAG 2.1 AA lygio atitikimo. Europos Sąjungoje išleista saityno prieinamumo direktyva, nurodo, kad interneto svetainės turi atitikti WCAG 2.1 AA lygį.
- 4. Išnagrinėjus prieinamumo audito metodikas nustatyta, kad neįmanoma pilnai automatizuoti saityno informacinės sistemos prieinamumo įvertinimo, nes sistemos gali nustatyti, ar elementai egzistuoja, ar juose yra pateiktos reikšmės, bet negali tinkamai ir tiksliai interpretuoti pateiktų reikšmių, užtikrinti, kad žmogus su negalia galės jas suprasti net ir naudodamas papildomus įrenginius, kaip ekrano skaitytuvus. Todėl prieinamumo įvertinimas yra atliekamas panaudojant automatinius testus ir juos papildant rankiniu žmogaus vertinimu.
- 5. Palyginus saityno prieinamumo įvertinimo įrankius nustatyta, kad daugeliu atveju trūksta apibrėžtumo ir tikslių nurodymų, ką tiksliai, pilnai gali patikrinti automatiniai įrankiai, arba įvertinimas vykdomas tik labai siauriai gairių, kriterijų grupei.

## <span id="page-30-0"></span>**1.7. Siekiamo sprendimo apibrėžimas**

Analizės pagrindu buvo detalizuoti tolimesnio tyrimo uždaviniai, kurie pateikiami žemiau:

- 1. Apibrėžti WCAG 2.1 reikalavimų automatizavimo galimybių lygį, tiksliai identifikuojant reikalavimus, kuriems įvertinti būtinas žmogaus dalyvavimas.
- 2. Apibrėžti prieinamumo audito proceso modelį, įvertinant aplinkybes, kuriomis atliekamas auditas. Procesas turi būti pritaikomas tiek kuriant informacines sistemas, tiek ir atliekant jau eksploatuojamų sistemų vertinimą ir prieinamumo stebėseną.
- 3. Sudaryti prieinamumo rekomendacijų ir jų atitikties vertinimo dalykinės srities metamodelį apimantį aktualių žinių bazę.
- 4. Remiantis sudarytais metodikos proceso ir duomenų modeliais, suprojektuoti specializuotą prieinamumo audito informacinę sistemą.
- 5. Sukurti suprojektuotos prieinamumo audito informacinės sistemos prototipinę realizaciją. Sprendimas turi leisti kaupti ir apibendrinti atliktų įvertinimų rezultatus, sekti jų progresą, valdyti visą saityno informacinių sistemų auditą.
- 6. Atlikti apibrėžtos prieinamumo audito metodikos ir sukurto įrankio eksperimentinį įvertinimą.

## <span id="page-31-0"></span>**2. Audito automatizavimo sprendimo reikalavimų specifikacija, projektas ir formalus aprašymas**

## <span id="page-31-1"></span>**2.1. Apibendrinta automatizuoto prieinamumo audito metodika**

Atliekant automatizuotą prieinamumo auditą paprastai naudojamos programinės įrangos priemonės, skirtos įvertinti svetainės ar skaitmeninio produkto atitiktį prieinamumo standartams. Programinės įrangos skenuoja svetaines ir kitus skaitmeninius produktus, kad aptiktų galimas prieinamumo kliūtis. Jos gali nustatyti tokias problemas, kaip alternatyvaus teksto trūkumas paveikslėliuose, netinkamas antraščių naudojimas, nepakankamas spalvų kontrastas, neprieinami formų elementai ir kt. Automatizuotą audito metodiką galima apibrėžti tokiais žingsniais:

- 1. Audito žinių bazės parengimas. Apibrėžiama svetainės prieinamumo audito žinių bazės apimtis. Nustatoma, kuriuos prieinamumo standartus ir gaires norima įtraukti. Įvertinami esami ištekliai ir nustatomos informacijos spragos arba sritys, kurias galima plėtoti.
- 2. Audituojamų puslapių nustatymas. Nustatoma, kurių saityno informacinių sistemų puslapių prieinamumą norima tikrinti. Rekomenduojama pirmenybę teikti dažniausiai lankomiems puslapiams arba tiems, kurie yra svarbiausi gerai naudotojo patirčiai.
- 3. Audito įrankio konfigūracija. Tikrinamo prieinamumo standarto pasirinkimas, reikalaujamas atitikties lygis arba problemų, kurias reikia nustatyti, tipas.
- 4. Audito atlikimas. Automatizuotas audito prieinamumo įrankis skenuoja ir įvertina interneto svetainės atitikimą prieinamumo standartui.
- 5. Audito rezultatų peržiūra. Rezultatai peržiūrimi, kad būtų susipažįstama su aptiktomis prieinamumo problemomis. Tai gali būti prieinamumo standartų pažeidimai, pavyzdžiui, trūkstamas tekstas, mažas spalvų kontrastas arba neprieinami formos elementai ir kt.
- 6. Problemų prioretizavimas. Nustatytos problemos išdėstomos pagal svarbą ir poveikį gerai naudotojo patirčiai. Kai kurios problemos gali būti svarbesnės už kitas ir į jas reikia nedelsiant atkreipti dėmesį.
- 7. Prieinamumo problemų ištaisymas. Nustatytos prieinamumo problemos išsprendžiamos atliekant pakeitimus saityno informacinėje sistemoje. Programinio kodo atnaujinimas, dizaino pakeitimas, alternatyvaus teksto pridėjimas arba vaizdinių elementų pakeitimas.
- 8. Pakartotinis auditas. Atlikus nustatytų problemų ištaisymą, dar kartą atliekamas prieinamumo auditas, kad būtų patikrinta ar problemos išspręstos. Procesas kartojamas tol, kol svetainė ar produktas atitinka prieinamumo standartus.

Paveikslėlyje pavaizduota apibendrinta automatizuoto prieinamumo audito metodikos veiklos diagrama, kurią sudaro trys veiklos, kurias atlieka trys skirtingos naudotojų grupės. Prieinamumo audito ekspertas paruošia prieinamumo žinių bazę. Auditorius remdamasis paruošta žinių baze atlieka auditą, įvertina ir pateikia rezultatus apie saityno informacinės sistemos prieinamumą. Audituojamos sistemos savininkas, atsižvelgdamas į pateiktus rezultatus, atlieka pakeitimus savo sistemoje ir užsako pakartotinius auditus. Pakartotiniai saityno informacinės sistemos auditai atliekami tol, kol sistema nebepateikia neigiamų rezultatų arba nustatyti pažeidimai nedaro poveikio naudotojo patirčiai. Paveikslėlyje 11 pav. pavaizduota apibendrinta audito metodikos veiklos diagrama.

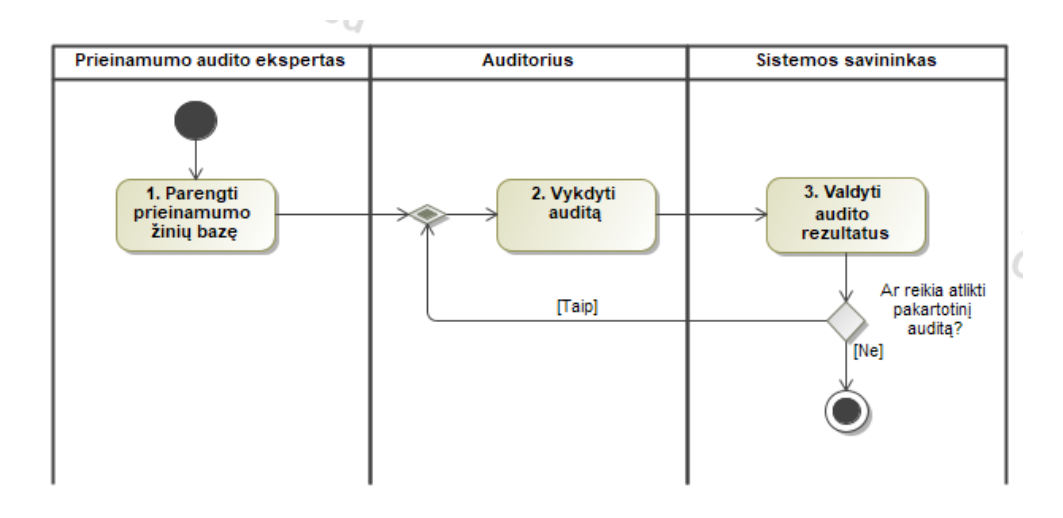

**11 pav.** Apibendrinta automatizuoto prieinamumo audito metodikos veiklos diagrama

## <span id="page-32-1"></span><span id="page-32-0"></span>**2.2. Pasirengimas prieinamumo auditui**

Saityno informacinių sistemų auditui naudojamas W3C konsorciumo sukurtas WCAG 2.1 standartas. WCAG 2.1 apima 13 gairių, kurios suskirstytos pagal keturis principus: suvokiama, panaudojama, suprantama ir apibrėžta. Kiekvienai gairei pateikiami ištestuojami sėkmės kriterijų aprašai, konkrečios rekomendacijos, kurių yra 78, o pastariesiems – būdai, kaip juos galima būtų įgyvendinti. Prie kiekvieno sėkmės kriterijaus gali būti pateikiami kriterijaus pažeidimų pavyzdžiai. WCAG 2.1 pateikti sėkmės kriterijai arba konkrečios rekomendacijos yra skirstomos pagal prieinamumo, kurio siekama, lygį nuo A (žemiausio) iki AAA (aukščiausio).

Pasirengimas prieinamumo auditui prasideda nuo prieinamumo principo pasirinkimo ir jo aprašymo įvedimo. Kiekvienas principas turi vieną arba daugiau prieinamumo gairių, o gairės turi patikrinamus sėkmės kriterijus. Sėkmės kriterijus turi savo patikrinimo technikas ir dažniausiai pasitaikančias klaidas, pagal kurias ir vertinamas atitikimas sėkmės kriterijui. Žinių bazės pildymas vykdomas cikliškai, kai įvedus informaciją apie vieną sėkmės kriterijų, pereinama prie kito, o užpildžius informaciją apie visus gairės sėkmės kriterijus pasirenkama kita gairė. Tokie patys veiksmai yra vykdomi kiekvienam iš principų. Paveikslėlyje 12 pav. pavaizduota veiklos diagrama, kuri apibrėžia pasirengimo prieinamumo auditui žingsnius.

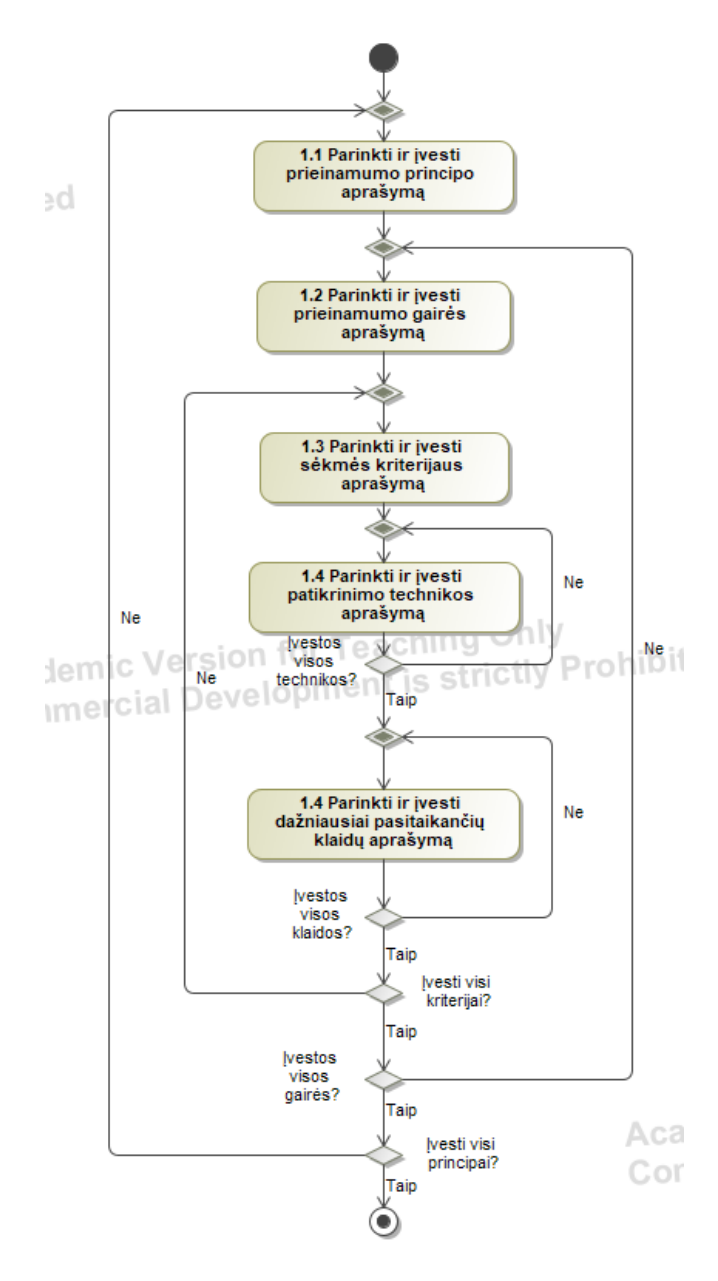

<span id="page-33-0"></span>**12 pav.** Pasirengimo prieinamumo auditui veiklos diagrama

Standarto principui suteikiamas – P kodas, gairei – G, sėkmės kriterijui – K, patikrinimo technikai – PT, dažniausiai pasitaikančios klaidos - DPK. Paveikslėlyje 13 pav. pavaizduotas prieinamumo gairių kvalifikavimas.

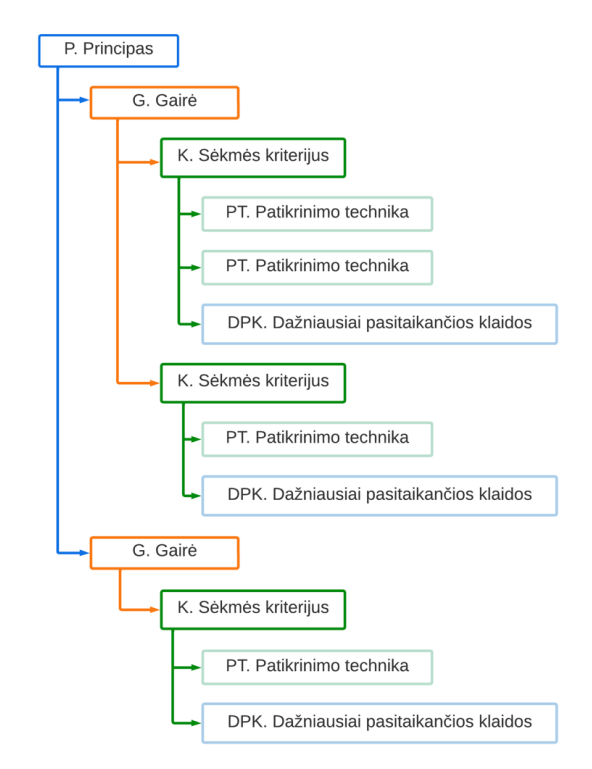

**13 pav.** Prieinamumo gairių kvalifikavimas

<span id="page-34-0"></span>Pavyzdys, sukvalifikuotos gairės su sėkmės kriterijumi, viena patikrinimo technika ir dažniausiai pasitaikančia klaida, kai vykdomas atitikimas sėkmės kriterijui (žr. 14 pav.)

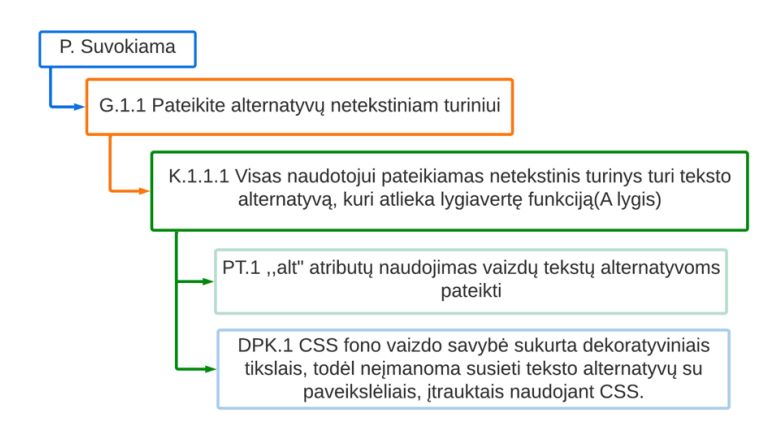

<span id="page-34-1"></span>**14 pav.** Sukvalifikuotos gairės pavyzdys

#### <span id="page-35-0"></span>**2.3. Prieinamumo audito vykdymas**

Kiekviena gairė turi trijų lygių sėkmės kriterijus, kuriuos galima patikrinti: A, AA ir AAA. Pagal sėkmės kriterijus nustatoma atitiktis WCAG standartui. A lygis: tai minimalus atitikties lygis. Atitikimas visiems A lygio sėkmės kriterijams reiškia, kad svetainė tam tikru mastu yra prieinama, tačiau kai kuriems neįgaliems naudotojams vis dar gali būti didelių kliūčių. AA lygis: Jei atitinka visus AA lygio sėkmės kriterijus, reiškia, kad svetainė yra iš esmės prieinama. Jis užtikrina aukštesnį prieinamumo lygį nei A lygis ir yra laikomas minimaliu atitikties lygiu, kurio reikalaujama pagal daugelį prieinamumo įstatymų ir reglamentų. AAA lygis: Tai reiškia, kad svetainė yra visiškai prieinama. Jis užtikrina aukščiausią prieinamumo lygį ir yra rekomenduojamas svetainėms, kurios yra labai svarbios neįgaliems naudotojams, pavyzdžiui, vyriausybinėms svetainėms, sveikatos priežiūros svetainėms arba svetainėms, kuriose teikiamos svarbiausios paslaugos. Metodikoje atskirtos gairės ir jų sėkmės kriterijai, kuriuos galima pilnai automatizuoti ir kuriems reikia žmogaus vertinimo. 1.1 gairė: Pateikite teksto alternatyvas netekstiniam turiniui. Ši gairė reikalauja, kad netekstinis turinys, pvz., paveikslėliai ir vaizdo įrašai, turėtų tekstines alternatyvas, apibūdinančias jų turinį. Vieną šios gairės sėkmės kriterijų (1.1.1 A lygis) galima patikrinti automatiškai, naudojant programinės įrangos priemones, kurios tikrina, ar paveikslėliuose, vaizdo įrašuose ir kitame netekstiniame turinyje nėra ,,*alt*" teksto atributų. 1.4 gairė: Padarykite turinį lengviau matomą ir girdimą: Pagal šią gairę reikalaujama, kad žiniatinklio turinys būtų pakankamai kontrastingas tarp pirmojo plano ir fono, o teksto dydį būtų galima keisti nenaudojant pagalbinių technologijų. Vieną šios gairės sėkmės kriterijų (1.4.3 AA lygis) galima patikrinti automatiškai naudojant programinės įrangos priemones, kuriomis tikrinamas teksto ir fono spalvų kontrasto santykis. Kitą sėkmės kriterijų (1.4.4 AA lygis) galima patikrinti automatiškai, tikrinant, ar galima pakeisti teksto dydį iki 200 % neprarandant funkcionalumo ar turinio. 2.1 gairė: Užtikrinkite, kad visos funkcijos būtų pasiekiamos klaviatūra: Ši gairė reikalauja, kad žiniatinklio turinį būtų galima pasiekti ir su juo sąveikauti naudojant tik klaviatūrą, nenaudojant pelės ar kito rodymo įtaiso. Vieną šios gairės sėkmės kriterijų (2.1.1 A lygis) galima patikrinti automatiškai, imituojant navigaciją klaviatūra ir tikrinant, ar nėra vietų neprieinamų klaviatūros funkcijoms.

A ir AA lygių gaires dažnai galima patikrinti automatiškai, nes jos paprastai apima paprastesnius ir objektyvesnius reikalavimus, kuriuos galima programiškai įvertinti. AA lygio gairės gali apimti sudėtingesnius reikalavimus, tačiau šie kriterijai vis tiek gali būti vertinami programiškai naudojant automatinio testavimo priemones. Automatiškai patikrinti AAA lygio gaires beveik neįmanoma, nes dažnai reikia žmogaus sprendimo ir subjektyvaus turinio vertinimo. AAA lygio gairės susijusios su sudėtingesniais klausimais, pavyzdžiui, gestų kalbos vertimu, supaprastinta kalba (angl. *simplified language*) naudotojams, turintiems kognityvinių sutrikimų, arba galimybe naudotojams pritaikyti svetainės išvaizdą ir funkcijas pagal savo poreikius. Šiems klausimams spręsti dažnai reikia žmogaus interpretacijos ir vertinimo, o automatinėms priemonėms juos įvertinti sudėtinga. Be to, kai kurie AAA lygio sėkmės kriterijai gali būti susiję su turinio reikalavimais, kuriuos sunku patikrinti programiškai. Pavyzdžiui, pagal 3.1.6 sėkmės kriterijų reikalaujama, kad žodžių tarimą būtų galima programiškai nustatyti sakinyje ar teksto bloke. Nors yra tam tikrų priemonių, kurios gali padėti atlikti šį vertinimą, galiausiai, norint užtikrinti tikslumą, jį turi įvertinti žmogus. Pavyzdžiui, 2.2.2 sėkmės kriteriju reikalaujama, kad naudotojams būtų suteikta pakankamai laiko perskaityti ir naudotis turiniu, todėl gali tekti įvertinti turinio sudėtingumą ir ilgį bei skirtingų naudotojų skaitymo greitį. Patikrinti šį sėkmės kriterijų automatiškai neįmanoma, todėl tai reikia atlikti rankiniu būdu - suteikiant naudotojams visą laiką, kurio jiems reikia tam tikrai veiklai atlikti. Naudotojams suteikiama tiek laiko, kiek
jiems reikia veiklai atlikti. Lentelėje pateikiami WCAG 2.1 sėkmės kriterijai ir jų automatinio, rankinio testavimo galimybės.

| Sėkmės               | Testavimo galimybių suvestinė                                                                                                    |  |  |  |  |  |  |  |  |  |
|----------------------|----------------------------------------------------------------------------------------------------|--|--|--|--|--|--|--|--|--|
| kriterijaus<br>kodas | (AT – automatinio testavimo galimybės RT – rankinio testavimo galimybės)                                                                                                    |  |  |  |  |  |  |  |  |  |
| K.1.1.1              | AT. Patikrinti tinklapio HTML, nustatyti ar jame yra img elementų, patikrinti ar jie turi alt atributą su<br>prasmingu aprašymu.                                                                                                    |  |  |  |  |  |  |  |  |  |
|                      | RT. Peržiūrėti ar netekstinis turinys turi pateiktas teksto alternatyvas, atitinkančias tą pačią paskirtį.<br>Patikrinti ar pateikta teksto alternatyva yra prasminga ir tiksliai apibūdina netekstinį turinį.                                                                                                    |  |  |  |  |  |  |  |  |  |
| K.1.2.1              | AT. Patikrinti tinklapio HTML, nustatyti ar jame yra atitinkami alt atributai, aria-label atributai arba<br>aria-labelledby atributai netekstiniam turiniui.                                                                                                    |  |  |  |  |  |  |  |  |  |
|                      | RT. Peržiūrėti ar iš anksto įrašytame tik garso ir tik vaizdo įrašų turinyje yra teksto alternatyvų arba<br>papildomų garso takelių, kuriuose pateikiama lygiavertė reikšmė garso ir vaizdo įrašams.                                                                                                    |  |  |  |  |  |  |  |  |  |
| K.1.2.2              | AT. Patikrinti tinklapio HTML, nustatyti ar yra atitinkamų track atributų, kurių kind reikšmė yra cap-<br>tions                                                                                                    |  |  |  |  |  |  |  |  |  |
|                      | RT. Peržiūrėti ar sinchronizuoti iš anksto įrašytame garso turinyje yra subtitrai, kuriuose pateikiama<br>lygiavertė reikšmė garso takeliui.                                                                                                    |  |  |  |  |  |  |  |  |  |
| K.1.2.3              | AT. Patikrinti tinklapio HTML, nustatyti ar yra atitinkamų track atributų, kurių kind reikšmė yra<br>description arba patikrinti, ar yra teksto transkripcija ar kita tekstinė alternatyva, kurioje pateikiama ta<br>pati informacija kaip vaizdo įraše.                                                                                                    |  |  |  |  |  |  |  |  |  |
|                      | RT. Peržiūrėti ar sinchronizuoti iš anksto įrašytame garso turinyje yra garso aprašymai arba medijos<br>alternatyvos, kurioje pateikiama lygiavertė informacija                                                                                                    |  |  |  |  |  |  |  |  |  |
| K.1.2.4              | AT. Patikrinti tinklapio HTML, nustatyti ar yra atitinkamų track atributų, kurių kind reikšmė yra cap-<br>tions                                                                                                    |  |  |  |  |  |  |  |  |  |
|                      | RT. Peržiūrėti ar gyvai įrašomame garso turinyje yra subtitrai, kuriuose pateikiama lygiavertė reikšmė<br>garso takeliui.                                                                                                    |  |  |  |  |  |  |  |  |  |
| K.1.2.5              | AT. Patikrinti tinklapio HTML, nustatyti ar yra atitinkamų track atributų, kurių kind reikšmė yra<br>description arba patikrinti, ar yra teksto transkripcija ar kita tekstinė alternatyva, kurioje pateikiama ta<br>pati informacija kaip vaizdo įraše.                                                                                                    |  |  |  |  |  |  |  |  |  |
|                      | RT. Peržiūrėti ar sinchronizuoti iš anksto įrašytame garso turinyje yra subtitrai, kuriuose pateikiama<br>lygiavertė reikšmė garso takeliui.                                                                                                    |  |  |  |  |  |  |  |  |  |
| K.1.3.1              | AT. Patikrinti tinklapio HTML ar tinkamai naudojami semantiniai HTML elementai, pvz., headings,<br>lists, tables ir form fields. Patikrinti ar naudojami atitinkami ARIA vaidmenys, būsenos ir savybės in-<br>formacijai apie turinio struktūrą ir ryšius perteikti.                                                                                                    |  |  |  |  |  |  |  |  |  |
|                      | RT. Peržiūrėti ar antraštės naudojamos turinio struktūrai perteikti, ar sąrašai naudojami susijusiems<br>elementams grupuoti ir ar lentelės naudojamos duomenims struktūrizuotai pateikti. Taip pat galite<br>naudoti pagalbines technologijas, pavyzdžiui, ekrano skaitytuvus, kad patikrinti, ar informacija, struk-<br>tūra ir ryšiai, perteikiami per pateikimą, yra prieinami taip, kad juos suprastų šių technologijų naudo-<br>tojai. |  |  |  |  |  |  |  |  |  |
| K.1.3.2              | AT. Patikrinti tinklapio HTML elementų eiliškumą medžio struktūroje (angl. document object model)<br>, jog jie skaitomi logiška tvarka.                                                                                                    |  |  |  |  |  |  |  |  |  |
|                      | RT. Peržiūrėti tinklalapį ir įsitikinti, kad turinio pateikimo seka yra suprantama, nepasikliaudami vien<br>vizualiniu formatavimu.                                                                                                    |  |  |  |  |  |  |  |  |  |
| K.1.3.3              | AT. Patikrinti tinklapio HTML, ar tinkamai naudojami semantiniai HTML elementai ir atributai, ku-<br>riais informacija apie turinį pateikiama taip, kad nepriklausytų nuo jutiminių savybių.                                                                                                    |  |  |  |  |  |  |  |  |  |
|                      | RT. Peržiūrėti tinklapį ir įsitikinti, kad pateiktos turinio supratimo ir naudojimo instrukcijos nėra pag-<br>rįstos vien jutiminėmis savybėmis. Taip pat galima naudoti pagalbines technologijas, pavyzdžiui, ek-<br>rano skaitytuvus, kad patikrinti, ar instrukcijos suprantamos šių technologijų naudotojams.                                                                                                    |  |  |  |  |  |  |  |  |  |

**2 lentelė.** Sėkmės kriterijų automatinio ir rankinio testavimo galimybės

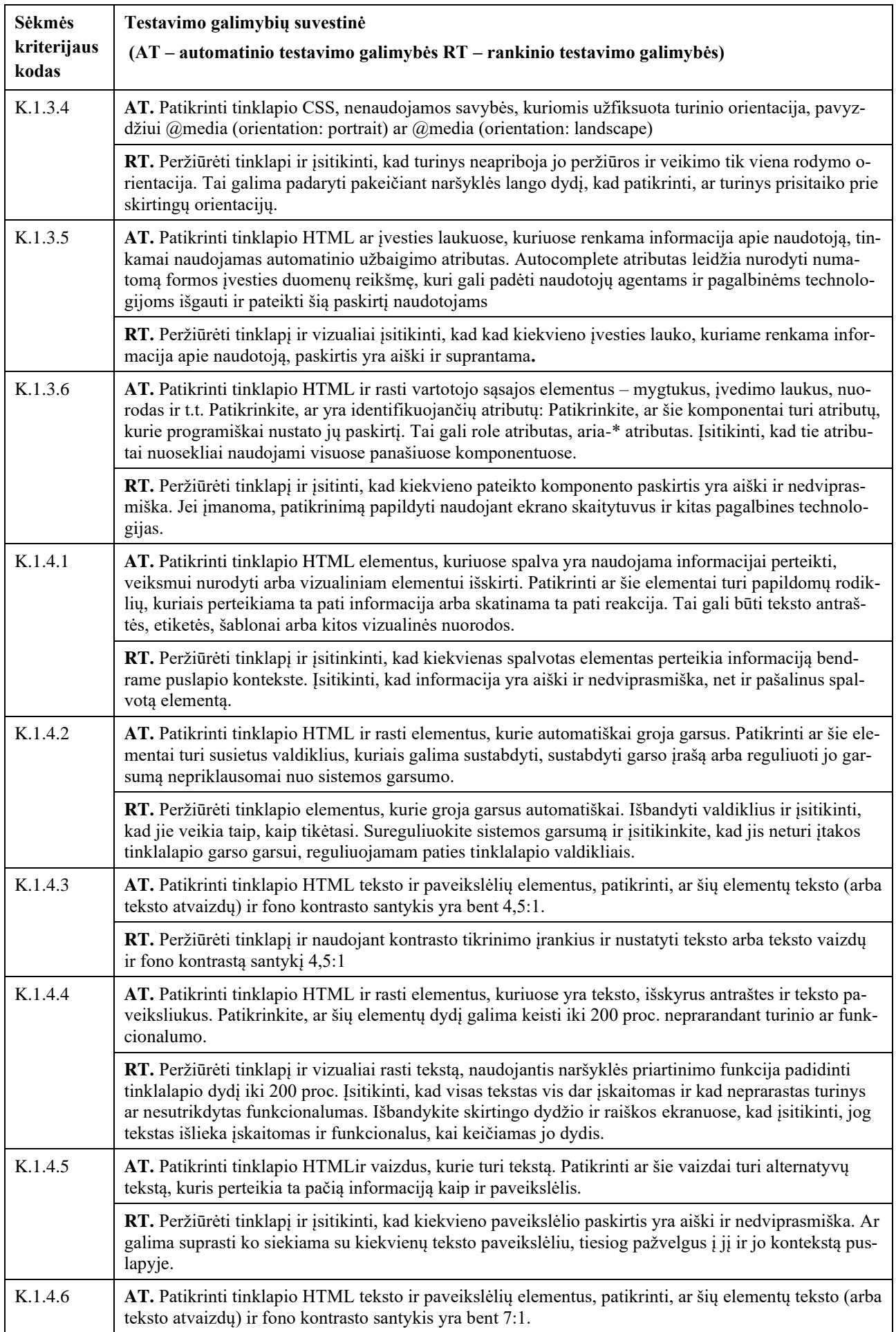

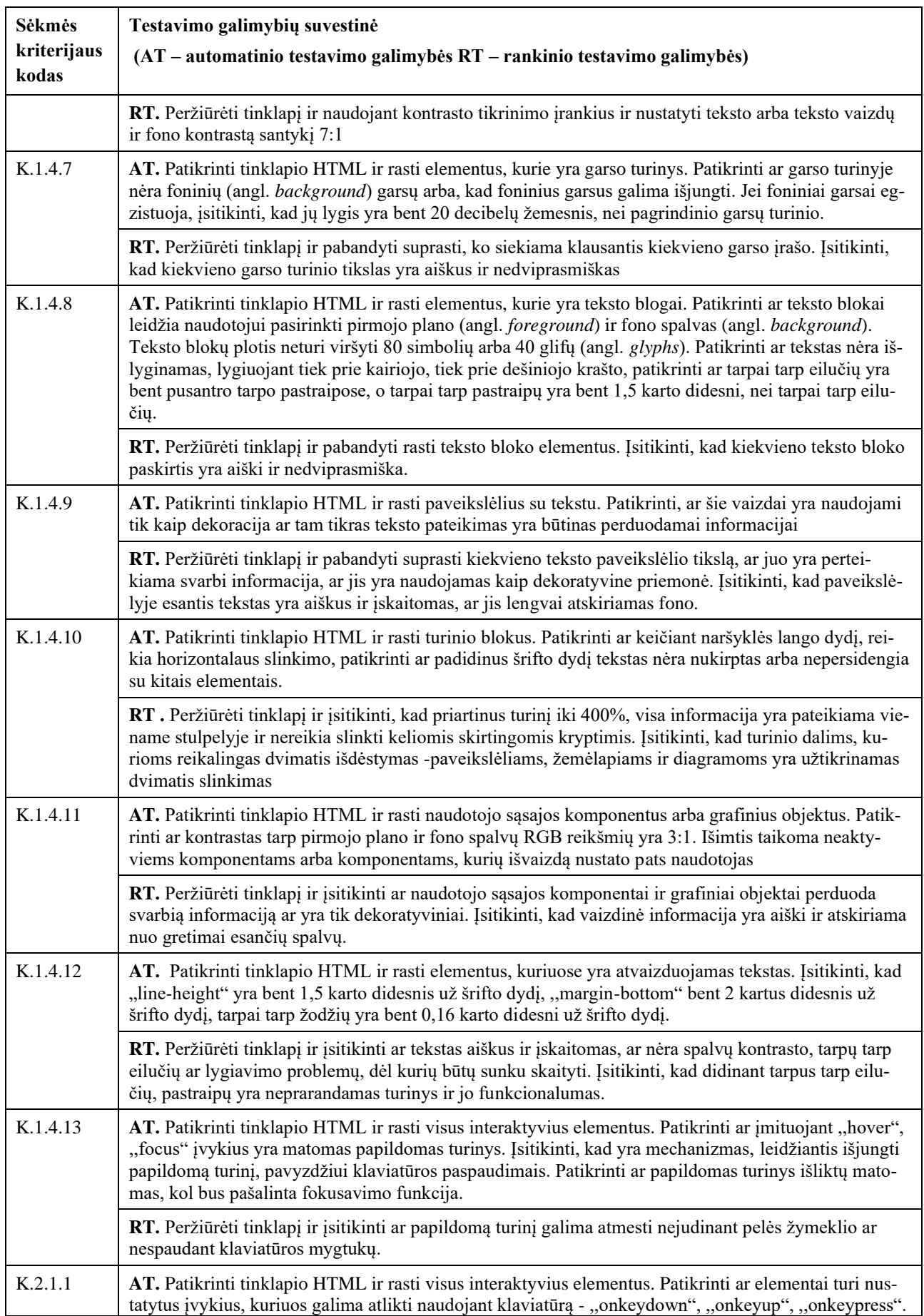

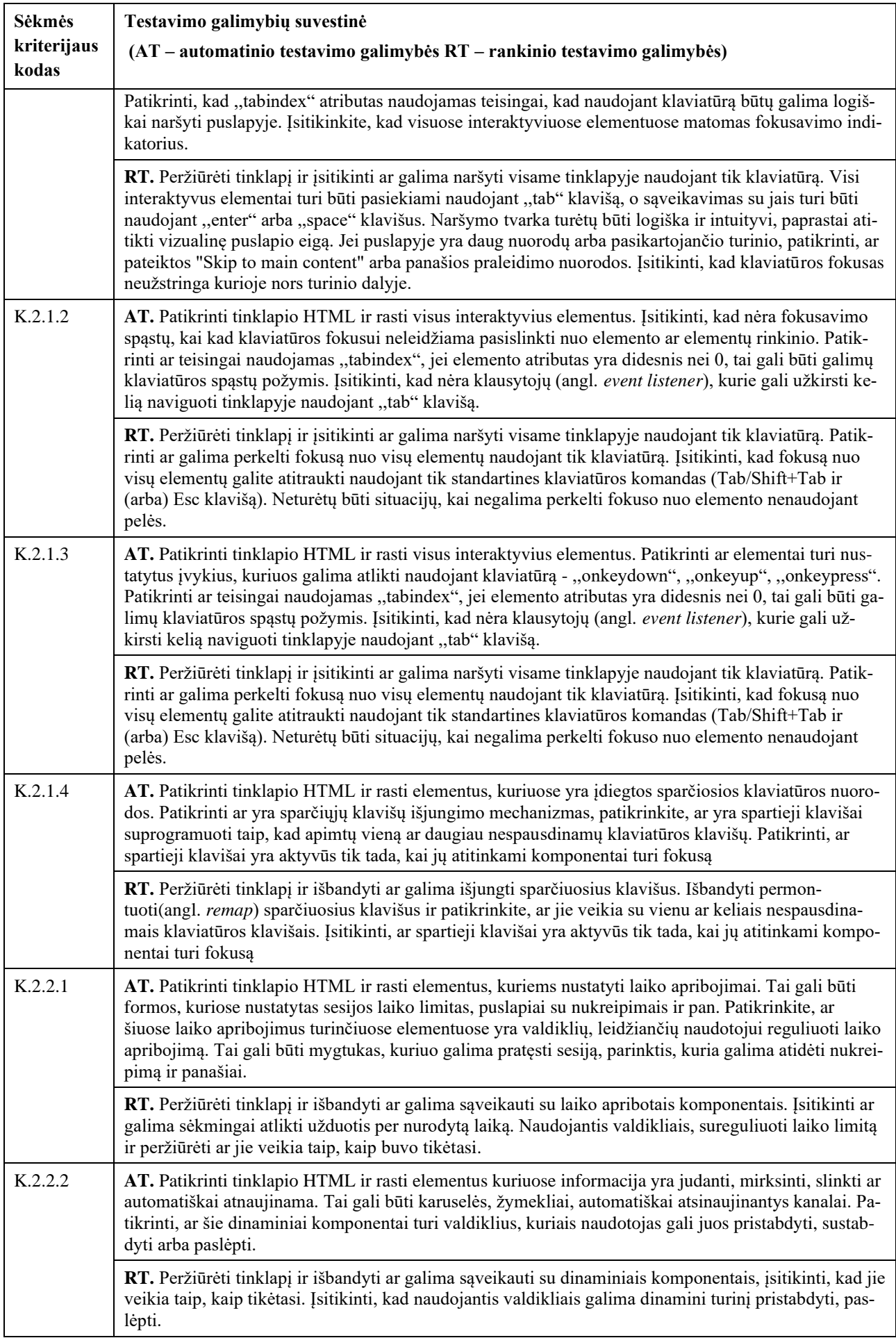

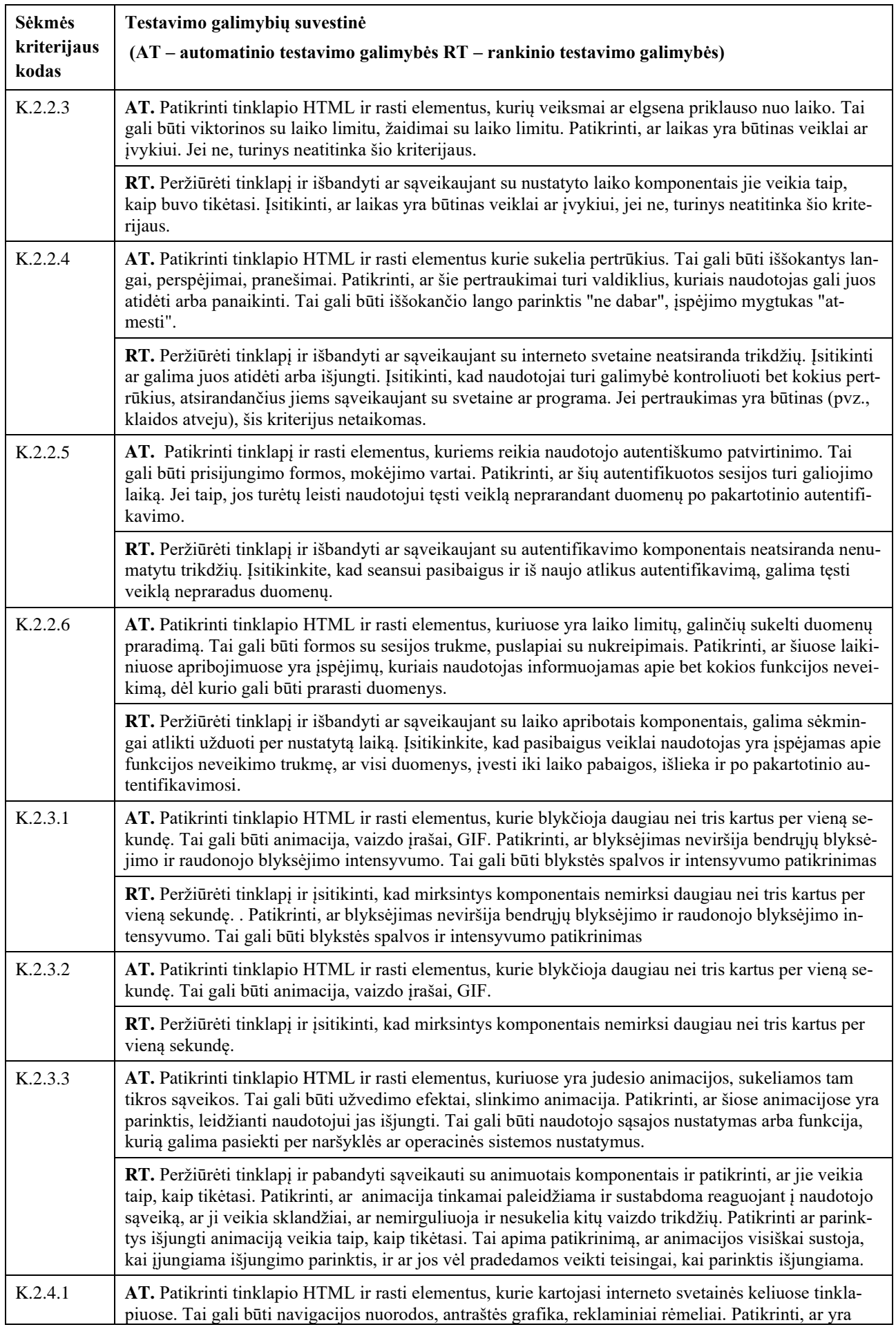

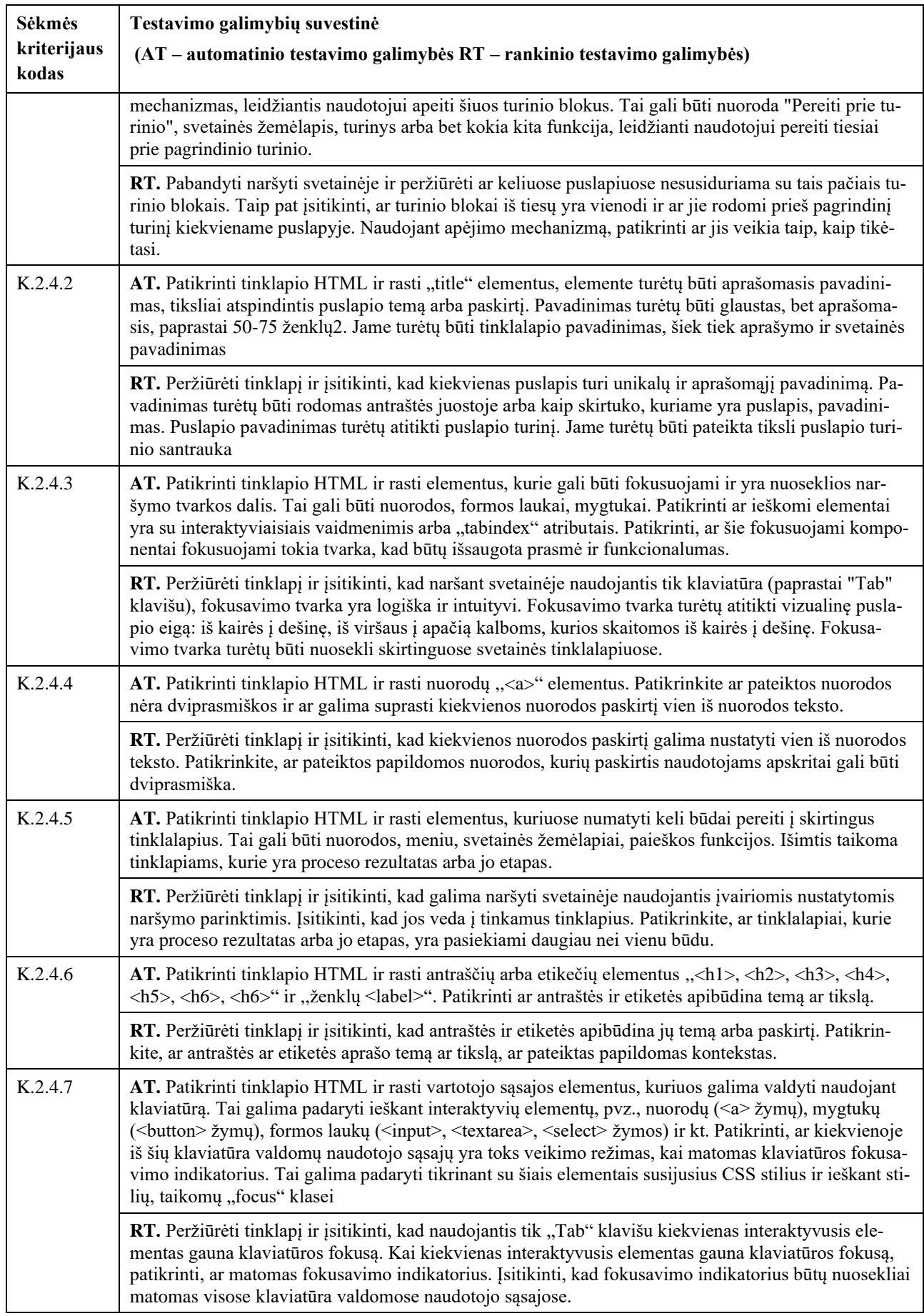

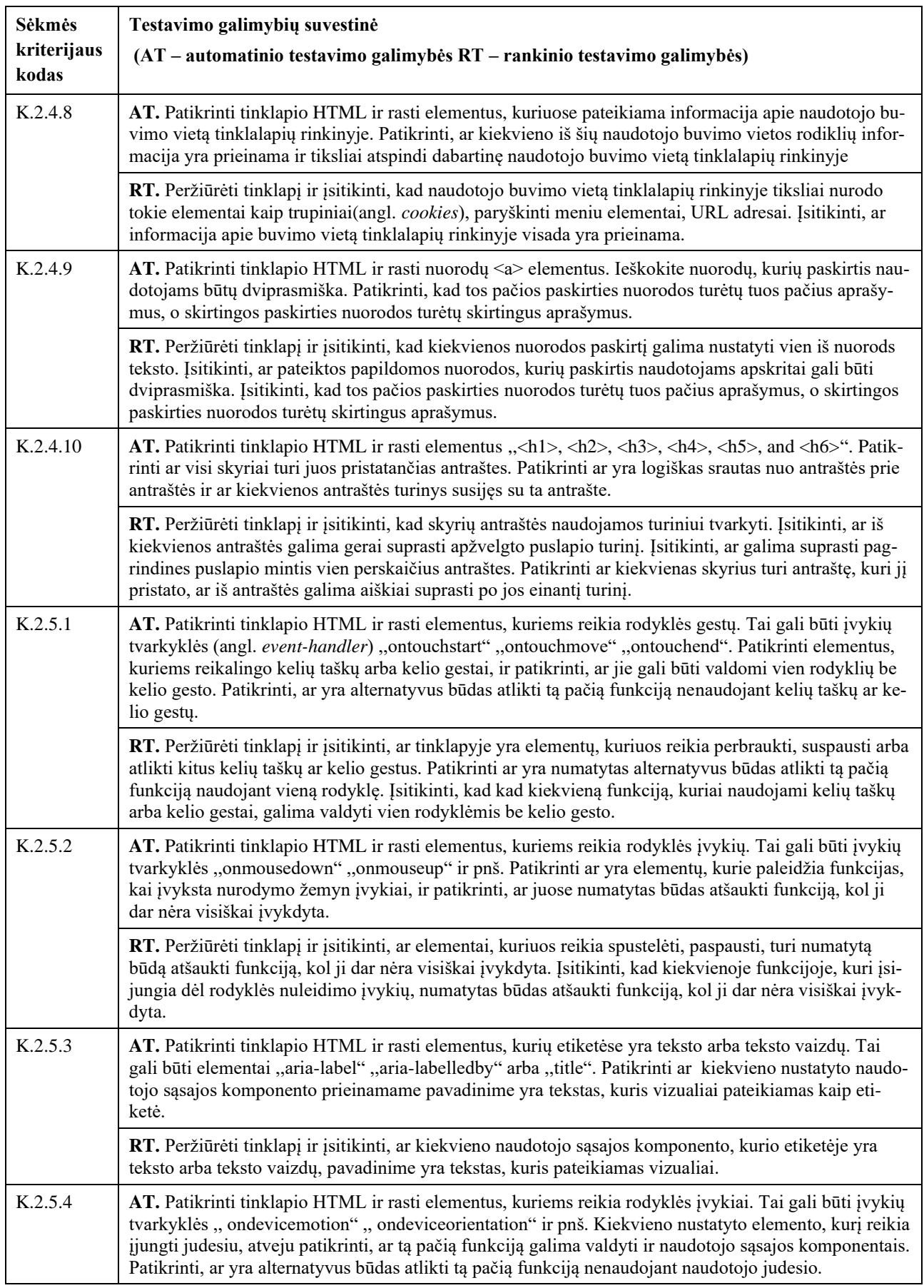

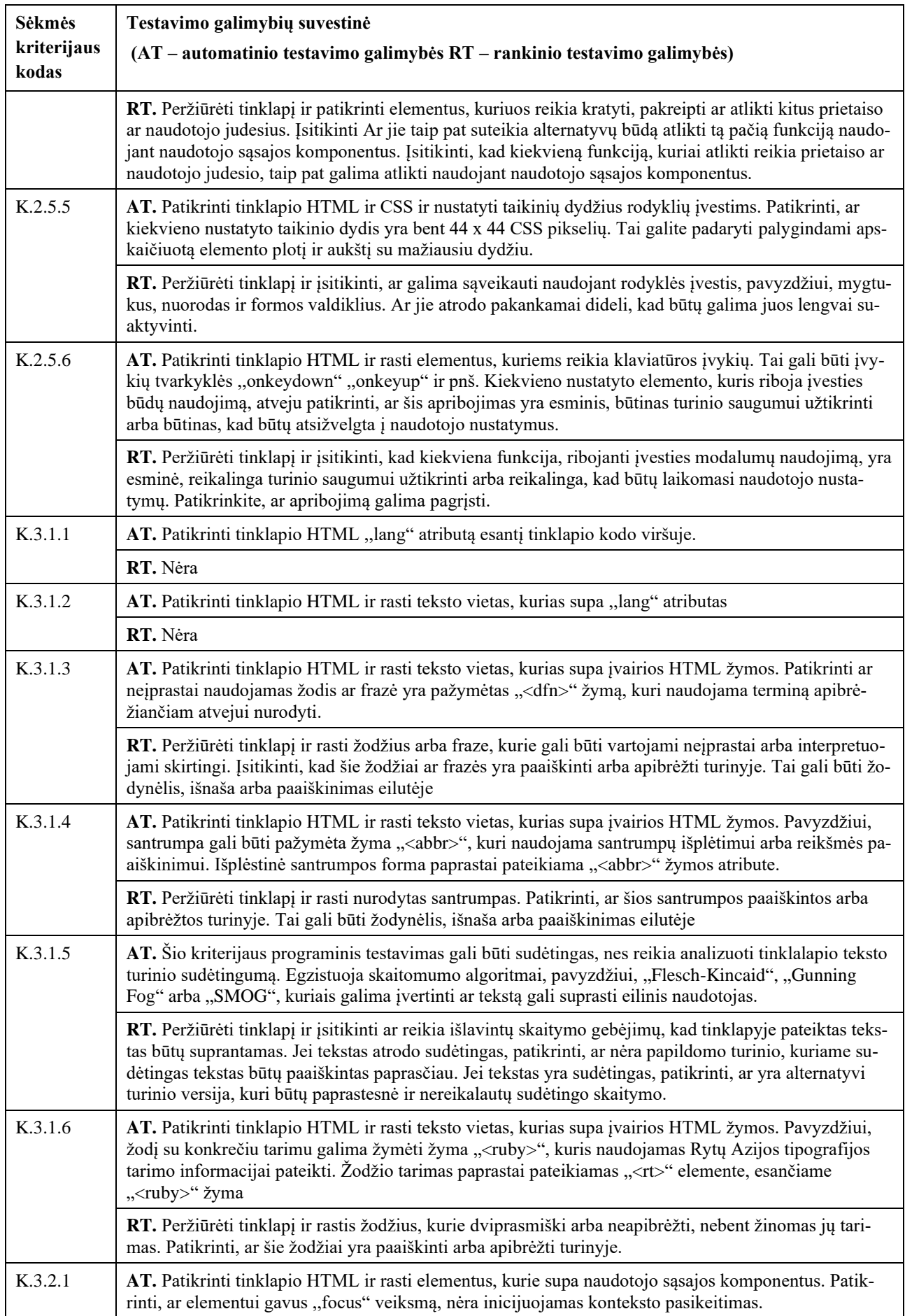

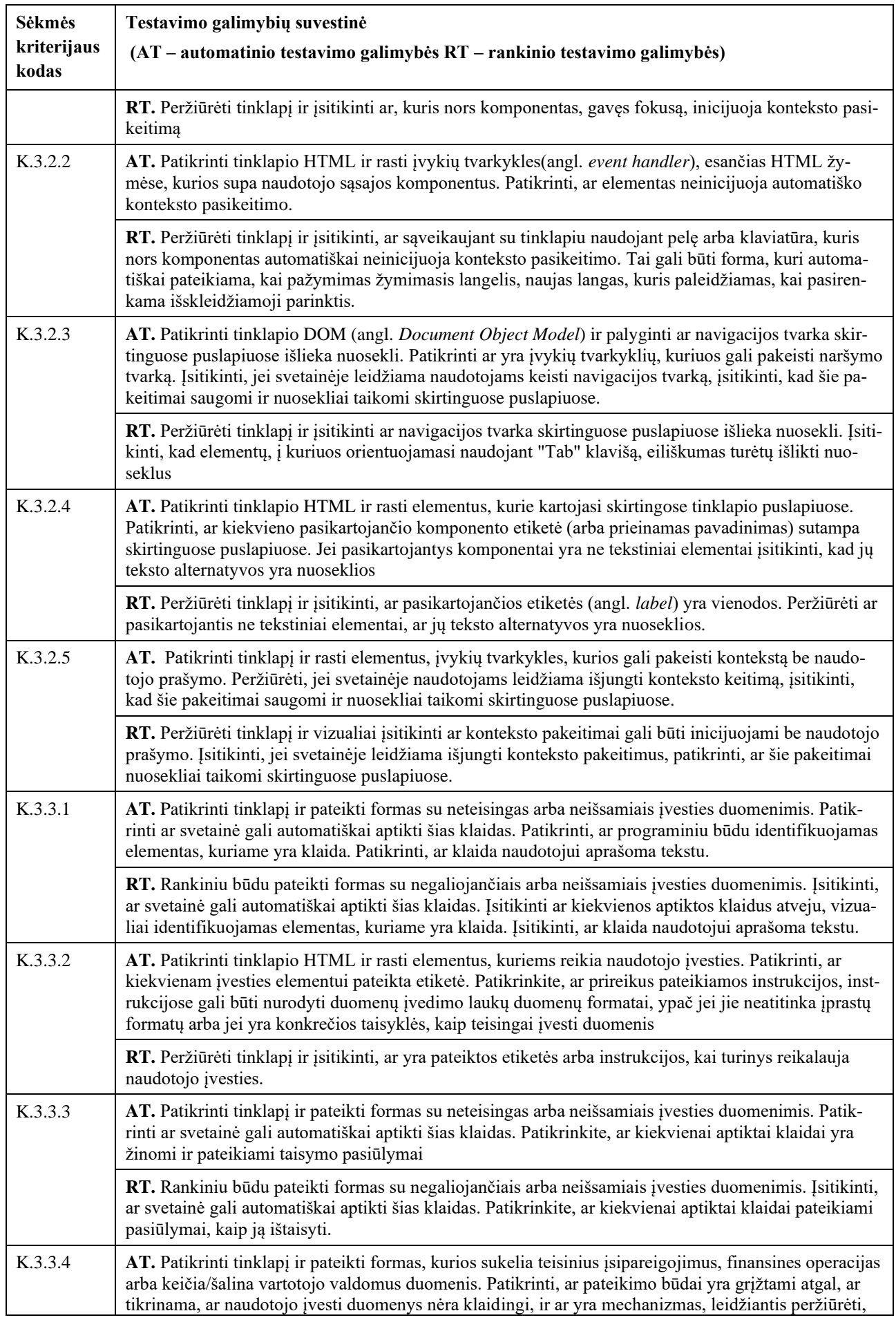

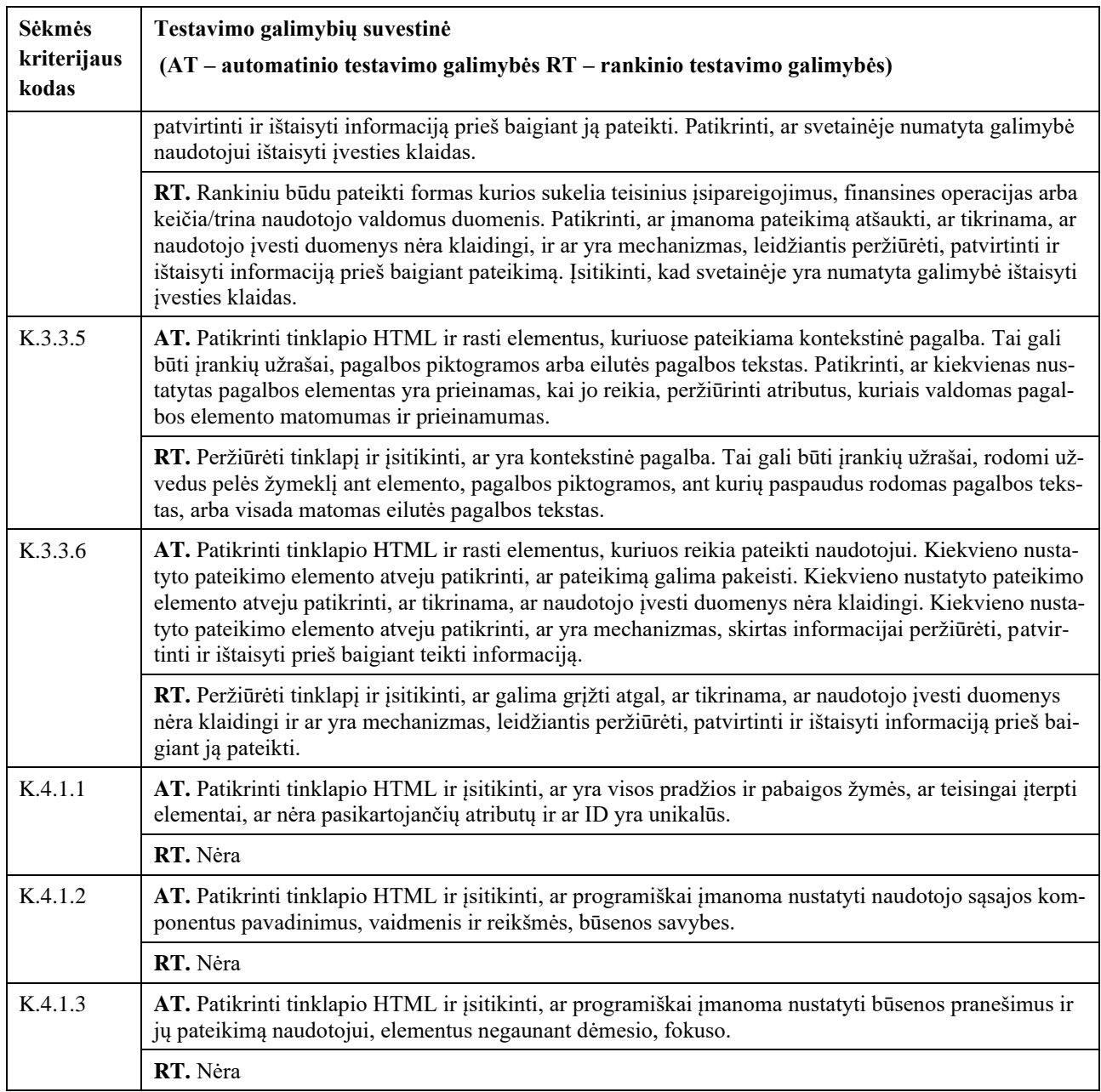

Vienas sėkmės kriterijus gali turėti įvairių ryšių su kitais sėkmės kriterijais, taip sukurdamas tinkamą ir prieinamą saityno informacinių sistemų turinį. Kai kurie kriterijai gali papildyti vienas kitą arba padengti panašius prieinamumo aspektus. Pavyzdžiui, kriterijus, susijęs su teksto matomumu, gali būti susijęs su kriterijumi, kuris nurodo, kad tekstas turi būti pakankamai didelis, kad būtų jį lengva skaityti. Tuo pačiu metu šis tekstas gali būti susijęs su kriterijumi dėl teksto kontrasto, užtikrinančiu, kad tekstas būtų gerai matomas ant fono. Žemiau pateikiama iliustracija su sėkmės kriterijų tarpusavio ryšio matricos fragmentu.

| $\mathbb{R}^n$ |   |   |              |  |  | K.1.1.1 K.1.2.1 K.1.2.2 K.1.2.3 K.1.2.4 K.1.2.5 K.1.2.6 K.1.2.7 K.1.2.8 K.1.2.9 K.1.3.1 K.1.3.2 K.1.3.3 K.1.3.3 K.1.3.5 K.1.3.5 K.1.3.6 K.1.4.1 K.1.4.2 K.1.4.4 K.1.4.4 K.1.4.5 |              |   |              |  |  |  |   |
|----------------|---|---|--------------|--|--|----------------------------------------------------------------------------------------------------|--------------|---|--------------|--|--|--|---|
| K.1.1.1        |   |   |              |  |  |                                                                                                    |              |   |              |  |  |  | X |
| K.1.2.1        |   |   |              |  |  |                                                                                                    |              |   |              |  |  |  |   |
| K.1.2.2        | x |   |              |  |  |                                                                                                    |              |   |              |  |  |  |   |
| K.1.2.3        |   |   | $\mathbf{x}$ |  |  |                                                                                                    |              |   |              |  |  |  |   |
| K.1.2.4        |   |   |              |  |  |                                                                                                    |              |   |              |  |  |  |   |
| K.1.2.5        |   | x |              |  |  |                                                                                                    |              |   |              |  |  |  |   |
| K.1.2.6        |   |   |              |  |  |                                                                                                    |              |   |              |  |  |  |   |
| K.1.2.7        |   |   |              |  |  |                                                                                                    |              |   |              |  |  |  |   |
| K.1.2.8        |   | x |              |  |  |                                                                                                    |              |   |              |  |  |  |   |
| K.1.2.9        |   |   |              |  |  |                                                                                                    |              |   |              |  |  |  |   |
| K.1.3.1        |   |   |              |  |  |                                                                                                    | $\mathbf{x}$ |   | $\mathbf{x}$ |  |  |  |   |
| K.1.3.2        |   |   |              |  |  | x                                                                                                    |              |   |              |  |  |  |   |
| K.1.3.3        |   |   |              |  |  |                                                                                                    |              |   |              |  |  |  |   |
| K.1.3.4        |   |   |              |  |  |                                                                                                    |              |   |              |  |  |  |   |
| K.1.3.5        |   |   |              |  |  |                                                                                                    |              |   |              |  |  |  |   |
| K.1.3.6        |   |   |              |  |  |                                                                                                    |              |   |              |  |  |  |   |
| K.1.4.1        |   |   |              |  |  |                                                                                                    |              | X |              |  |  |  |   |
| K.1.4.2        |   |   |              |  |  |                                                                                                    |              |   |              |  |  |  |   |
| K.1.4.3        |   |   |              |  |  |                                                                                                    |              |   |              |  |  |  |   |
| K.1.4.4        |   |   |              |  |  |                                                                                                    |              |   |              |  |  |  |   |
| $K.1.4.5$ X    |   |   |              |  |  |                                                                                                    |              |   |              |  |  |  |   |

**15 pav.** Sėkmės kriterijų tarpusavio ryšio matricos fragmentas

#### **2.3.1. Audito vykdymo procesas**

Atliekant audito vykdymo procesą, naudotojas turi galimybę pasirinkti pagal kokį WCAG standartą vykdyti patikrinimą. Metodika kuriama remiantis WCAG 2.1 standartu, bet yra pritaikoma ir kitiems naujai sukurtiems WCAG standartams, kurie remiasi identiška patikrinimo gairių, nurodymų aprašymo struktūra, kuri aprašyta ,,Pasirengimas prieinamumo auditui" skyriuje. Audito proceso vykdymas atliekamas cikliškai, kai visų pirmiausia yra parenkamas vienas iš prieinamumo principų, toliau parenkama to principo prieinamumo gairė ir galiausiai parenkamas gairės sėkmės kriterijus, pagal kurį ir nustatoma ar yra saityno informacinėje sistemoje yra prieinamumo problemų. Patikrinimo procesas vykdomas, kol yra patikrinami visi prieinamumo principus, sudarančių gairių sėkmės kriterijai. Paveikslėlyje 16 pav. pavaizduota audito vykdymo procesas veiklos diagrama.

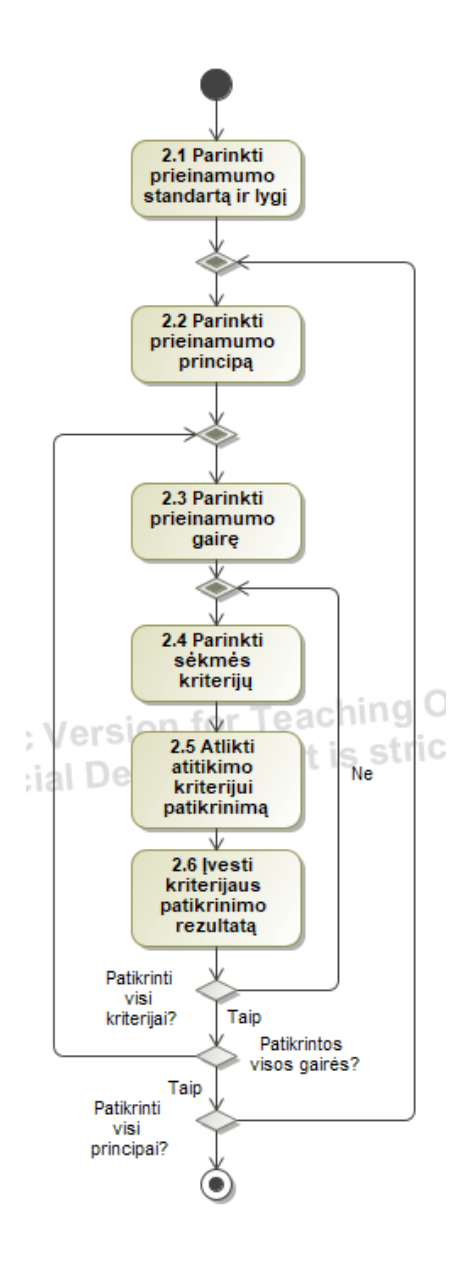

**16 pav.** Audito vykdymo proceso veiklos diagrama

#### **2.3.2. Prieinamumo gairių audito principai**

Kiekvienas WCAG 2.1 sėkmės kriterijus turi savo metodų, patikrinimo technikų sąrašą. Šiame sąraše pateikiamos rekomendacijos, konkretūs įgyvendinimo pavyzdžiui ir geriausios praktikos kaip atitikti sėkmės kriterijų. Patikrinimo technikos suskirstytos pagal technologijas, pavyzdžiui HTML, CSS, JavaScript, ARIA ir kt. Kiekvienai technologijai pateikiamos žingsnis po žingsnio instrukcijos kaip įgyvendinti prieinamumo sprendimus. Daugeliu atveju, taikant prieinamumo patikrinimo technikas, yra naudojami keli skirtingi patikrinimo būdai, kad būtų galima pritaikyti įvairiems, skirtingiems saityno informacinių sistemų įgyvendinimo scenarijams. WCAG 2.1 sėkmės kriterijai taip pat turi ir dažniausiai pasitaikančių klaidų sąrašą. Jame pateikiamos dažniausiai pasitaikančios klaidos, kurios gali kilti bandant atitikti konkretų sėkmės kriterijų. Klaidos išryškina galimas problemas, kurios gali apsunkinti prieinamumą ir trukdyti naudotojams su negalia efektyviai pasiekti ir naudoti žiniatinklio turinį. Prie kiekvienos klaidos pateikiami pavyzdžiui, scenarijai ir kodo fragmentai, apibūdinantys situacijas, kai nesilaikoma prieinamumo reikalavimų. Paveikslėlyje 17 pav. pavaizduota gairių audito principų diagrama

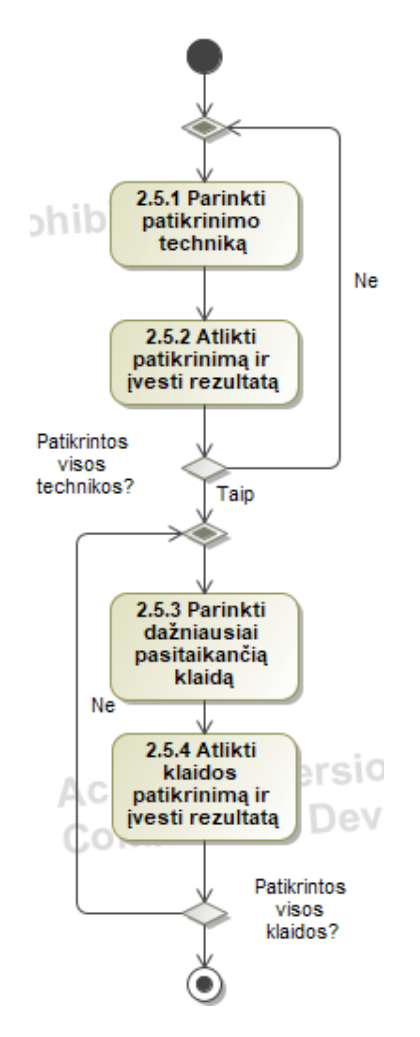

**17 pav.** Prieinamumo gairių audito veiklos diagrama

#### **2.4. Prieinamumo audito rezultatų valdymas**

Naudotojas, gavęs audito rezultatus, mato gairių ir sėkmės kriterijų sąrašą, kuriuose nustatyta neatitikimų arba prieinamumo problemų. Prie kiekvienos problemos pateikiamos kodo fragmentas ir prieinamumo problemos aprašymas. Naudotojas įvertinęs rezultatus gali atlikti pakeitimus saityno informacinėje sistemoje ir prie kiekvienos problemos įvesti atliktas korekcijas, pataisymus. Atlikus visas norimas problemų korekcijas, naudotojas informuoja auditorių, kad galima atlikti pakartotinį prieinamumo patikrinimą. Paveikslėlyje 18 pav. pavaizduota audito rezultatų valdymo veiklos diagrama.

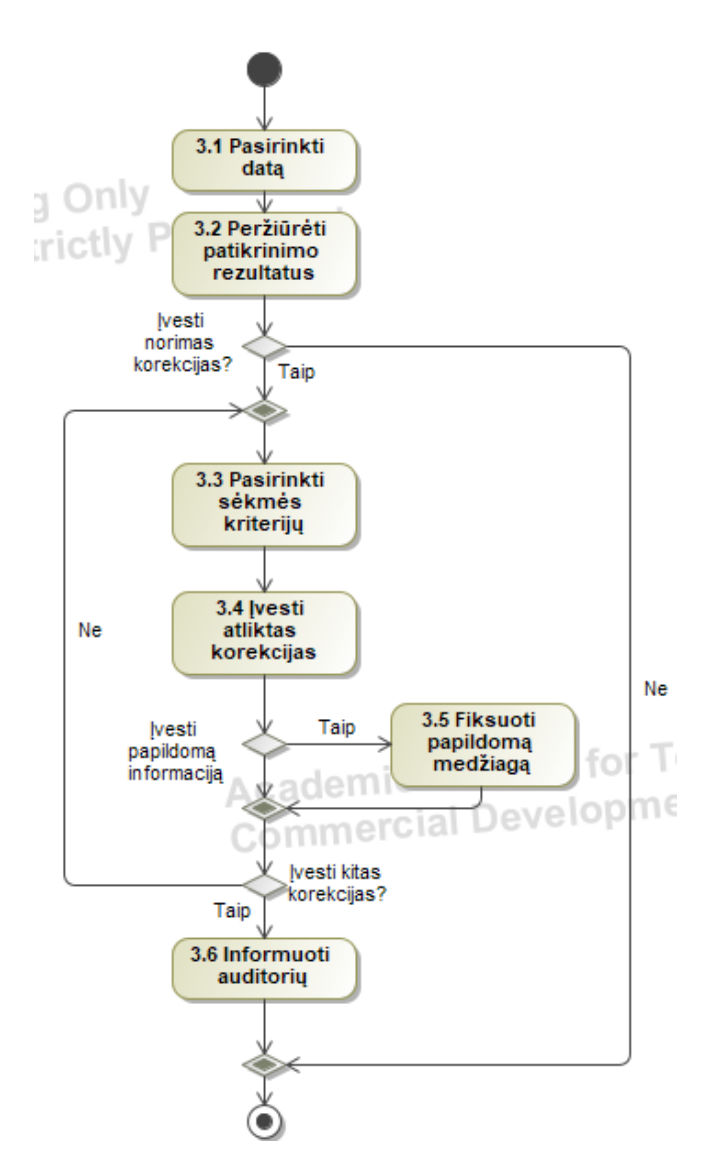

**18 pav.** Audito rezultatų valdymo veiklos diagrama

#### **2.5. Prieinamumo audito metodikos metamodelis (dalykinės srities modelis)**

Sukurtas prieinamumo audito metodikos metamodelis pavaizduotas esybių modeliu. Šio modelio pagrindu bus formuojama ir kuriama duomenų bazės schema, kuri bus pritaikoma prototipo kūrimo etape ir naudojama atliekant eksperimentinį tyrimą (žr. 19 pav.).

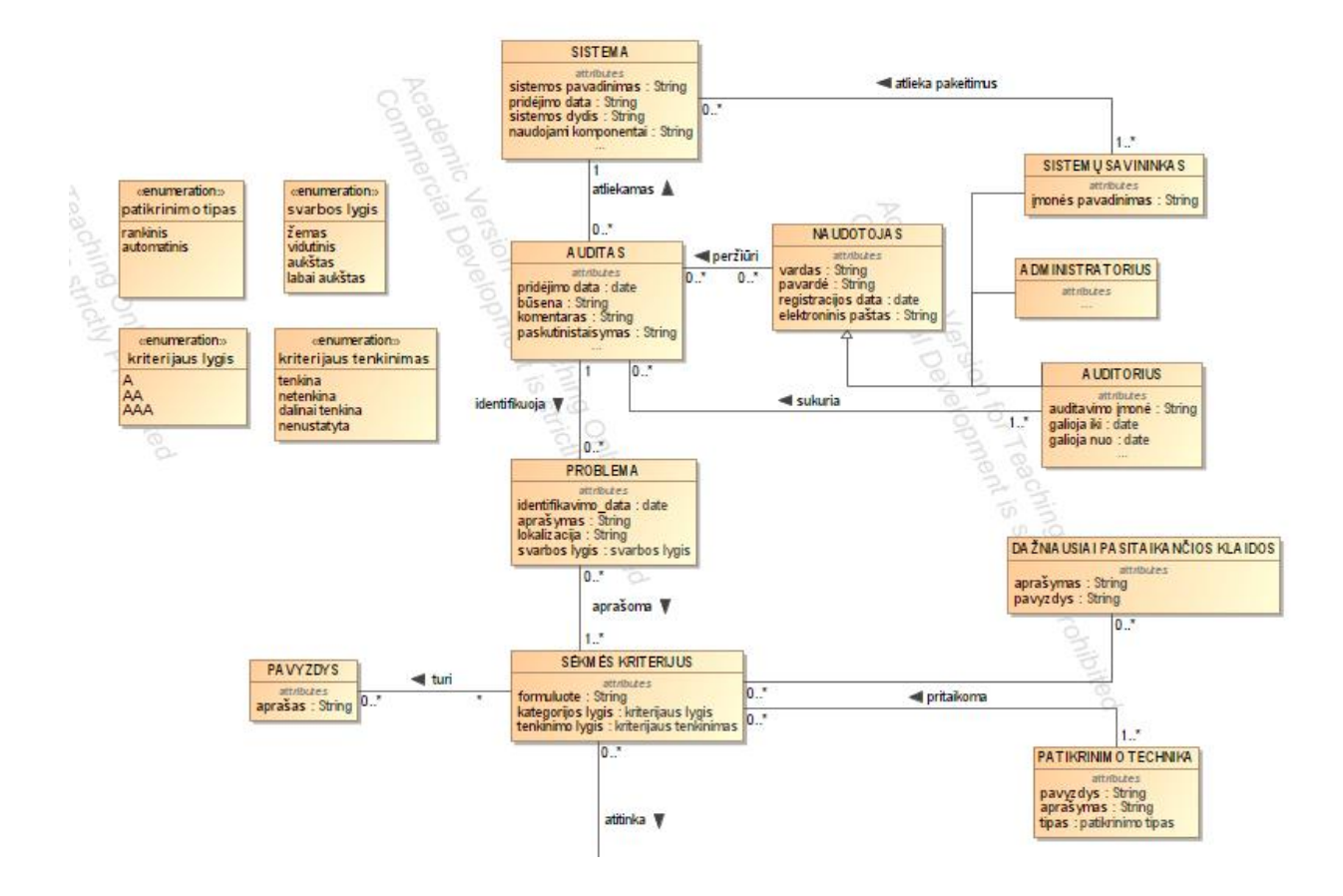

**19 pav.** Prieinamumo audito metodikos metamodelio sisteminė dalis

Metamodelis parengtas pagal WCAG 2.1 standarte nurodytas gaires, jų pobūdžius ir grupes. ,,Kita" esybė prie apibendrinimų rinkinio (angl. *generalization set*) nurodo, kad projektuojamas metamodelis neapsiriboja tik standarte nurodytomis reikšmėmis, bet ir turi galimybę registruoti kitas gairių grupes ir pobūdžius, kurios gali atsirasti ateinančiose versijose (žr. 20 pav.).

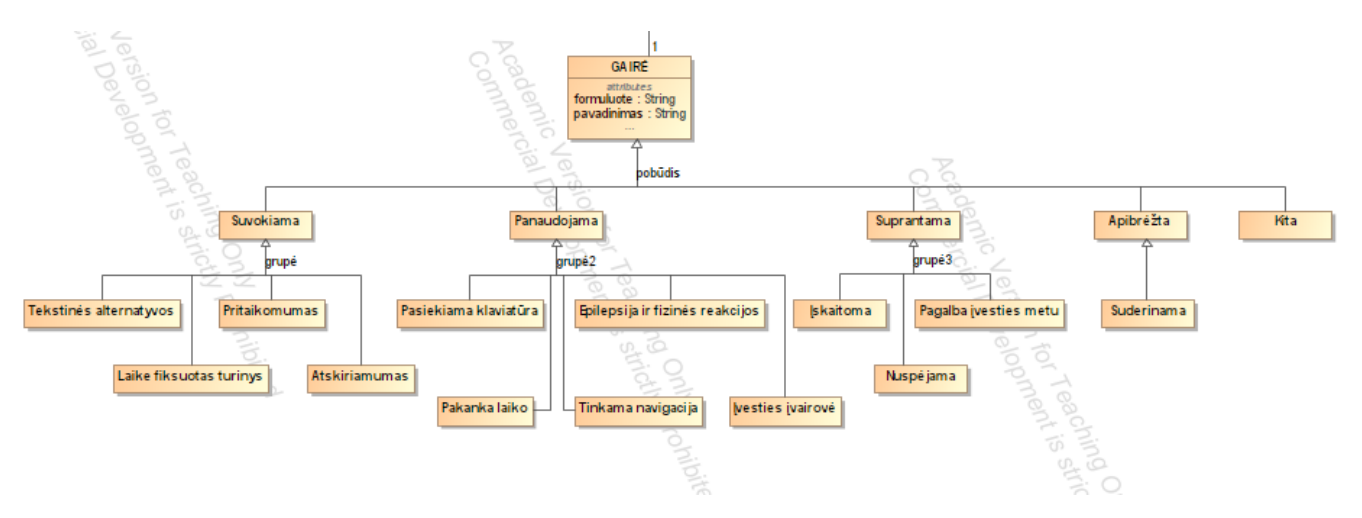

**20 pav.** Prieinamumo audito metodikos metamodelio auditavimo dalis

#### **2.6. Metodikos apibendrinimas**

Apibendrinus atliktą sprendimo specifikaciją galima išskirti šiuos rezultatus ir išvadas:

- 1. Kuriamą metodiką sudaro trys skirtingos veiklos, kurias atlieka trys skirtingos naudotojų grupės. Prieinamumo ekspertas paruošia prieinamumo žinių bazę, auditorius įvertina sistemą remdamasis paruošta duomenų baze, o audituojamos sistemos savininkas atlieka pakeitimus savo sistemoje, pagal nustatytas prieinamumo problemas;
- 2. Metodikoje atskirtos gairės ir jų sėkmės kriterijai, kuriuos galima pilnai programiškai automatizuoti ir kuriems reikia žmogaus vertinimo. Nustatyta, kad žmogaus interpretacija ir vertinimas reikalingas daugiau, nei 50 procentų visų AAA lygio sėkmės kriterijų. Metodikoje nurodomas ryšys tarp skirtingų sėkmės kriterijų. Jeigu tarpusavio ryšio matricoje yra du susiję sėkmės kriterijai, ir vienas iš jų atlikus patikrinimą yra tenkinamas, automatiškai kitoje ryšio pusėje esančio sėkmės kriterijaus statusas yra nustatomas į dalinai tenkinama.
- 3. Metodika sukurta remiantis WCAG 2.1 standartu, jo gairėmis ir sėkmės kriterijais, bet neapsiriboja tik šiame standarte nurodytomis reikšmėmis. Metodika turi galimybę registruoti kitas standartų gairių grupes ir pobūdžius, kurie gali atsirasti ateinančiose WCAG standarto versijose.

## **3. Prieinamumo audito automatizavimo įrankio specifikacija ir projektas**

## **3.1. Prieinamumo audito automatizavimo panaudojimo atvejų modelis**

Saityno informacinių sistemų audito automatizavimo metodikos taikymas yra pavaizduotas naudojant panaudojimo atvejų modelį. Modelyje atvaizduoti pagrindiniai metodikos naudotojai ir sistemos pagrindiniai panaudojimo atvejai (žr. 21 pav.).

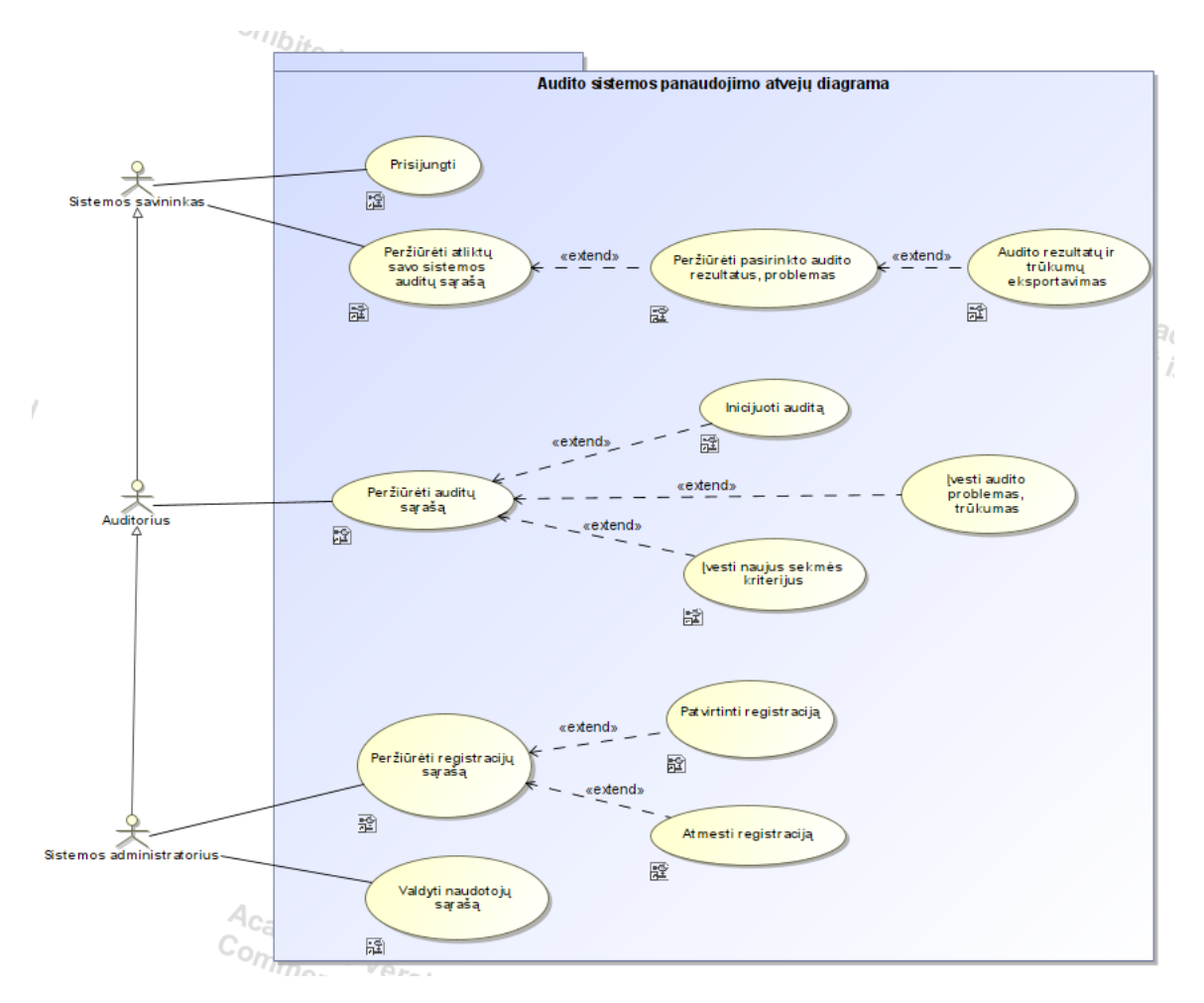

**21 pav.** Prieinamumo audito automatizavimo panaudojimo atvejų modelis

Iš sistemos audito procese dalyvaujančių veikėjų išskirti tokie kaip, sistemos administratorius, auditorius ir audituojamos sistemos savininkas. Visi trys apibrėžti aktoriai yra audito metodikoje dalyvaujantys specialistai, turintys skirtingas atsakomybių ir veiksmų sritis.

Bendrieji nefunkciniai reikalavimai saityno informacinių sistemų prieinamumo audito sistemai:

- 1. Sistema vienu metu turi galėti naudotis 20 naudotojų;
- 2. Sistema turi galėti naudotis naudotojai be papildomų kursų ir apmokymų;
- 3. Sistemos sąsaja turi būti pritaikyta lietuvių ir anglų kalbomis. Pagrindinė kalba lietuvių;
- 4. Sistema turi saugoti kiekvieno atlikto audito rezultatus, problemas duomenų bazėje 365 dienas;
- 5. Sistemos turinys turi atsinaujinti realiu laiku ir naudotojas neturi perkrauti puslapio, kad matytų naujausią informaciją;
- 6. Sistemos grafinėje sąsajoje turi vyrauti tik baltos ir šviesiai mėlynos spalvos ir atspalviai;
- 7. Sistema turi palaikyti visas pagrindines interneto naršykles ,,Chrome", ,,Firefox", ,,Edge";

8. Sistemoje pateikiami auditai turi būti surikiuoti nuo anksčiausiai atlikto iki vėliausiai atlikto audito.

## **3.2. Veiklos diagramos**

Inicijuoti audito sukūrimą galima tik tokiu atveju, jei auditavimo sistemoje egzistuoja sistema, kurią norima patikrinti. Jei sistema yra neprieinama naršyklės pagalba, sistemos savininkas privalo nurodyti svetainės programinį kodą. Kurdamas auditą, auditorius, gali nurodyti audito kategorijos lygį, jei norima patikrinti atitikimą tik vienai iš sėkmės kriterijų grupių. Sėkmingo audito sukūrimo ir išsaugojimo atveju, auditorius yra informuojamas pranešimu. Paveikslėlyje pavaizduota audito inicijavimo veiklos diagrama. Veiklos iniciatorius yra auditorius, o sisteminėje dalyje veiksmus atlieka projektuojama audito automatizavimo sistema.

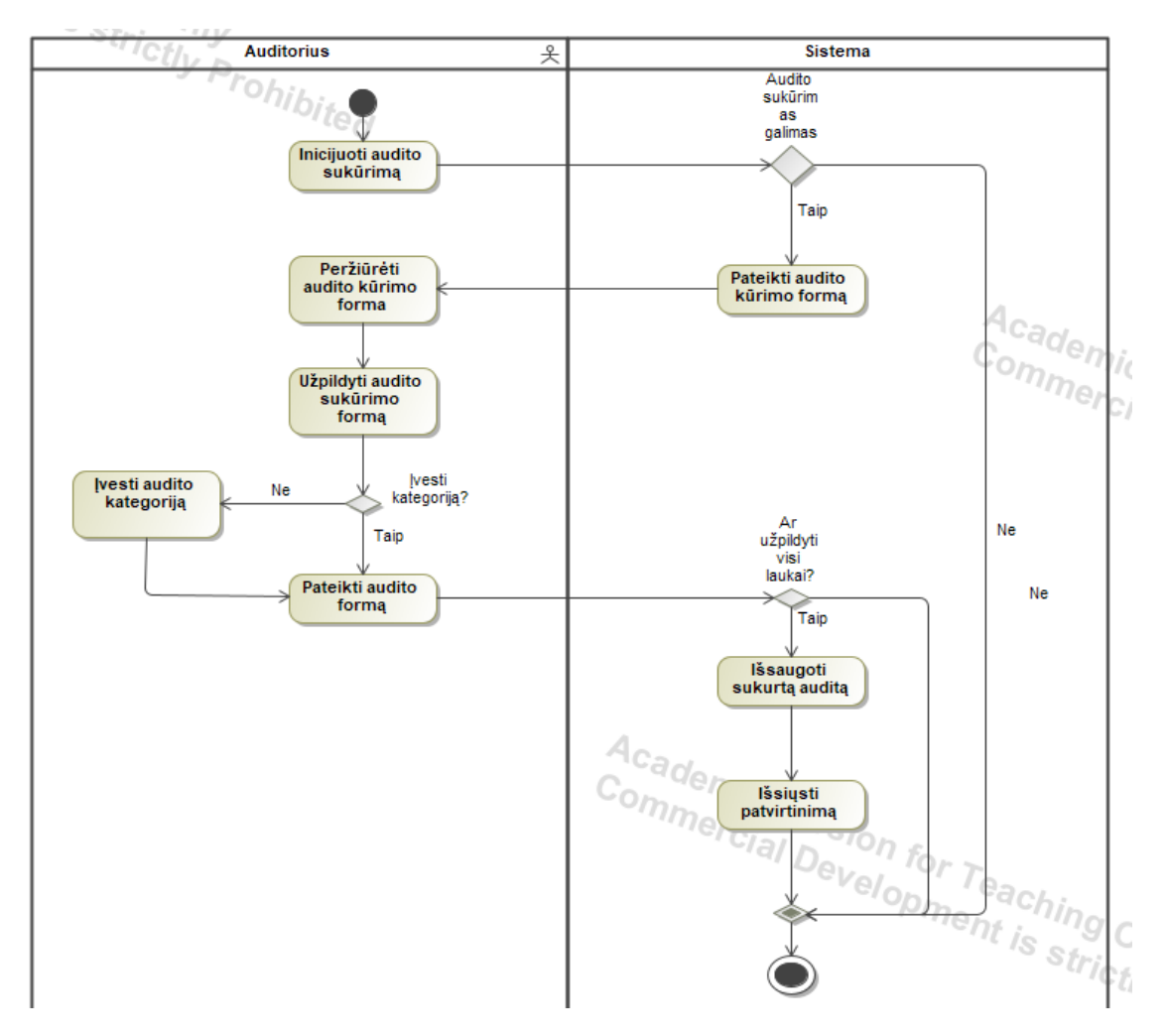

**22 pav.** Audito inicijavimo veiklos diagrama

Audituojamos sistemos savininkas turi galimybę peržiūrėti visus jo sistemoje atliktus auditus. Pasirinkęs vieną iš auditų, naudotojas mato rezultatų sąrašą, kokios gairės ir sėkmės kriterijais yra pažeisti ir kokios prieinamumo problemos yra nustatytos. Sistemos savininkas susipažinęs su audito rezultatais, gali inicijuoti problemos pašalinimą, nurodydamas, kaip atsižvelgė į nustatytą problemą ir kokius pakeitimus atliko savo interneto svetainėje. Taip pat, atsižvelgęs į problemą, naudotojas gali inicijuoti jos redagavimą, nurodydamas, kad automatizuotas audito įrankis neteisingai interpretavo pateiktus

duomenis ir identifikavo problemą, kurios nėra. Peržiūrėjęs rezultatus, sistemos savininkas gali eksportuoti visas audite nustatytas problemas ir sėkmės kriterijus, kuriuos atitinka. Paveikslėlyje 23 pav. pavaizduota audito rezultatų peržiūros ir problemų pakeitimų veiklos diagrama.

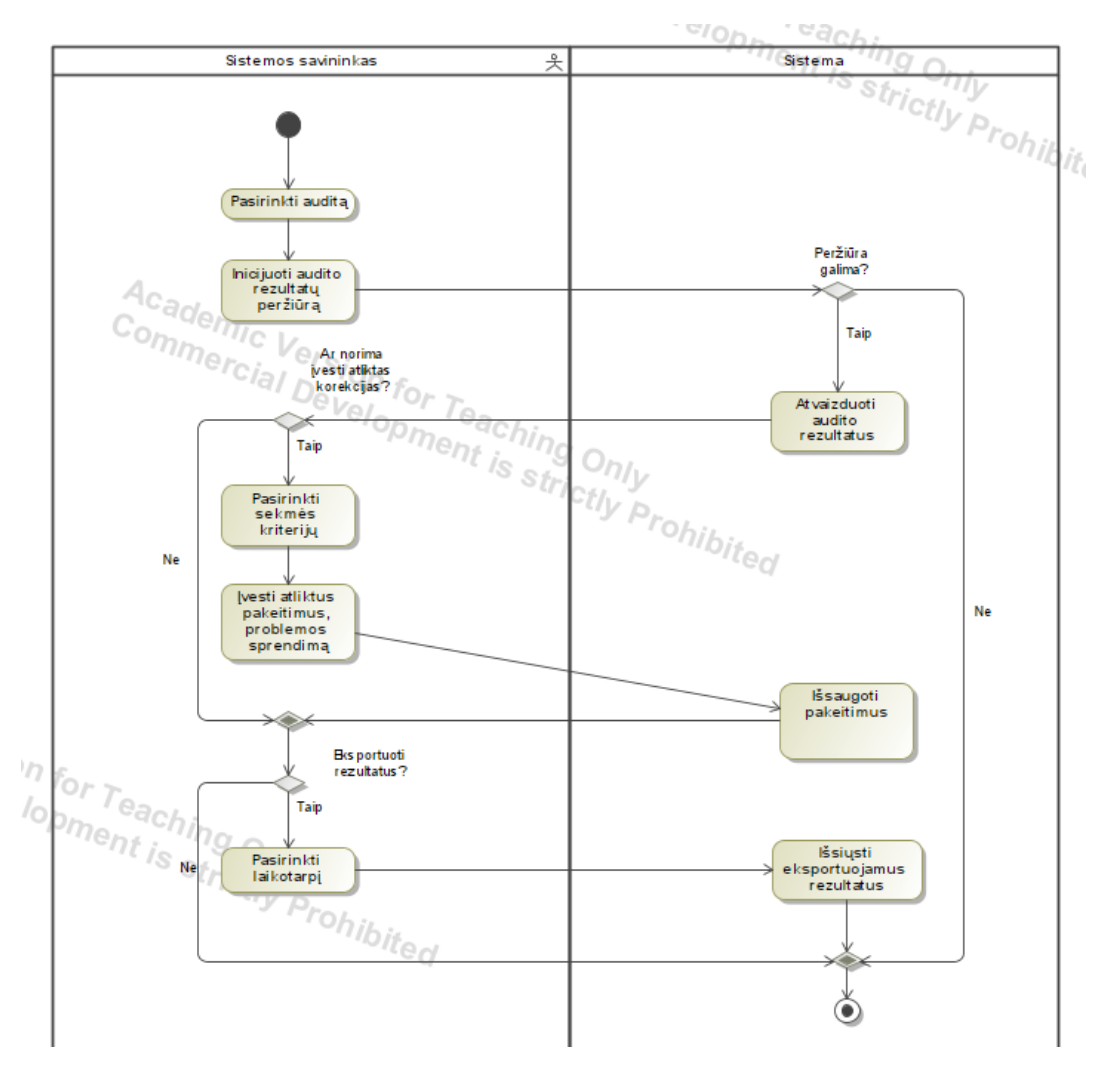

**23 pav.** Rezultatų peržiūros ir problemų pakeitimų veiklos diagrama

## **3.3. Būsenos diagrama**

Saityno informacinių sistemų prieinamumo auditas, kaip konceptas, gali įgyti tris skirtingas būsenas. Paveikslėlyje 24 pav. pavaizduota audito esybės būsenų diagrama.

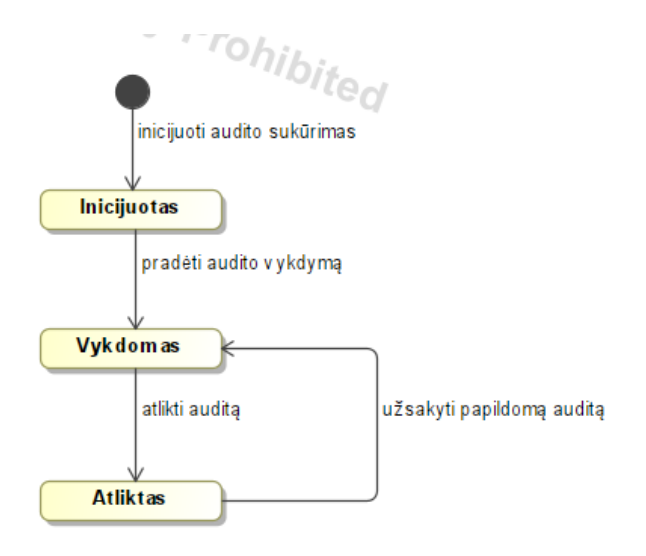

**24 pav.** Audito esybės būsenų diagrama

Sukūrus naują auditą jo būseną - ,,Inicijuotas", tai nurodo, kad auditas yra sukurtas, bet dar nepradėtas vykdyti. Pradėjus audito vykdymą būsena pasikeičia į ,,Vykdomas", tai atspindi aktyvų audito procesą, kai auditorius vykdo numatytus veiksmus, analizuoja duomenis. Aktyvus audito procesas yra užbaigiamas, kai jo būseną pasikeičia į ,,Atliktas". Iš būsenos ,,Atliktas" galima grįžti į būseną ,,Vykdomas", jeigu reikia atlikti pakartotinius, papildomus saityno informacinės sistemos auditus.

## **3.4. Sistemos loginė architektūra**

Saityno informacinių sistemų audito sistema kurta remiantis models – views – controllers loginiu principu. Paveikslėlyje 25 pav. pateikiama loginė sistemos architektūra.

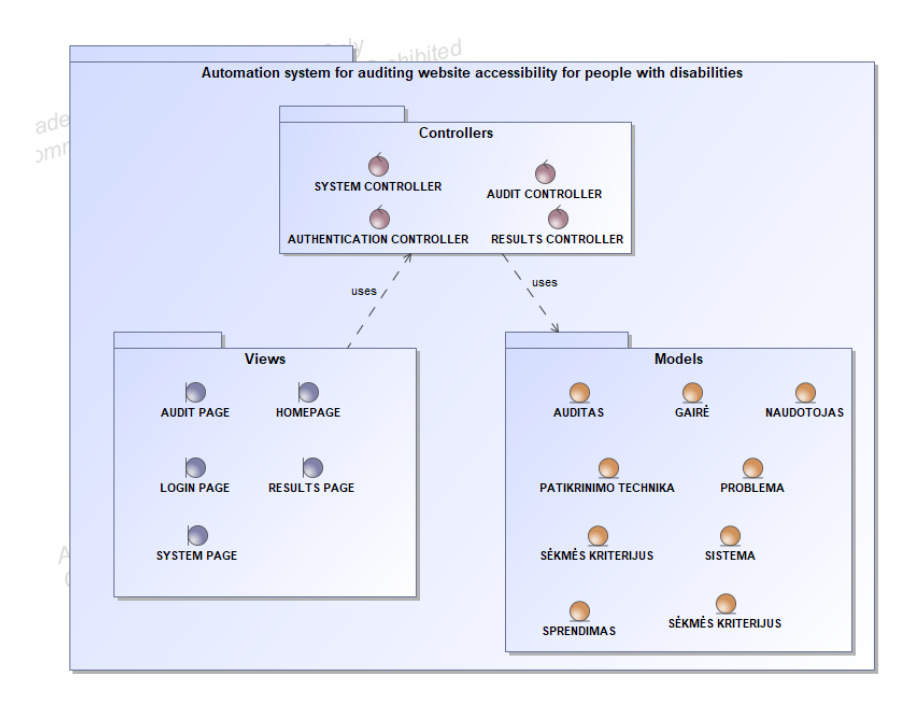

**25 pav.** Sistemos loginės architektūros schema

Sistemoje vaizdai (angl. *views*) atsakingi už naudotojos sąsajos pateikimą, valdikliai (angl. *controllers*) – atsakingi už taikomosios programos elgsenos ir srauto koordinavimą ir kontrolę, o modeliai tvarko duomenis ir logiką.

## **3.5. Sekų diagramos**

Šiame poskyryje pateikiamos sekų diagramos, sukurtos saityno informacinių sistemų prieinamumo audito sistemai. Naudotojas prieš pradedamas naudotis sistema turi prisijungti. Prisijungimas vykdomas per prisijungimo langą ,,Login Page", kuriame naudotojas turi įvesti savo prisijungimo duomenis ir paspausti prisijungimo mygtuką. Įvestų duomenų patikrinimas vykdomas ,,Authentication Controller", kuris teisingų duomenų įvedimo atveju grąžina visą naudotojo informaciją ir leidžia jam prisijungti prie sistemos. Paveikslėlyje 26 pav. pateikta ,,Prisijungimo" sekų diagrama.

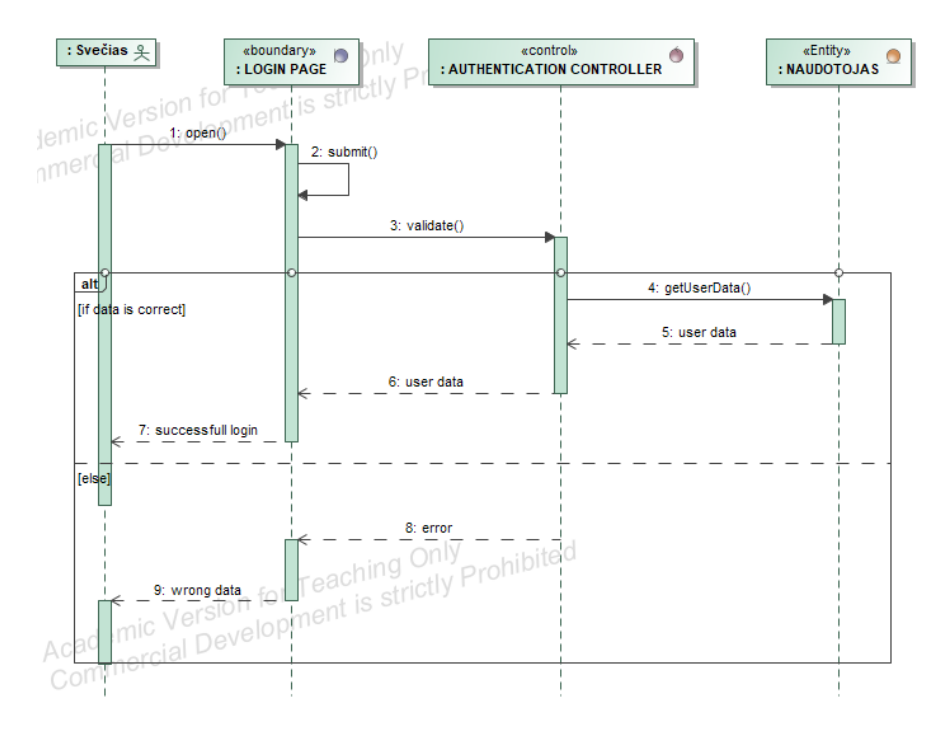

**26 pav.** Prisijungimo sekos diagrama

Sukurti sistemos auditą gali tik auditorius. Audito lange ,,Audit Page" pasirinkus naujo audito sukūrimo nuoroda kreipiamasi į ,,Audit Controller". Šis kreipiasi į duomenų bazę ir joje atrenka sistemų savininkų įvestas, užregistruotas sistemas, kurioms galima sukurti auditą. Jei yra reikalinga auditorius nustato audito vykdymo tvarkaraštį, kokiu laiku turi būti vykdomas auditas, jei reikalinga taip pat priskiriama audito kategorija. Nepriskyrus audito kategorijos, sistema bus audituojama pagal WCAG 2.1 standarto visų lygių sėkmės kriterijus. Paveikslėlyje 27 pav. pavaizduota ,,Sukurti auditą" sekų diagrama.

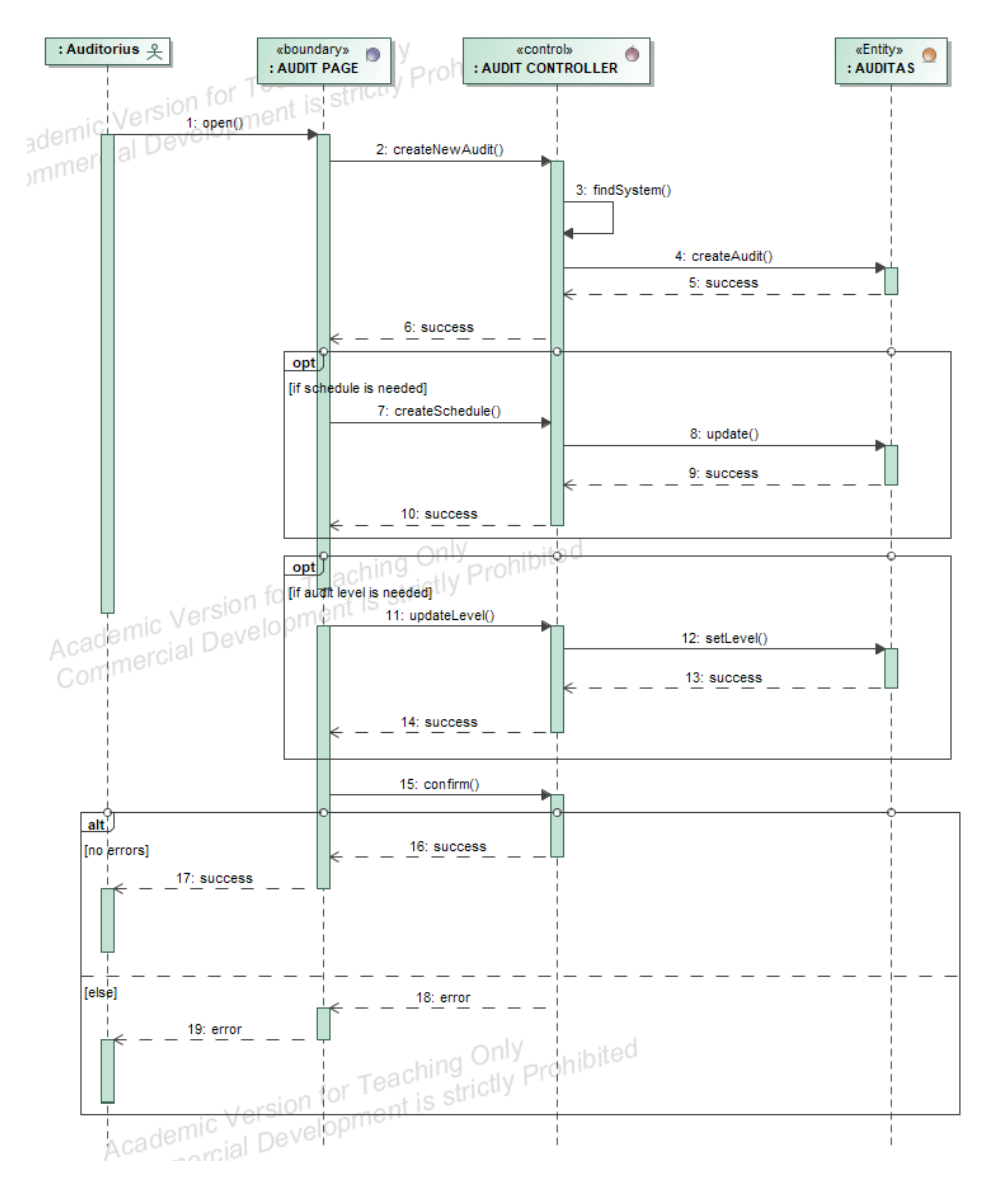

**27 pav.** Audito sukūrimo sekų diagrama

Auditą inicijuoti gali tik auditorius. Audito lange pasirinkus atitinkamą audito nuorodą, kreipiamasi į ,,Audit Controller". Šis kreipiasi į ,,System Controller", kuris surenka visą informaciją apie audituojamą sistemą. ,,Audit Controller" gavęs visą informaciją pradeda auditavimo procesą ,,checkAgainstTechnique". Atliekant sistemos patikrinimą, rastos prieinamumo problemos yra užregistruojamos, sukuriama nauja problema duomenų bazėje arba joje parenkama jau egzistuojanti problema iš seniau užfiksuotų problemų. Sistemos patikrinimas vykdomas, kol yra patikrinamos visos metodikoje numatytos technikos. Paveikslėlyje 28 pav. matoma ,,Audito valdymo" sekų diagrama.

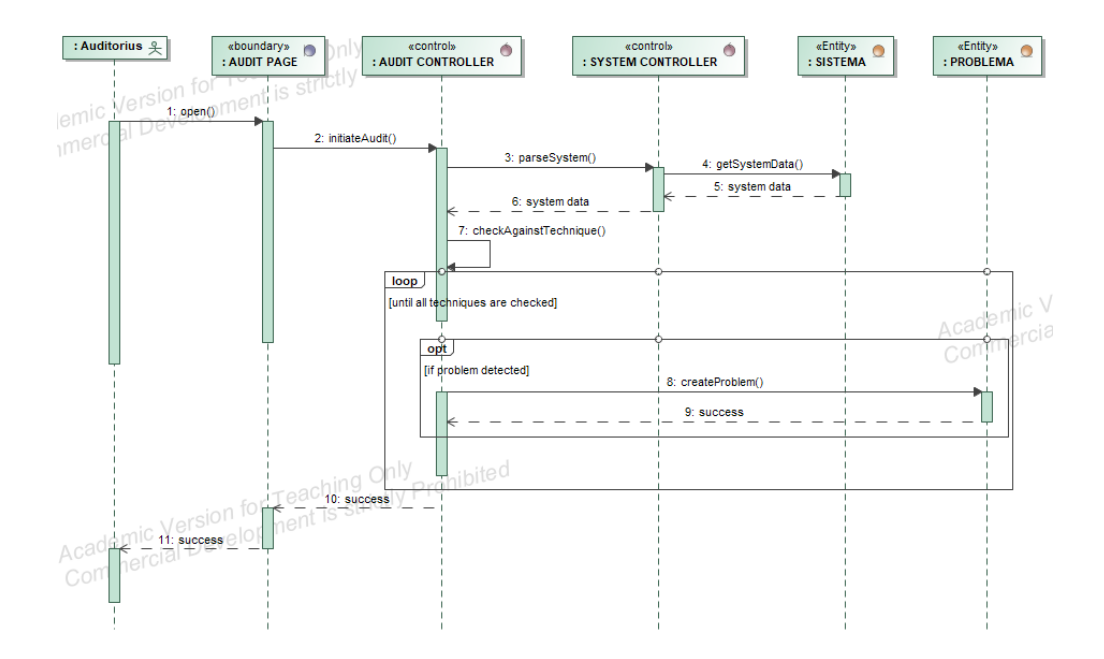

**28 pav.** Audito inicijavimo sekų diagrama

Sistemos savininkas gali peržiūrėti ir eksportuoti audite nustatytas problemas. Audito rezultatus galima pasiekti per rezultatų langą. Paspaudus norimo audito nuorodą ,,Results Controller" kreipiasi į ,,Audit Controller", kuris grąžina pasirinko audito duomenis. Galiausiai ,,Results Controller" surenka visas problemas, nustatytas audituojamoje sistemoje, atrenka gaires ir sėkmės kriterijus, kuriuose buvo nustatyto prieinamumo problemos. Iš visų surinktų duomenų sugeneruojamas rezultatų failas, kuris nusiunčiamas sistemos savininkui. Paveikslėlyje 29 pav. pateikta ,,Audito rezultatų peržiūros ir eksportavimo" sekų diagrama.

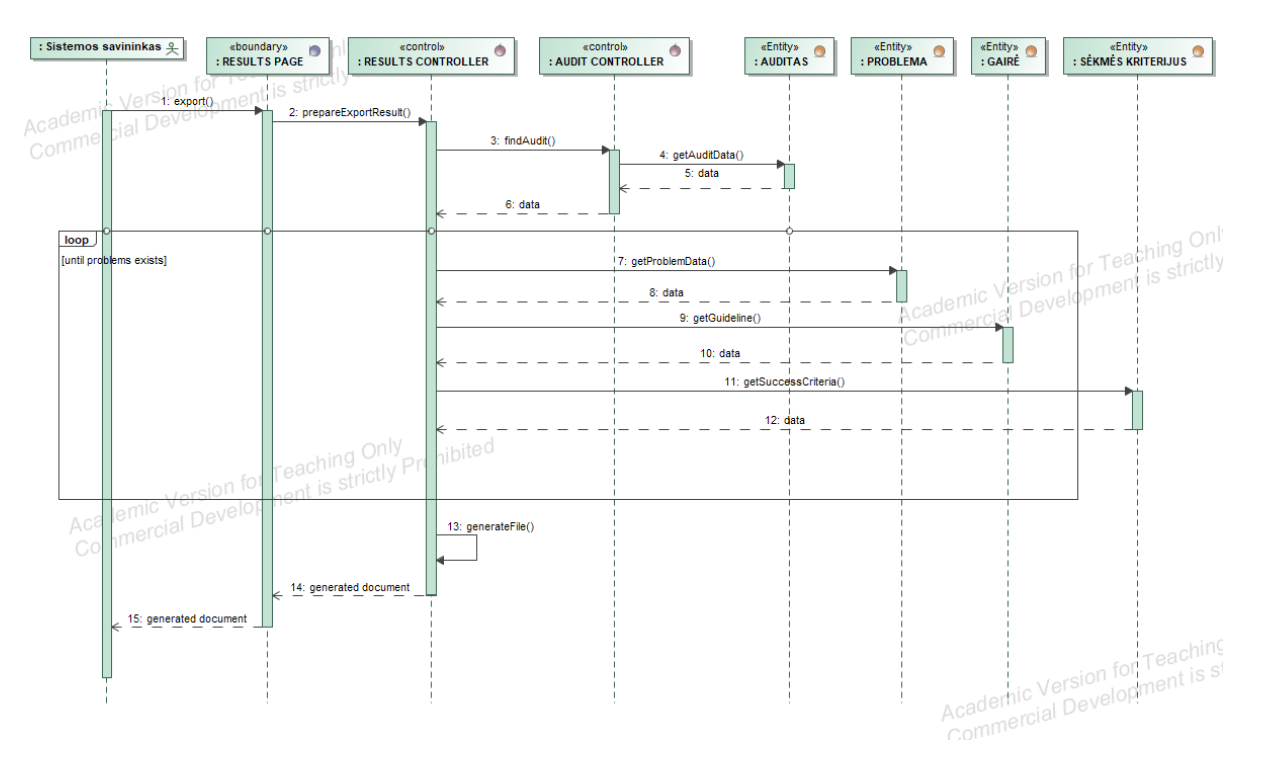

**29 pav.** Rezultatų peržiūros ir eksportavimo sekų diagrama

#### **3.6. Sistemos klasių modelis**

Sistemos klasių diagramą sudaro penki skirtingi sistemos vaizdai (angl. views), keturi skirtingi valdikliai (angl. *controllers* ) ir devyni modeliai. Diagramoje matoma sistemos vaizdų sąveika su valdikliai, kad būtų galima atvaizduoti naudotojų sąveikas, o valdikliai sąveikauja su esybėmis, kad būtų galima atlikti duomenų operacijas. Klasių diagrama vizualizuoja valdiklių ir esybių ryšius, priklausomybes, todėl pateikiamas aukšto lygio sistemos struktūros ir elgsenos vaizdas. Paveikslėlyje 30 pav. pavaizduota sistemos klasių diagrama.

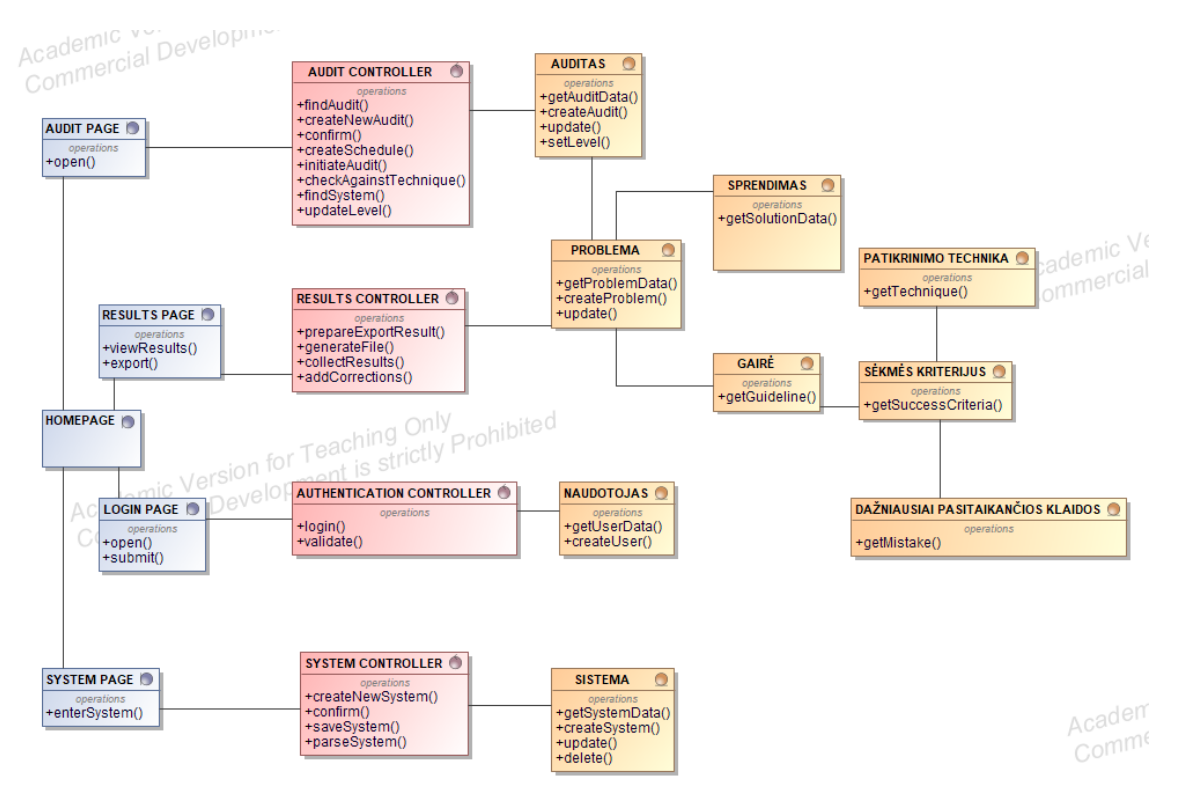

**30 pav.** Audito automatizavimo sistemos klasių diagrama

## **3.7. Realizacijos modelis**

Sistema gali būti pasiekiama iš naudotojo kompiuterio, naudojant interneto naršyklė. Auditavimo procesas duomenis gauna iš ,,MySQL" auditų duomenų bazės. Paveikslėlyje 31 pav. pavaizduotas sistemos realizacijos modelis.

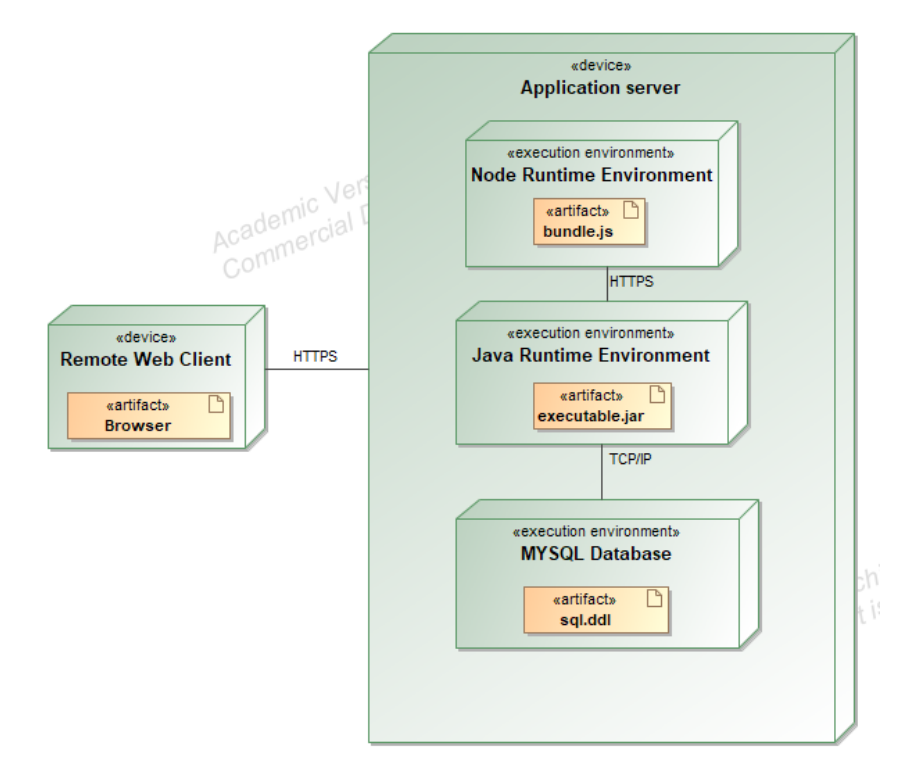

**31 pav.** Sistemos realizacijos modelis

## **4. Prieinamumo audito metodikos realizavimo prototipo kūrimas**

Šiame skyriuje aprašoma prieinamumo audito metodikos prototipo realizavimas. Apžvelgiamos realizacijoje naudotos technologijos, aprašomas naudotojo vadovas.

## **4.1. Sprendimo realizacijos aprašas**

Sprendimo išorinė dalis (angl. *front-end*) realizuota panaudojant ,,HTML", ,,CSS", ,,Bootstrap 5" ir ,,AngularJS" technologijas, o vidinė realizacijos dalis (angl. *back-end*) sukurta panaudojant ,,Spring Boot".

,,Boostrap 5" pasirinktas dėl nesudėtingo naudojimo turint tik pagrindines ,,HTML" ir ,,CSS" žinias, taip pat dėl prisitaikymo prie skirtingų įrenginių – telefonų, planšetinių ir stacionarių kompiuterių. ,,Boostrap" galima lengvai pritaikyti prie skirtingų sistemos specifikacijų, galima pasirinkti bet kurią reikalingą funkciją, todėl buvo sumažintas nereikalingų funkcijų kiekis. Visi komponentai turi tuos pačius dizaino šablonus ir stilius iš pagrindinės bibliotekos, todėl sprendimo dizainas ir išdėstymas yra nuoseklus.

,,AngularJS" pasirinktas dėl MVC (angl. *Model-View-Controller*) ir MVVM (angl. *Model-View-View-Model*) architektūros, kai žiniatinklio sistema gali būti naudojama duomenis tvarkyti, duomenims peržiūrėti ir palaikyti skirtingus vaizdus ir modelius sujungtus. ,,AngularJS" turi dvipusi duomenų susiejimą, kai šablonas sukompiliuojamas naršyklėje ir sukuriamas tiesioginis vaizdas. Visi pakeitimai rodinyje (angl. *view*) atsiranda modelyje, o bet kokie modelio pakeitimai iš karto yra perkeliami į rodinį.

,,Spring boot" pasirinktas, dėl supaprastinto sistemos kūrimo proceso, nes naudojamos anotacijos, kad būtų lengviau suprasti kodą, ir šabloninės konfigūracijos, kurios automatiškai nukopijuoja, įklijuoja pasikartojančių funkcijų kodo dalis. ,,Spring boot" pasirinktas dėl galimybės naudoti kelias skirtingas programavimo kalbas ,,Java", ,,Kotlin", todėl galima būti lankstesniems kuriant vidinę realizacijos dalį.

# **4.2. Sprendimo veikimo aprašas**

Pradiniame sistemos lange matomi naudotojų pridėti, sukurti tinklapiai, naudotojas gali filtruoti lentelėje pateiktus tinklapius pagal statusus - ,,Visi", ,,Įjungti", ,,Išjungti". Paspaudus ,,Spausdinti reportą" mygtuką, yra sugeneruojamas ,,Excel" dokumentas su tinklapių lentelėje pateiktais tinklapių duomenis. Paveikslėlyje 32 pav. pavaizduotas pradinis sistemos langas.

|       | Valdyti tinklapius |                     |              |                  | <b>VISI</b><br>$\checkmark$ | Pridėti naują tinklapį | Spausdinti reportą      |
|-------|--------------------|---------------------|--------------|------------------|-----------------------------|------------------------|-------------------------|
| Image | <b>IP Address</b>  | <b>Pavadinimas</b>  | <b>Tipas</b> | <b>Statusas</b>  | Ping                        | Veiksmai               |                         |
| E     | delfi.lt           | delfi               | afa          | <b>SERVER UP</b> | Ĵ                           | П                      | $\rightarrow$ Audituoti |
| E     | facebook.lt        | fb                  | aabc         | <b>SERVER UP</b> | £                           | Ħ                      | $\rightarrow$ Audituoti |
| E     | 192.168.1.160      | <b>Ubuntu Linux</b> | Personal PC  | <b>SERVER UP</b> | $\hat{\mathbf{d}}$          | î                      | $\rightarrow$ Audituoti |

**32 pav.** Pradinis sistemos langas

Naudotojui pasirinkus ,,Pridėti naują tinklapį" atidaromas papildomas ,,Modal" stiliaus langas, kuriame reikia užpildyti visas pateiktas reikšmes - ,,IP Adresas", ,,Pavadinimas", ,,Sistemos dydis", ,,Tipas" ir ,,Statusas". Užpildžius visas šias reikšmes, pridėjo mygtukas ,,Pridėti" tampa aktyvus ir naudotojas gali įtraukti naują tinklapį į sąrašą. Paveikslėlyje 33 pav. matomas naujo tinklapio pridėjimo langas.

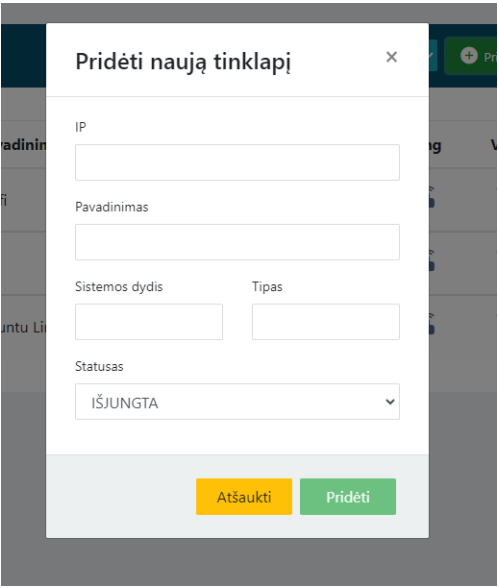

**33 pav.** Naujo tinklapio pridėjimo langas

Pagrindiniame tinklapių lange prie tinklapio pasirinkus ,,Audituoti" funkciją yra atidaromas ,,Valdyti auditus langus", kuriame yra matomas pasirinkto tinklapio auditų sąrašas. Atidarytame lange yra matoma informacija apie pasirinktą tinklapį ir jo auditus. Naudotojas pasirinkęs funkciją ,,Naujas auditas" gali sukurti naują auditą, nurodydamas audito lygį, kita informacija yra užpildoma automatiškai. Paveikslėlyje 34 pav. pavaizduotas auditų valdymo langas.

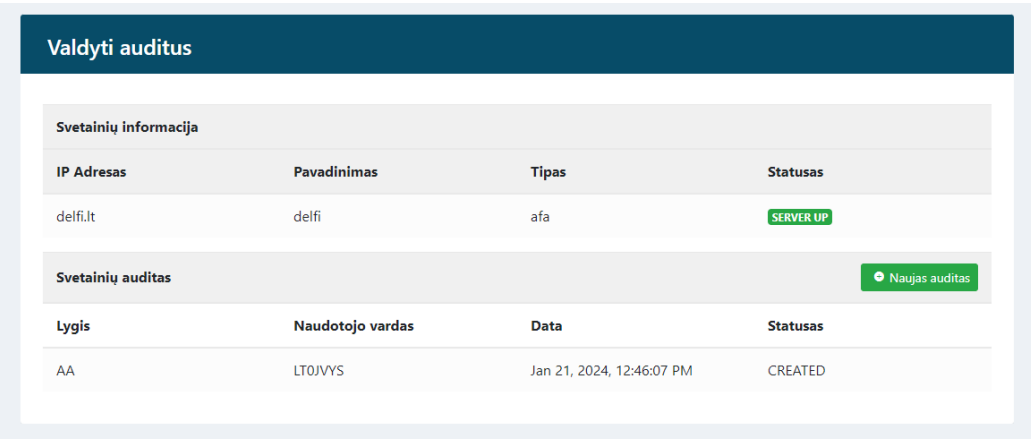

**34 pav.** Auditų valdymo langas

Naudotojui du kartus paspaudus ant audito yra atidaromas audito vykdymo langas. Atidarytame lange matoma lentelė, kurioje atvaizduojami ,,Sėkmės kriterijaus", ,,Lygio", ,,Ar tenkina?", ,,Automatinės patikros", ,,Pastabų" sėkmės kriterijaus istorijos laukai. Paveikslėlyje 35 pav. pavaizduotas audito vykdymo langas. Naudotojas gali rikiuoti pateiktus sėkmės kriterijus pagal lygį, paspausdamas ant lentelėje pateikto stulpelio pavadinimo ,,Lygis". Pasirinkus automatinės patikros ikonėlę yra atidaromas papildomas puslapis, kuriuo naudodamasis naudotojas gali patikrinti ar jo tinklapis atitinka sėkmės kriterijuje nurodyta aprašymą. Atlikus tokį patikrinimą, naudotojas ,,Ar tenkina?" stulpelyje prie atitinkamo sėkmės kriterijaus pasirenka vieną iš reikšmių - "Tenkina", "Netenkina", "Nenustatyta" ir ,,Dalinai tenkina". Sukurtas auditas automatiškai nustato visų sėkmės kriterijų reikšmes į ,,Nenustatyta".

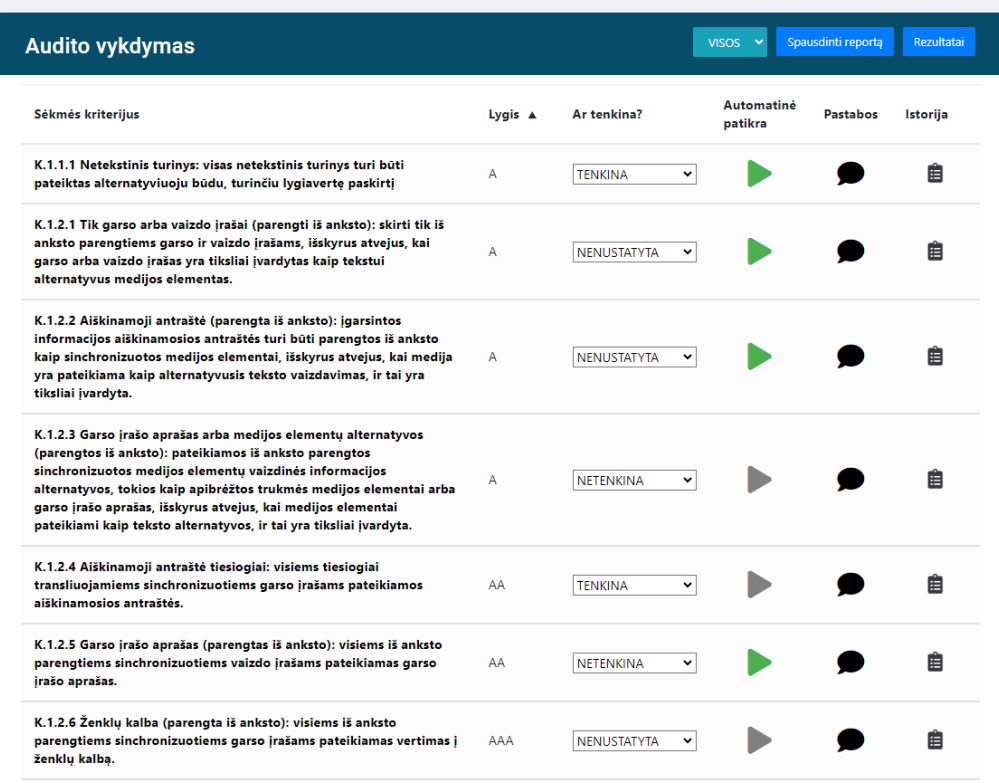

**35 pav.** Audito vykdymo langas

Naudotojas gali peržiūrėti kiekvieno sėkmės kriterijaus istoriją. Koks dalyvis, kokiu metu ir į kokį statusą nustatė sėkmės kriterijaus tenkinimą. Paveikslėlyje 36 pav. pavaizduotas sėkmės kriterijaus istorijos peržiūros langas.

|                  | Sėkmės kriterijaus K.1.1.1 tenkinimo istorija |            |  |
|------------------|-----------------------------------------------|------------|--|
| Laikas           | <b>Tenkinimo lygis</b>                        | Naudotojas |  |
| 2024-05-03 14:56 | <b>TFNKINA</b>                                | Alex       |  |
| 2024-05-03 13:54 | <b>NENUSTATYTA</b>                            | Alex       |  |
| 2024-05-03 10:56 | <b>TENKINA</b>                                | Alex       |  |
| 2024-05-02 22:15 | <b>NENUSTATYTA</b>                            | Alex       |  |
| 2024-05-02 22:15 | <b>TFNKINA</b>                                | Alex       |  |
| 2024-05-02 22:14 | <b>NENUSTATYTA</b>                            | Alex       |  |
| 2024-05-02 22:09 | <b>TENKINA</b>                                | Alex       |  |
| 2024-05-02 22:08 | <b>NENUSTATYTA</b>                            | ٠          |  |

**36 pav.** Sėkmės kriterijaus istorijos peržiūros langas

Naudotojas gali paspausti ant kiekvieno sėkmės kriterijaus ir bus atidaromas papildomas langas, kuriame pateikiama detalesnė informacija apie sėkmės kriterijų. Jo aprašymas, automatinio patikrinimo galimybės, rankinio patikrinimo galimybės ir papildoma informacija. Papildomos informacijos bloke yra pateikiama informacija apie kiekvieną sėkmės kriterijų, papildomos patikrinimo galimybės, dažniausiai pasitaikančios klaidos ir panašiai. Naudotojas gali papildyti šiuos laukus, parašydamas naują aprašymą ir išsaugodamas jį, tokiu būdų yra kaupiama kiekvienos sėkmės kriterijaus žinių bazė. Paveikslėlyje 37 pav. pavaizduotas sėkmės kriterijaus langas.

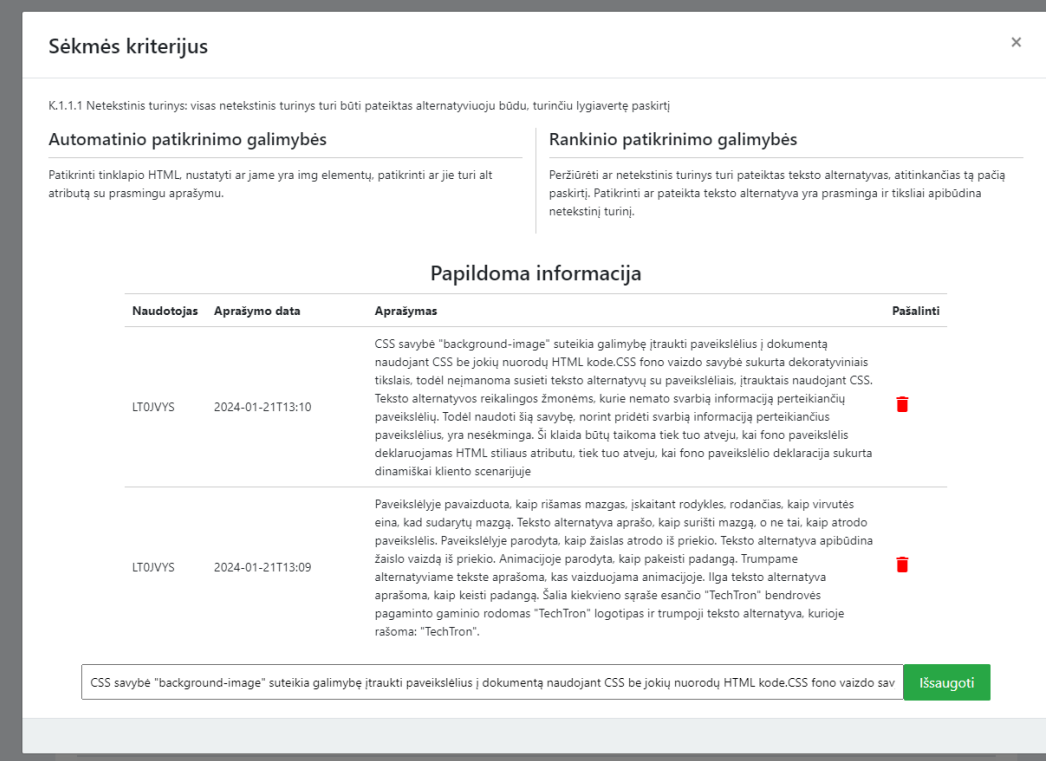

**37 pav.** Audito sėkmės kriterijaus langas

Pagrindiniame audito vykdymo lange, naudotojas prie kiekvieno sėkmės kriterijaus turi pastabų skiltį. Pastabų skiltyje, sistemos savininkas ir auditorius komunikuoja apie atrastas prieinamumo arba sėkmės kriterijaus atitikimo problemas. Komunikavimas tarp skirtingų rolių vyksta forumo principu, kai matoma, kas parašė pastabą ir kokių laiku parašė pastabą, visos pastabos yra surikiuotos nuo naujausios iki seniausios. Paveikslėlyje 38 pav. pavaizduotas pastabų langas.

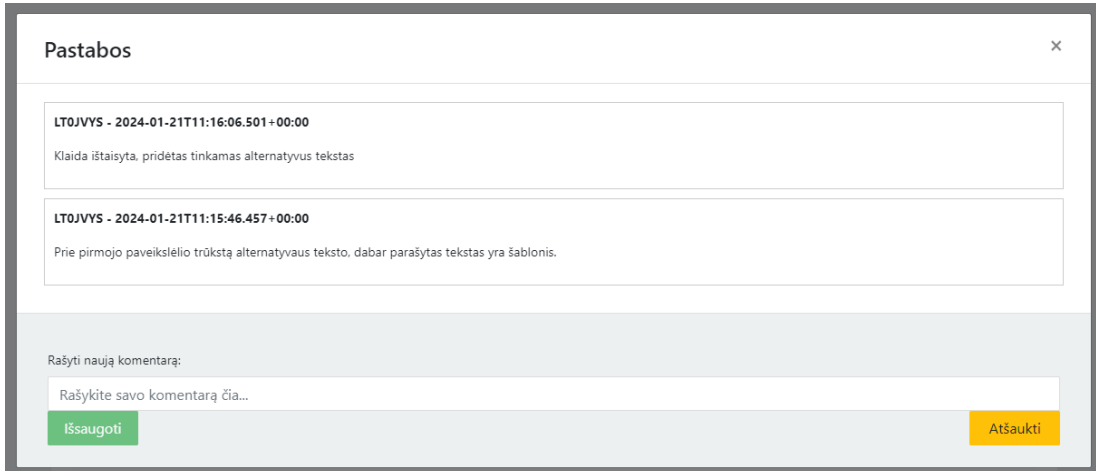

#### **38 pav.** Pastabų langas

Pagrindiniame audito vykdymo lange, naudotojas turi keletą papildomų funkcijų. ,,Spausdinti reportą" – visas audito lentelėje pateikiamas turinys yra eksportuojamas ,,Excel" formatu, eksportuoto dokumento pabaigoje matomas kiekis, kiek kokių gairių yra tenkina, netenkinama ir dalinai tenkinama. ,,Rezultatai" funkcija atidaro papildomą langą, kuriame pateikiami sėkmės kriterijaus atitikimo rezultatai. Lentelėje matomas skaičius sėkmės kriterijų lygių, kurie yra netenkinama, dalinai tenkinami ir tenkinami. Rezultatai generuojami pagal pasirinktą datą. Naudotojui yra sugeneruojami du skirtingi grafikai, pagal apskaičiuotus sėkmės kriterijaus tenkinimo rezultatus. Matomas procentas sėkmės kriterijų, kurie yra tenkinami ir netenkinami, taip pat matomas kiekvieno sėkmės kriterijaus lygio gairių tenkinimo, netenkinimo ir dalinio tenkinimo procentas. Paveikslėlyje 39 pav. pavaizduotas rezultatų langas.

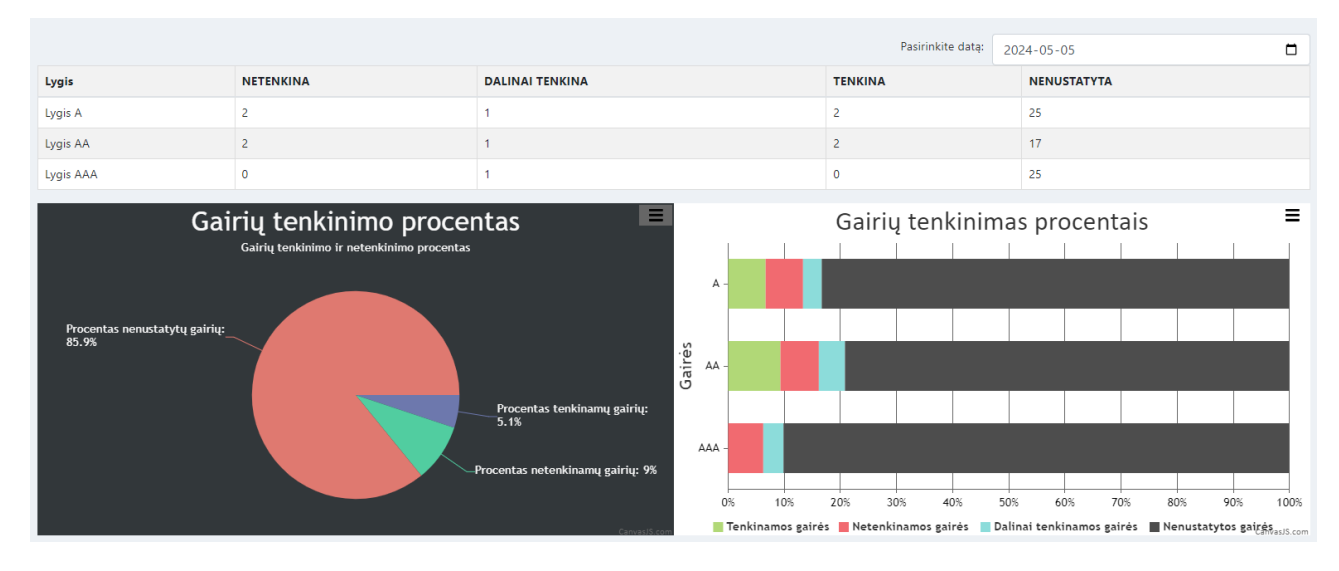

**39 pav.** Rezultatų langas

## **5. Automatizuoto prieinamumo audito eksperimentinis įvertinimas**

## **5.1. Eksperimentinio įvertinimo planas**

Eksperimentas buvo vykdomas pagal žemiau pateiktą planą.

- 1. Sukurti saityno informacinių sistemų prieinamumo neįgaliesiems audito metodika grindžiamą auditavimo sistemos prototipą.
- 2. Pritaikyti metodiką praktikoje, panaudojant sukurtąjį prototipą. Vertinimo gairės:
	- pagrindiniai tyrimo klausimai: ar sistema lengvai naudojama ir intuityvi; ar sistema teikia tikslias ir išsamias prieinamumo ataskaitas; ar ji padeda identifikuoti ir spręsti prieinamumo problemas; ar vertintojai supranta ir gali sekti pateiktą metodiką; ar metodika padeda efektyviau atlikti savo darbą; kas vertintojams patiko ir ką siūlytų tobulinti;
	- 15-20 parinkti specialistai (naudotojo patirties (UX) specialistai, naudotojo sąsajos (front-end) programuotojai, sistemų savininkai) išbando metodiką ir įrankį, atlikdami kuriamų ar jau eksploatuojamų sistemų panaudojamumo vertinimą;
	- eksperimentinio vertinimo dalyvių nuomonei nustatyti naudojama elektroninė apklausa.
- 3. Apibendrinti eksperimentinio metodikos įvertinimo rezultatus ir parengti išvadas.

# **5.2. Tyrimo hipotezės ir metodika**

Tyrimo hipotezės buvo sąmoningai išskaidytos į teiginius, kuriuose vertinama tik metodika, tik sistema ir sistema kartu su metodika. Tokiu būdu buvo siekiama tirti kiekvieną aspektą atskirai, vertinant tik metodiką, buvo įvertinamas teorinis pagrindas, aiškumas ir praktinė nauda. Vertinant tik sistemą, tiriama, kaip ji veikia praktikoje, ar įmanoma pasiekti realių rezultatų, o vertinant abu aspektus kartu, buvo siekiama įvertinti jų sąveiką ir bendrą veikimą. Atliekant tyrimą, išsikeltos, suformuluotos šios hipotezės:

- H1. Sudaryta prieinamumo audito metodika padengia visus žingsnius, reikalingus auditui atlikti.
- H2. Sudaryta prieinamumo metodika padengia visus WCAG 2.1 standarte iškeltus reikalavimus (sėkmės kriterijus).
- H3. Metodika yra aiški ir gali būti naudojama be papildomo apmokymo.
- H4. Metodika specialistų yra priima kaip naudinga prieinamumo auditui organizuoti.
- H5. Metodika ir sistema leidžia tiksliai identifikuoti ir spręsti prieinamumo problemas.
- H6. Metodika ir sistema padeda efektyviau atlikti prieinamumo auditą.
- H7. Sukurta audito sistema atitinka sudarytą audito metodiką.
- H8. Sistema specialistų priima kaip naudinga prieinamumo auditui atlikti.
- H9. Metodikos ir sistemos vertinimai priklauso nuo vertintojo profesinės veiklos srities.
- H10. Metodikos ir sistemos vertinimai priklauso nuo vertinto patirties metais.

Išsikeltos hipotezės buvo patikrintos empiriniu būdu, atliekant apklausą ir stebint kaip specialistai naudojasi sistema, metodika ir kaip ji veikia praktikoje. Tyrimas atliekamas su ekspertų, specialistų grupe, kurie dirba arba yra glaudžiai susiję su saityno informacinių sistemų prieinamumu, panaudojant kokybinę analizę. Išsikeltos hipotezės nebuvo statistiškai tiriamos, dėl mažo atsakančiųjų skaičiaus, nes statistinės prielaidos gali būti netikslios, išvados gali būti neteisingos dėl atsitiktinumo ir dėl mažo atsakančiųjų skaičiaus sumažėja galimybė aptikti reikšmingus skirtumus ar ryšius, jei jie iš tikrųjų egzistuoja.

## **5.3. Tyrimo anketa**

Siekiant objektyviai sužinoti, ar žmogus turėjo ankstesnės patirties, žinių, susijusių su WCAG ir svetainių prieinamumu, buvo paruoštos dvi skirtingos apklausos anketos. Pirmoji apklausa buvo sudaryta iš dviejų dalių – eksperto charakteristika, veiklos sritis ir prieinamumo bei WCAG standarto patirtis ir žinios. Pirmoji apklausa buvo naudojama kaip pradinė informacija, padedanti suprasti tyrime dalyvavusių asmenų kompetenciją. Taip pat analizuojant ir interpretuojant antroje apklausoje gautus atsakymus į pateiktus klausimus. Antroje apklausoje buvo siekiama sužinoti, kaip tinklapių ekspertai vertina pateiktą metodiką ir sistemą. Hipotezę preliminariai įvertinti apklausose buvo pateikti Likerto skalės teiginiai (žr. 3 lentelė.).

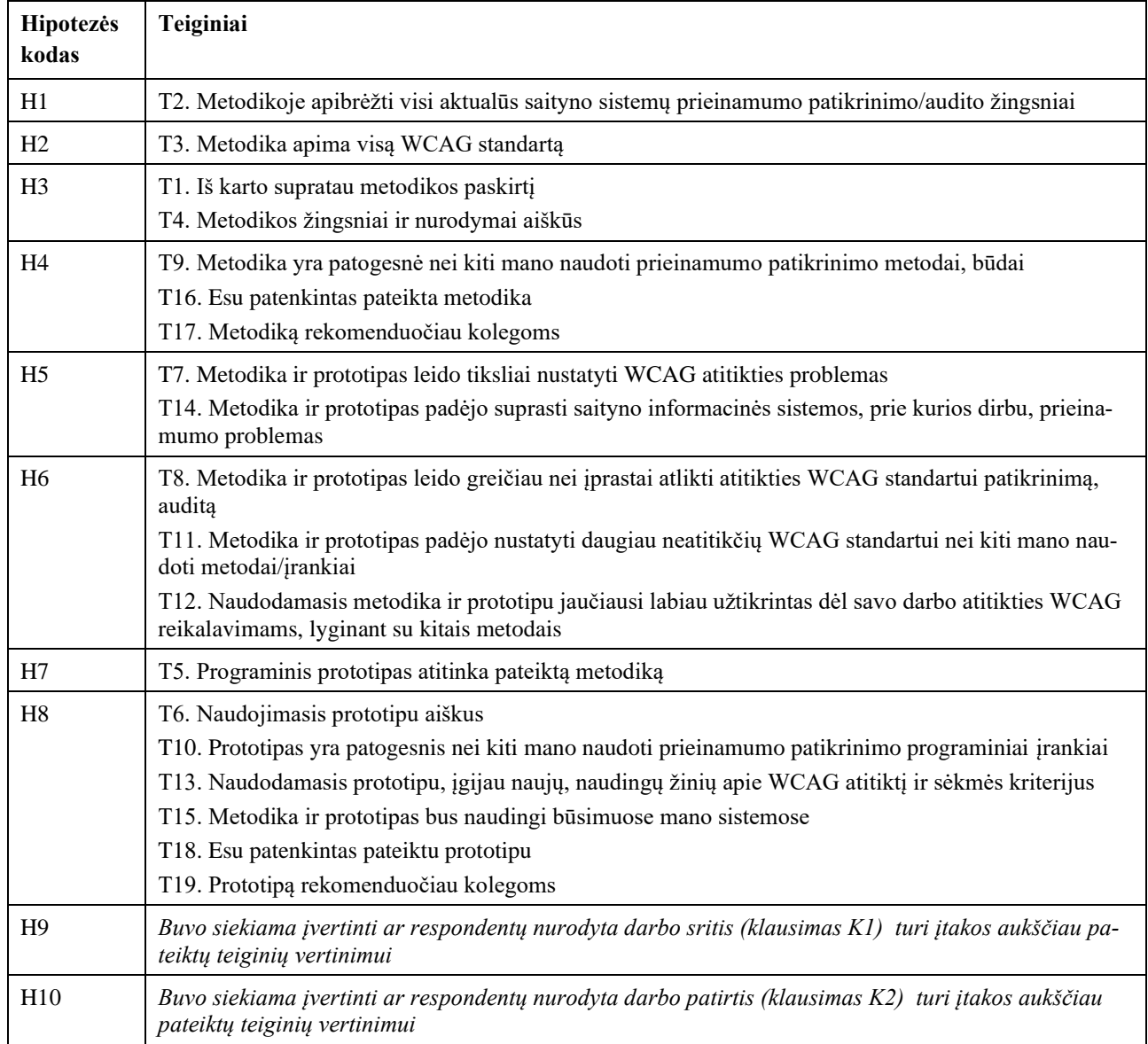

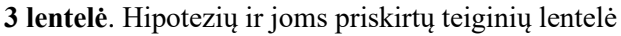

Respondentams pateiktos metodikos ir prototipo įvertinimo anketos sudėtis pateikiama 40 paveikslėlyje (žr. 40pav. ):

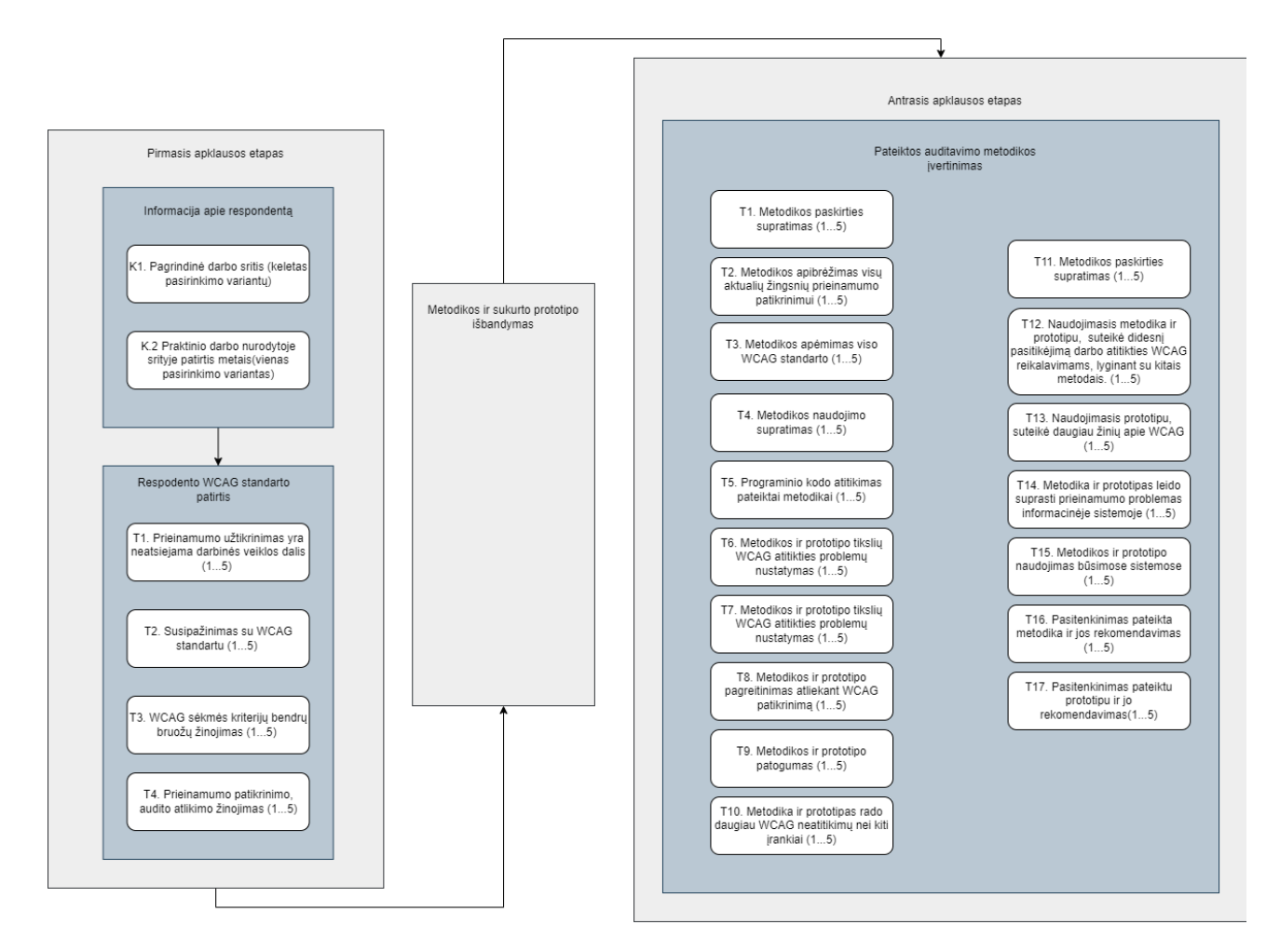

**40 pav.** Tyrimo anketos sudėtis

# **5.4. Tyrimo rezultatai**

## **5.4.1. Tyrimo dalyviai**

Prašymas užpildyti internetinę apklausą buvo išplatinti įmonėse – "Festo", "Bankera", "BankingLab" taip pat skirtingose technologijų ir inovacijų internetiniuose puslapiuose. Klausimynas, anketa buvo pildomas šešias savaites, buvo surinkti 16 respondentų atsakymai.

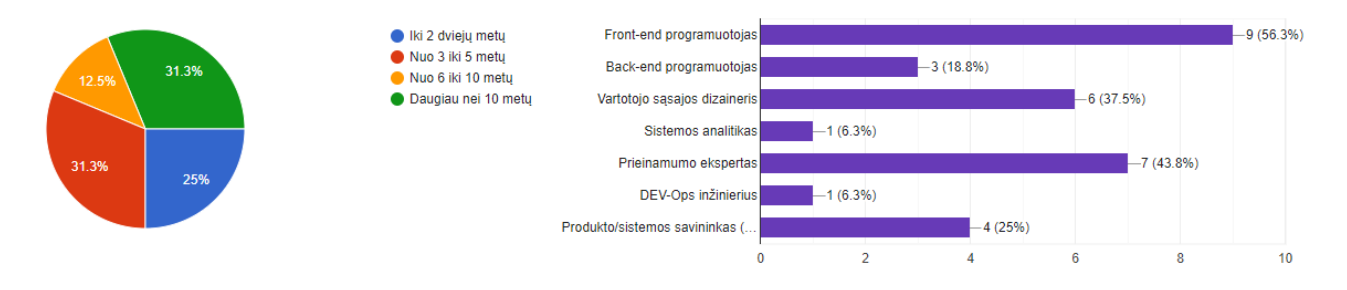

**41 pav.** Respondentų patirties ir darbo sričių pasiskirstymo grafikai

Didžiąją dalį atsakiusiųjų į apklausą, klausimyną buvo asmenys dirbantys naudotojo sąsajos programuotojais(56,3%) arba prieinamumo ekspertai (43,8%), kurių darbinė veiklą yra tiesiogiai susijusi su saityno informacinių sistemų prieinamumo kūrimu, užtikrinimu arba analizavimu. Respondentų pasiskirstymas pagal darbo patirtį įvairus, daugiausiai atsakiusiųjų pažymėjo, kad patirtis yra didesnė nei dešimt metų arba nuo trijų iki penkerių metų, abu patirties intervalai surinko po vienodą procentą – 31,3%. Mažiausiai specialistų pasirinko patirtį nuo šešių iki dešimties metų – 12%.

## **5.4.2. Apklausos rezultatai**

Lentelėje 4 pateikiami klausimyno, anketos pirmos dalies rezultatai, kuriuose buvo fiksuojami respondentų charakteristikos (patirtis darbo srityje ir darbo sritis) ir susipažinimas, patirtis, žinios su WCAG prieinamumo standartu (žr. 4 lentelė).

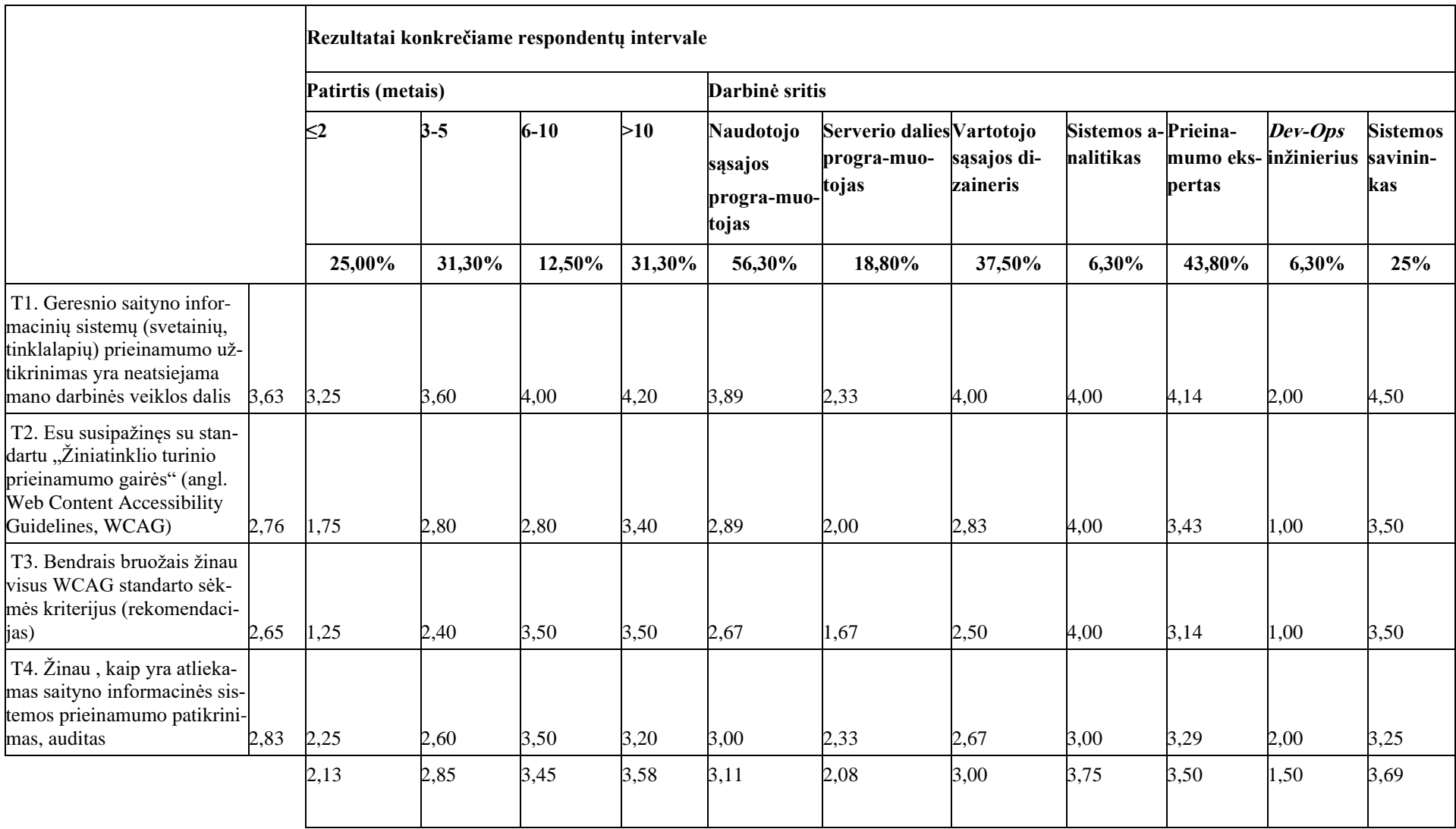

**4 lentelė.** Respondentų patirties, darbo srities ir WCAG žinių rezultatų lentelė

Buvo svarbu išsiaiškinti, ar rezultatai priklauso nuo (yra įtakojami) darbinės patirties ir darbo srities. Analizuojant atsakymus į teiginius buvo skaičiuojamos vidutinės atsakymų reikšmės tam tikrame intervale, standartiniai nuokrypiai. Statistinė analizė nebuvo atliekama dėl mažo atsakiusiųjų skaičiaus. Paveikslėlyje 41 pav. pavaizduotas pirmos apklausos dalies dalyvių įverčių pasiskirstymas pagal metus, kiekviename teiginyje.

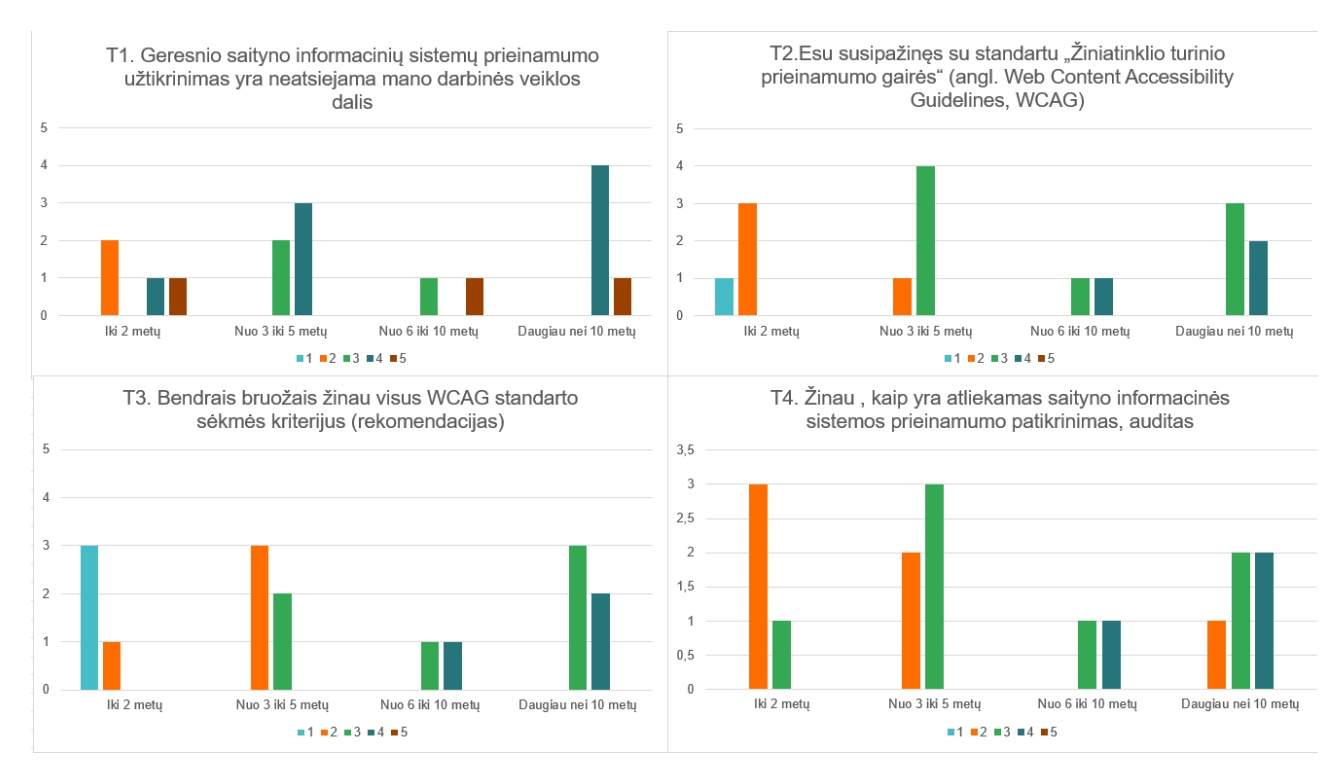

**41 pav.** Dalyvių apklausos įverčių pasiskirstymo pagal metus diagramos

Specialistai, turintys daugiau nei 10 metų patirties, tvirtai sutinka, kad saityno informacinių sistemų prieinamumą gerinimas ir užtikrinimas yra neatsiejama jų darbo dalis. Žinojimas apie visus WCAG standarto sėkmės kriterijus didėja su patirtimi. Respondentai, kurie turi mažiau nei du darbinės patirties metus, turi prastas žinias apie prieinamumo patikrinimo atlikimą, bet žinios apie sėkmės kriterijus yra dar prastesnės ir siekia kiek daugiau nei minimali reikšmė. Aiškiai matyti tendenciją, kad didėjant patirties metams informacinių technologijų srityse , didėja ir žinios, susijusios su saityno informacinių sistemų prieinamumu. Tai pabrėžia praktinės patirties svarbą ir žinių kaupimą šioje srityje. Paveikslėlyje 42 pav. pavaizduotas pirmos apklausos dalies dalyvių įverčių pasiskirstymas pagal darbo sritį, kiekviename teiginyje.
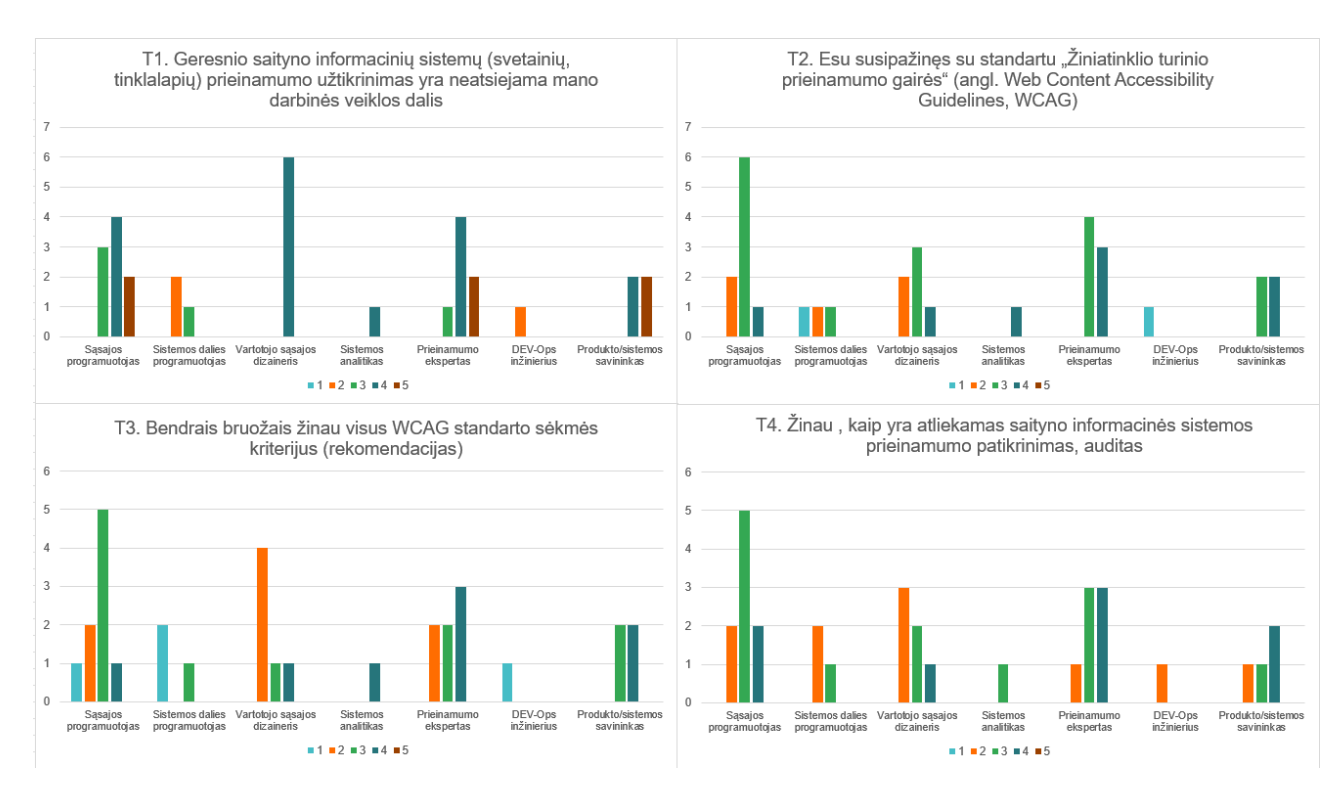

**42 pav.** Dalyvių apklausos įverčių pasiskirstymo pagal darbo sritį diagramos

Specialistai, kurie yra susiję su naudotojo sąsaja (svetainių dizainas ir naudotojų sąsajos programavimas), visi vidutiniškai sutinka, kad tai yra jų kasdieninio darbo dalis. Naudotojo sąsajos programuotojai ir dizaineriai yra geriausiai susipažinę su WCAG standartu ir taip pat turi daugiau žinių apie sėkmės kriterijus ir saityno informacinių sistemų prieinamumo patikrinimą, auditą. Iš pateiktų duomenų matome, kad interneto svetainių prieinamumo sritis yra labiausiai susijusi su svetainių dizaino ir vartotojo sąsajos specialistais.

Penktoje lentelėje (žr. 5 lentelė) pateikiami antrojo apklausos etapo apibendrinti rezultatai. Šioje apklausos dalyje buvo siekiama išsiaiškinti kaip specialistai vertina sukurtą patį prototipą ir saityno informacinių sistemų prieinamumo audito, patikrinimo metodiką.

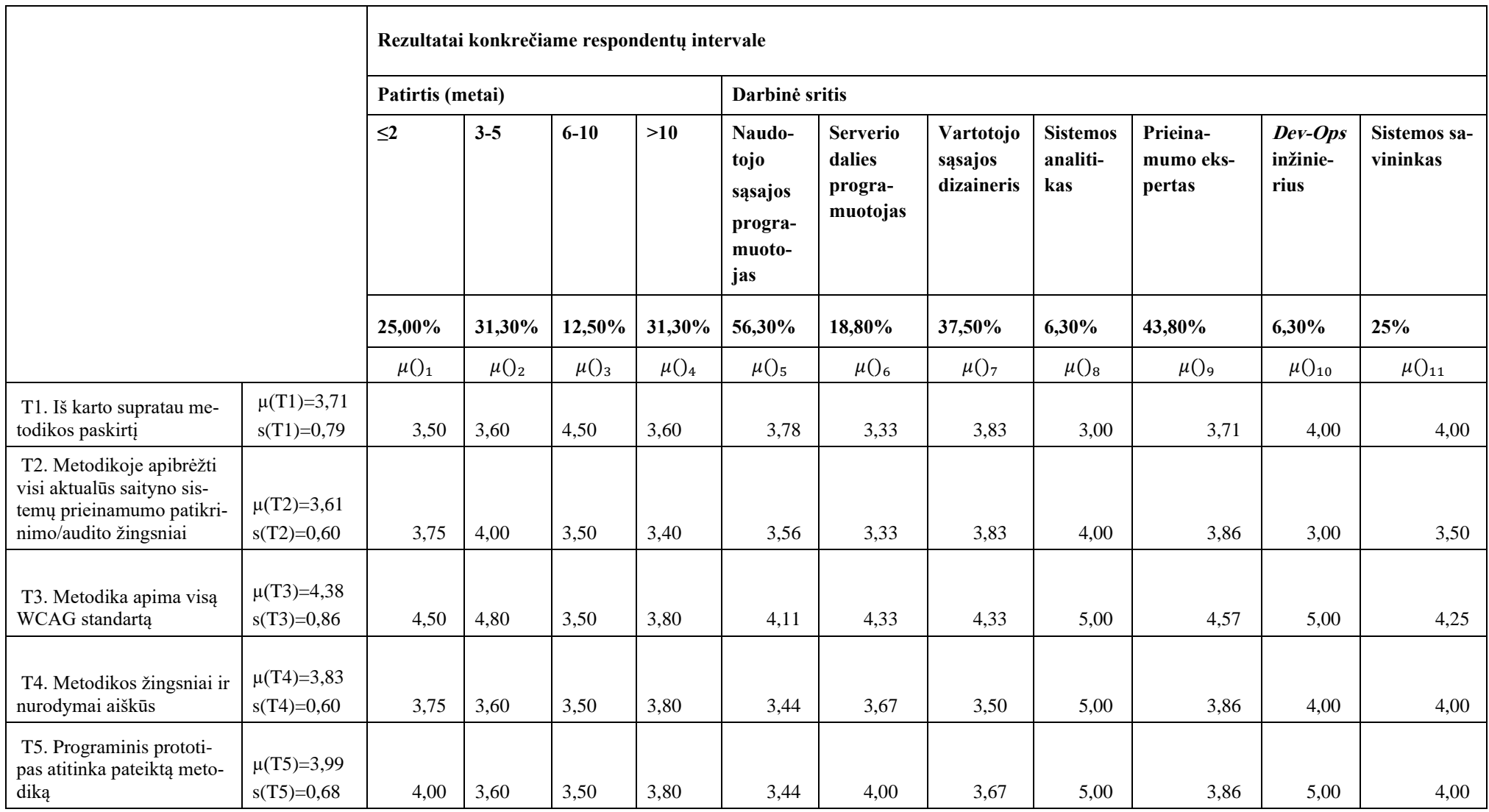

**5 lentelė.** Respondentų patirties, darbo srities ir metodikos įvertinimo rezultatų lentelė

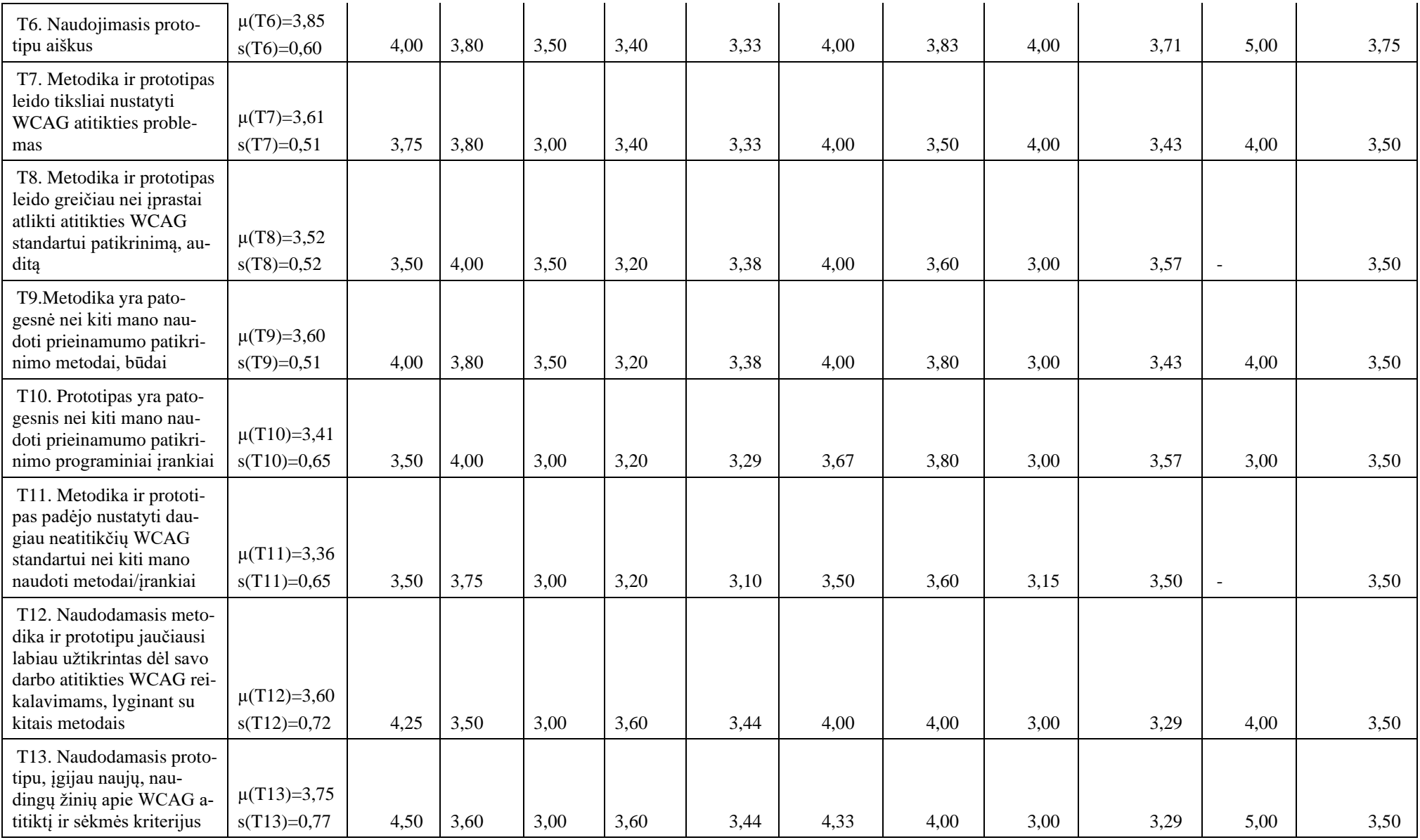

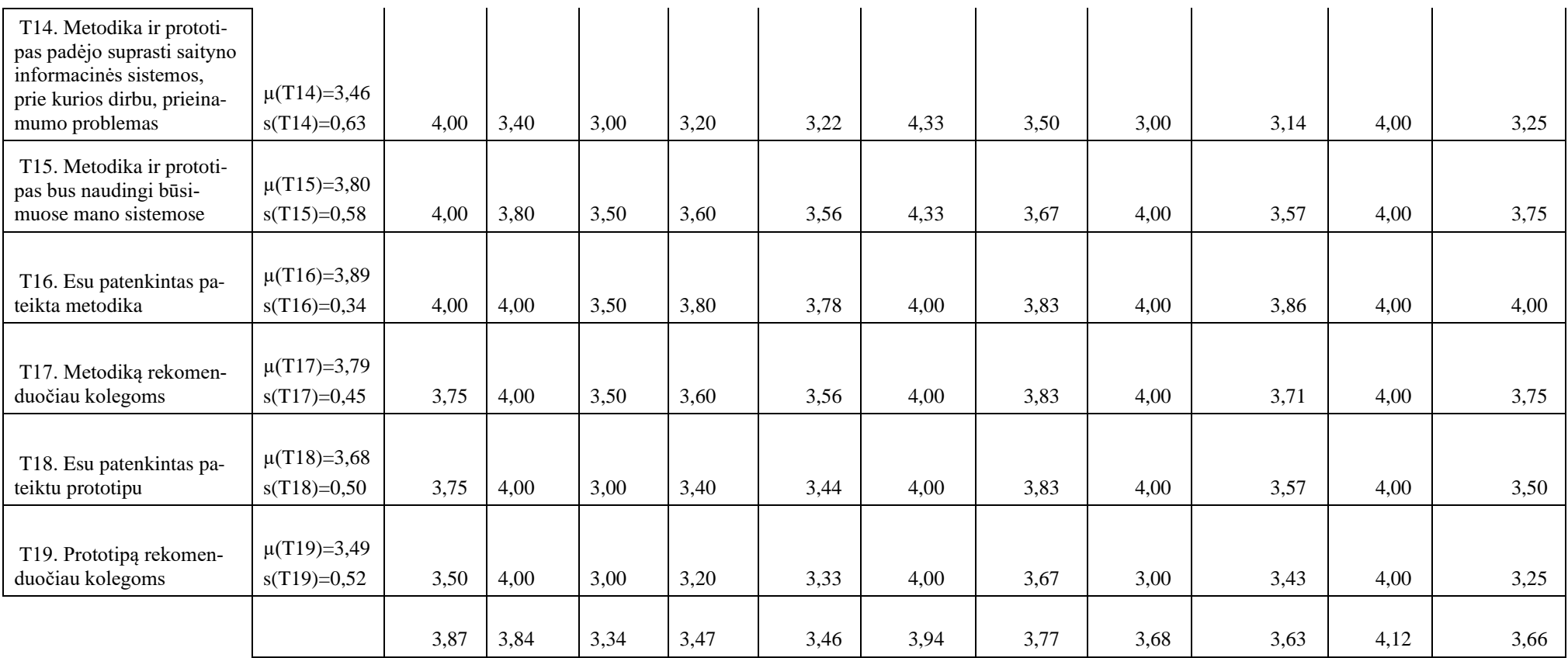

## **5.4.3. Hipotezių patikrinimas**

Analizuojant gautus rezultatus buvo atliekamas preliminarus hipotezių įvertinimas. Reikia atkreipti dėmesį, kad dirbant su santykinai maža atsitiktinių duomenų imtimi, nė vieną iš išsikeltų hipotezių negali būti užtikrintai atmesta arba patvirtina. Buvo siekiama išsiaiškinti kaip tam tikrus metodikos ir prototipo aspektus suvokia tikslinės grupės nariai. Kad būtų galima patikrinti hipotezes, iš anksto buvo pasirinkta naudoti Likerto skalę [1...5]. Tai reiškė, kad respondentams buvo pateikiami teiginiai ir jie turėjo nurodyti, ar sutinka, ar nesutinka pagal skalę nuo 1 (visiškai nesutinku) iki 5 (visiškai sutinku). Todėl neutrali respondento nuomonė būtų vertinama vidutiniškai  $\mu \approx 3$ 

Hipotezės buvo vertinamos remiantis duomenimis iš 5 lentelės (žr. 5 lentelė), lentelėje pateikti duomenys yra susiję su visomis išsikeltomis hipotezėmis H1-10.

**H1: Sudaryta prieinamumo audito metodika padengia visus žingsnius, reikalingus auditui atlikti.** Tikrinant pirmąją H1 hipotezę, buvo analizuojamas T2 teiginio vidutinis įvertis ir standartinis nuokrypis, kurie yra  $\mu(T2) = 3.61$  ir  $s(T2) = 0.60$ , atitinkamai. Tai rodo, jog respondentų nuomone metodikoje numatyti žingsniai, etapai, kurie reikalingi saityno informacinės sistemos auditui atlikti, kas leidžia preliminariai patvirtinti hipotezę. Be to, pastebėtos nedidelės priklausomybės nuo respondento darbinės patirties, nes didėjant patirčiai yra matomas teiginio vertinimo mažėjimas:  $T2(\mu(T2)_{(1,2,3,4)} = [3,75, 4,00, 3,50, 3,40]$ . Paveikslėlyje 43 pav. pavaizduota T2 teiginio respondentų įverčių pasiskirstymo diagrama pagal darbo metus.

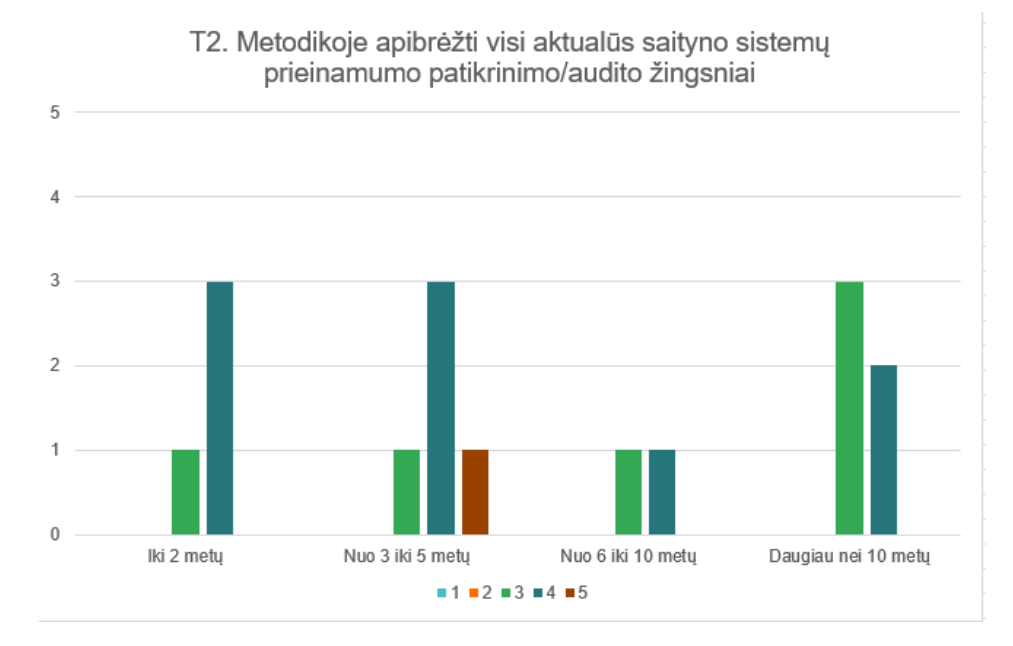

**43 pav.** T2 teiginio įverčių pasiskirstymo diagrama pagal darbo metus

**H2: Sudaryta prieinamumo metodika padengia visus WCAG 2.1 standarte iškeltus reikalavimus (sėkmės kriterijus).** Preliminariai vertinant antrąją hipotezę buvo analizuojamas T3 teiginys, kuriame stebimas  $\mu(T3) = 4,38$  įvertis. Taip pat, matomas  $s(T3) = 0,86$  standartinis nuokrypis, kuris reiškia, kad šio teiginio įvertinimas yra pakankamai nuoseklus ir respondentai rinkosi aukštus balus. Atsižvelgus į gautus įvertinimus pateikta hipotezė yra preliminariai patvirtinama ir rodo, kad metodikoje yra padengiami visi WCAG 2.1 standarto reikalavimai. Paveikslėlyje 44 pav. pavaizduota T3 teiginio įverčių pasiskirstymo diagrama pagal darbo metus

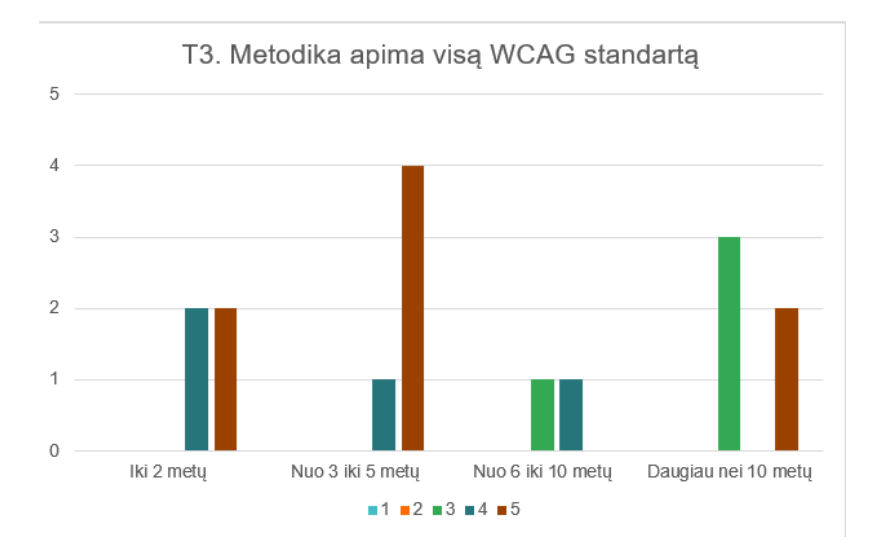

**44 pav.** T3 teiginio įverčių pasiskirstymo diagrama pagal darbo metus

**H3: Metodika yra aiški ir gali būti naudojama be papildomo apmokymo.** H3 hipotezės preliminarus vertinamas buvo atliekamas analizuojant dviejų T1 ir T4 teiginių rezultatus, kurie yra atitinkamai  $\mu(T1) = 3.71$  ir  $\mu(T4) = 3.83$ , taip pat stebimas ir labai panašus standartinis nuokrypis  $s(T1) = 0.79$  ir  $s(T4) = 0.60$ . Atsižvelgus į šiuos įverčius galima teigti, kad hipotezė yra preliminariai patvirtinama ir rodo, kad naudotojams metodika yra aiški ir gali būti naudojama be papildomo apmokymo. Paveikslėlyje 45 pav. pavaizduotos T1 ir T4 teiginių įverčių pasiskirstymo diagrama pagal darbo metus.

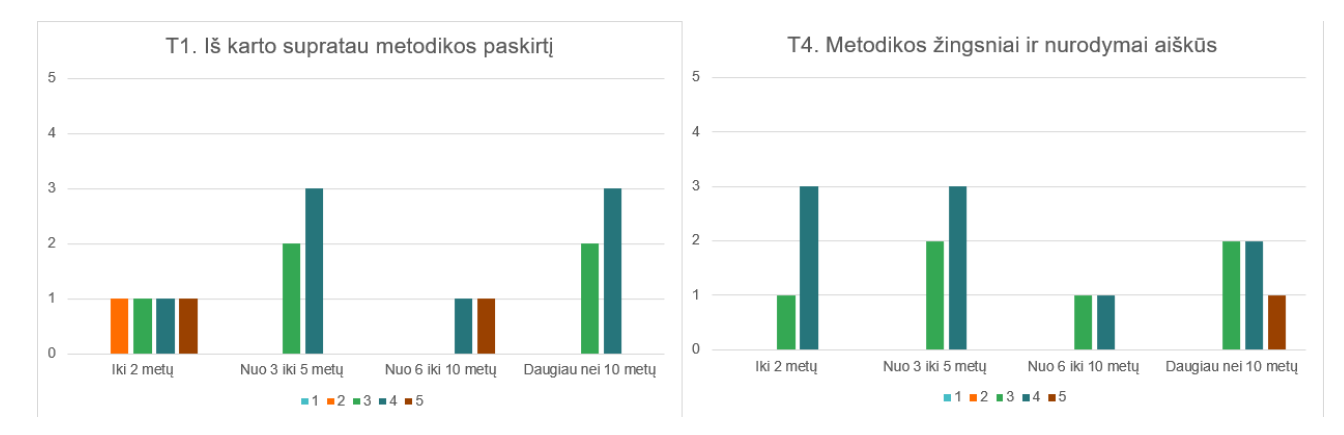

**45 pav.** T1 ir T4 teiginių įverčių pasiskirstymo diagrama pagal darbo metus

**H4: Metodika specialistų yra priimama kaip naudinga prieinamumo auditui organizuoti.** Vertinant H4 hipotezę buvo analizuojami trys skirtingi teiginiai – T9, T16 ir T17. Buvo stebimi atitinkamai  $\mu(T9) = 3,60$ ,  $\mu(T16) = 3,89$  ir  $\mu(T2) = 3,79$  vidutiniai įverčiai ir  $s(T9) = 0,51$ ,  $s(T16) =$  $0.34$ ,  $s(T17) = 0.45$  standartiniai nuokrypiai. Tai leidžia preliminariai patvirtinti išsikeltą hipotezę, kad respondentai metodiką vertina kaip naudingą prieinamumo audito organizavimui. Be to, pastebėta priklausomybė nuo respondentų darbo patirties, nes vertinant T9 teiginio įverčio vidurkius kiekviename patirties intervale yra matomas mažėjimas didėjant patirčiai, atitinkamai  $T9(\mu(T9)_{(1,2,3,4)} =$  [4,00, 3,80, 3,50, 3,20]. Atsižvelgus į šiuos įverčius galima pastebėti, kad metodika, geriau buvo vertinama, kaip naudinga prieinamumo auditui organizuoti, specialistų, kurie turėjo mažiau patirties. Paveikslėlyje 46 pav. pavaizduotos T9, T16 ir T17 teiginių įverčių pasiskirstymo diagrama pagal darbo metus

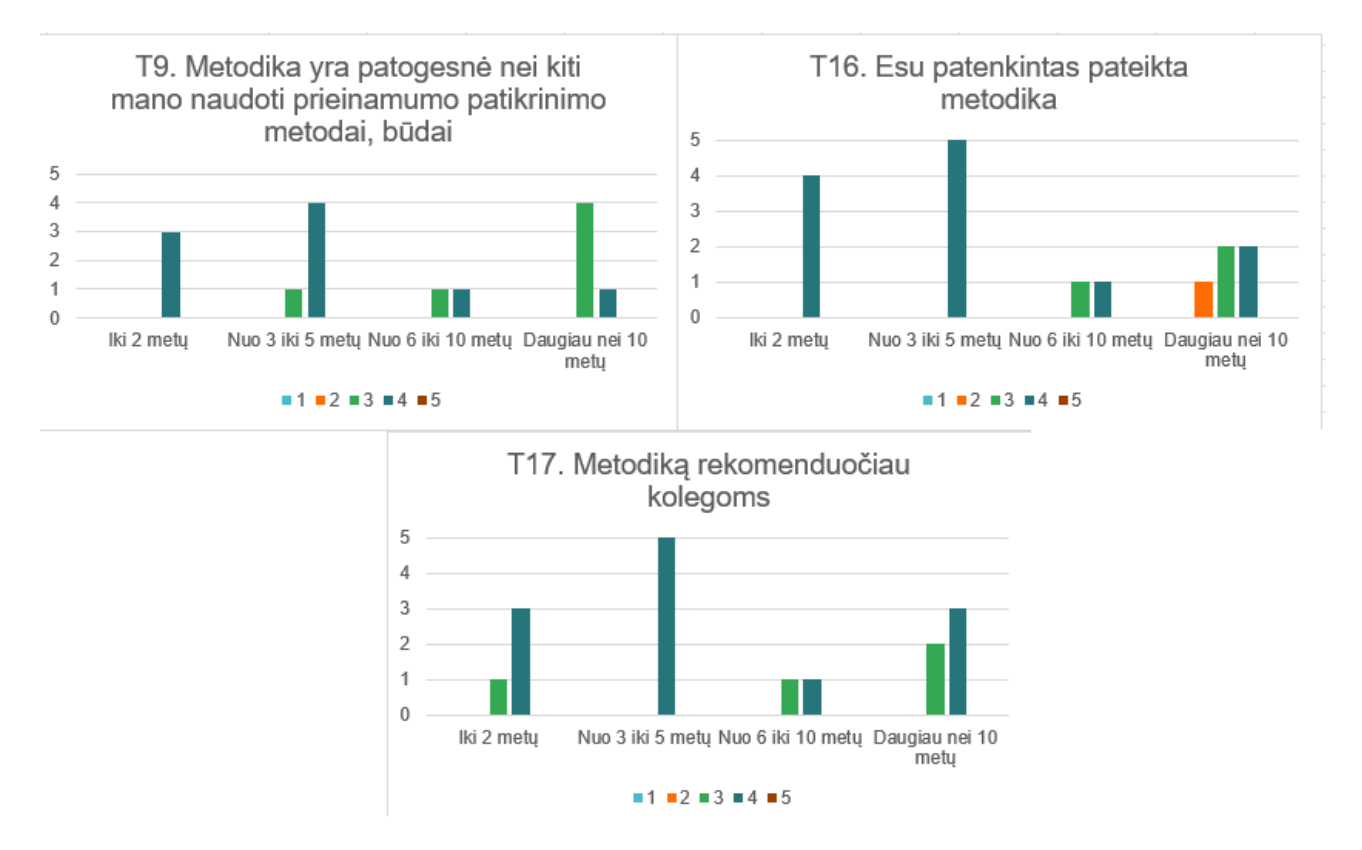

**46 pav.** T9, T16 ir T17 teiginių įverčių pasiskirstymo diagrama pagal darbo metus

**H5: Metodika ir sistema padeda tiksliai identifikuoti ir spręsti prieinamumo problemas.** Vertinant hipotezė buvo analizuojami teiginių T7 ir T14 vidutiniai įverčiai, kurie yra atitinkamai  $\mu(T7)$  =  $3,61$  ir  $\mu(T14) = 3,46$ . Tai preliminariai patvirtina hipotezę ir rodo, jog metodika ir ją realizuojanti sistema tiksliai, aiškiai identifikuoja ir padeda spręsti interneto svetainės prieinamumo problemas. Be to, pastebėtos nedidelės priklausomybės nuo respondento darbinės srities, nes vartotojo sąsajos programuotojų ir prieinamumo ekspertų vidutiniai įverčiai (T7  $\mu(3,33)_5$  ir  $\mu(3,43)_9$ ) nuo kitų sričių specialistų vidutiniškai skiriasi 0,42. Kiek didesnis skirtumas tarp vidurkių matomas T14 teiginyje, kur vartotojo sąsajos programuotojų ir prieinamumo ekspertų vidutiniai įverčiai (T7  $\mu$ (3,22)<sub>5</sub> ir  $\mu(3,14)$ <sub>9</sub>) vidutiniškai yra 0,436 mažesni lyginant su kitų sričių specialistais. Paveikslėlyje 47 pav. pavaizduotos T7, T14 teiginių įverčių pasiskirstymo diagrama pagal darbo metus

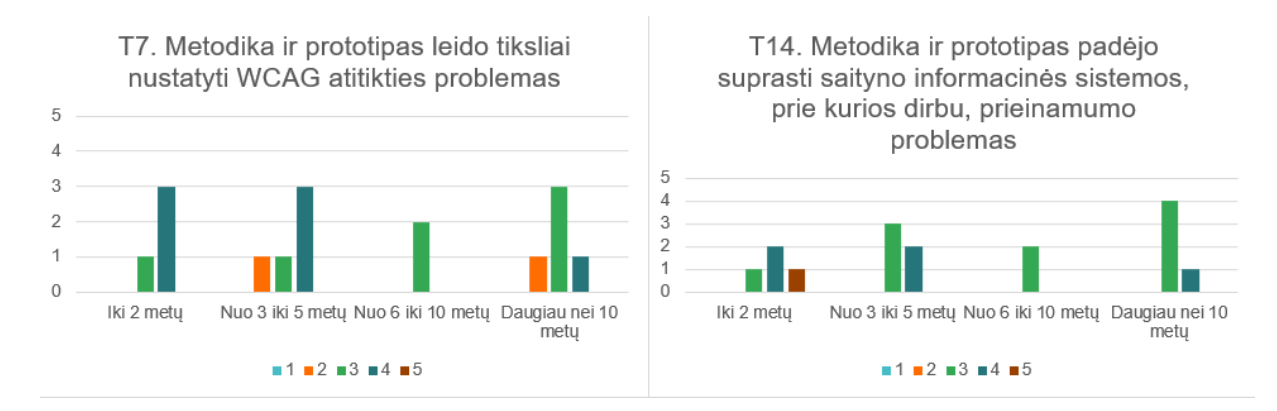

**47 pav.** T7 ir T14 teiginių įverčių pasiskirstymo diagrama pagal darbo metus

**H6: Metodika ir sistema padeda efektyviau atlikti prieinamumo auditą.** Vertinant hipotezę buvo analizuojami trijų skirtingų teiginių – T8, T11 ir T12 vidutiniai įverčiai. Visų teiginių vidutiniai įverčiai buvo ganėtinai vienodi, atitinkamai  $\mu(T8) = 3{,}52$ ,  $\mu(T11) = 3{,}38$  ir  $\mu(T12) = 3{,}60$ , o standartiniai nuokrypiai  $s(T8) = 0.52$ ,  $s(T11) = 0.65$  ir  $s(T12) = 0.72$ , tai reiškia, kad respondentai labai panašiai įvertino šiuos teiginius. Tai preliminariai patvirtina išsikeltą hipotezę ir rodo, kad specialistams metodika padeda efektyviau atlikti prieinamumo auditą, audito greitis yra tinkamas, nustatomas ganėtinai didelis problemų skaičius ir gaunami rezultatai yra tikslūs. Be to, pastebėta, kad vartotojo sąsajos programuotojai pateiktus teiginius vertina žemesniu balu lyginant su kitų sričių specialistais. Pavyzdžiui, vartotojo sąsajos programuotojų T11 teiginio vidutinis įvertis  $\mu(3,10)_{5}$ , o vartotojo sąsajos dizainerio ir prieinamumo eksperto atitinkamai  $\mu(3,60)_7$  ir  $\mu(3,50)_9$ . Panaši tendencija matoma ir lyginant T8 teiginio įverčius, kur vartotojo sąsajos programuotojo rezultatas yra vidutiniškai 0,21 mažesnis. Paveikslėlyje 48 pav. pavaizduotos T8, T11 ir T12 teiginių įverčių pasiskirstymo diagrama pagal darbo metus.

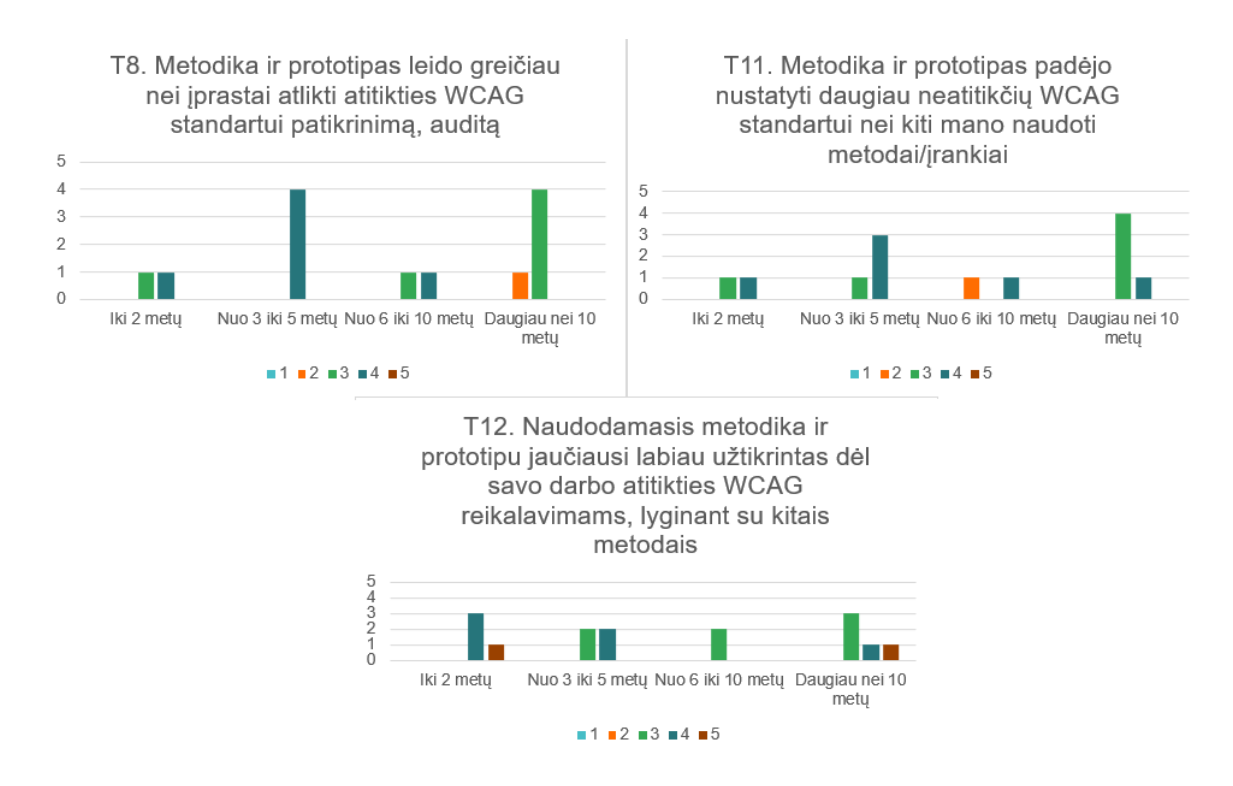

**48 pav.** T8, T11 ir T12 teiginių įverčių pasiskirstymo diagrama pagal darbo metus

**H7: Sukurta audito sistema atitinka sudarytą audito metodiką.** Vertinant H7 hipotezę buvo analizuojami T5 teiginio vidutinis įvertis ir standartinis nuokrypis, kurie atitinkamai yra  $\mu(T5) = 3.99$ ir  $s(T5) = 0.68$ . Tai preliminariai patvirtina išsikeltą hipotezę ir parodo, kad specialistams pateikta sistema atitinka sudarytą audito metodiką. Paveikslėlyje 49 pav. pavaizduota T5 teiginio įverčių pasiskirstymo diagrama pagal darbo metus

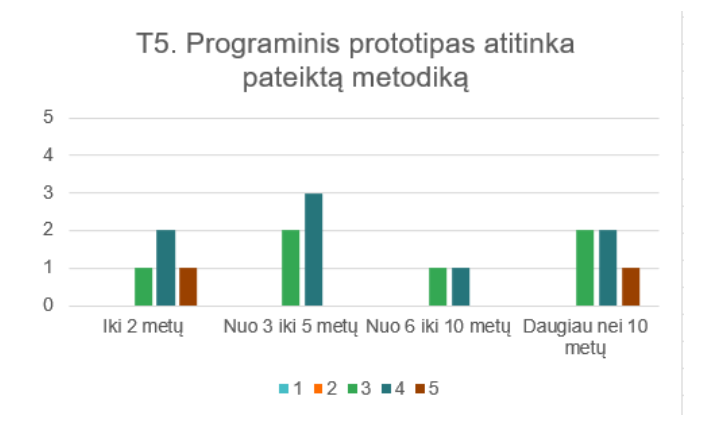

**49 pav.** T5 teiginio įverčių pasiskirstymo diagrama pagal darbo metus

**H8: Sistema specialistų priimama kaip naudinga prieinamumo auditui atlikti.** H8 hipotezės preliminarus vertinamas buvo atliekamas, analizuojant penkių teiginių atsakymų rezultatus. T6, T10, T13, T15, T18 ir T19, kurių rezultatai atitinkamai yra  $\mu(T6) = 3.85$ ,  $\mu(T10) = 3.41$ ,  $\mu(T13) =$ 3,75,  $\mu(T15) = 3,80$ ,  $\mu(T18) = 3,68$ ,  $\mu(T19) = 3,49$ . Visų teiginių standartinio nuokrypio vidurkis yra 0,608, tai parodo, kad visi respondentai teiginius įvertino labai panašiu įverčiu. Tai preliminariai patvirtina išsikeltą hipotezę ir rodo, jog specialistai sistemą priima kaip naudinga

prieinamumo auditui atlikti. Be to, pastebėta priklausomybė nuo respondentų darbo patirties, nes vertinant T6 teiginio įverčio vidurkius kiekviename patirties intervale yra matomas mažėjimas didėjant patirčiai, atitinkamai  $T6(\mu(T6)_{(1,2,3,4)} = [4,00, 3,80, 3,50, 3,40]$ . Panašus mažėjimas matomas yra T15 teiginyje  $T15(\mu(T15)_{(1,2,3,4)} = [4,00, 3,80, 3,50, 3,60]$ . Paveikslėlyje 48 pav. pavaizduotos T6, T10, T13, T15, T18 ir T19 teiginių įverčių pasiskirstymo diagrama pagal darbo metus.

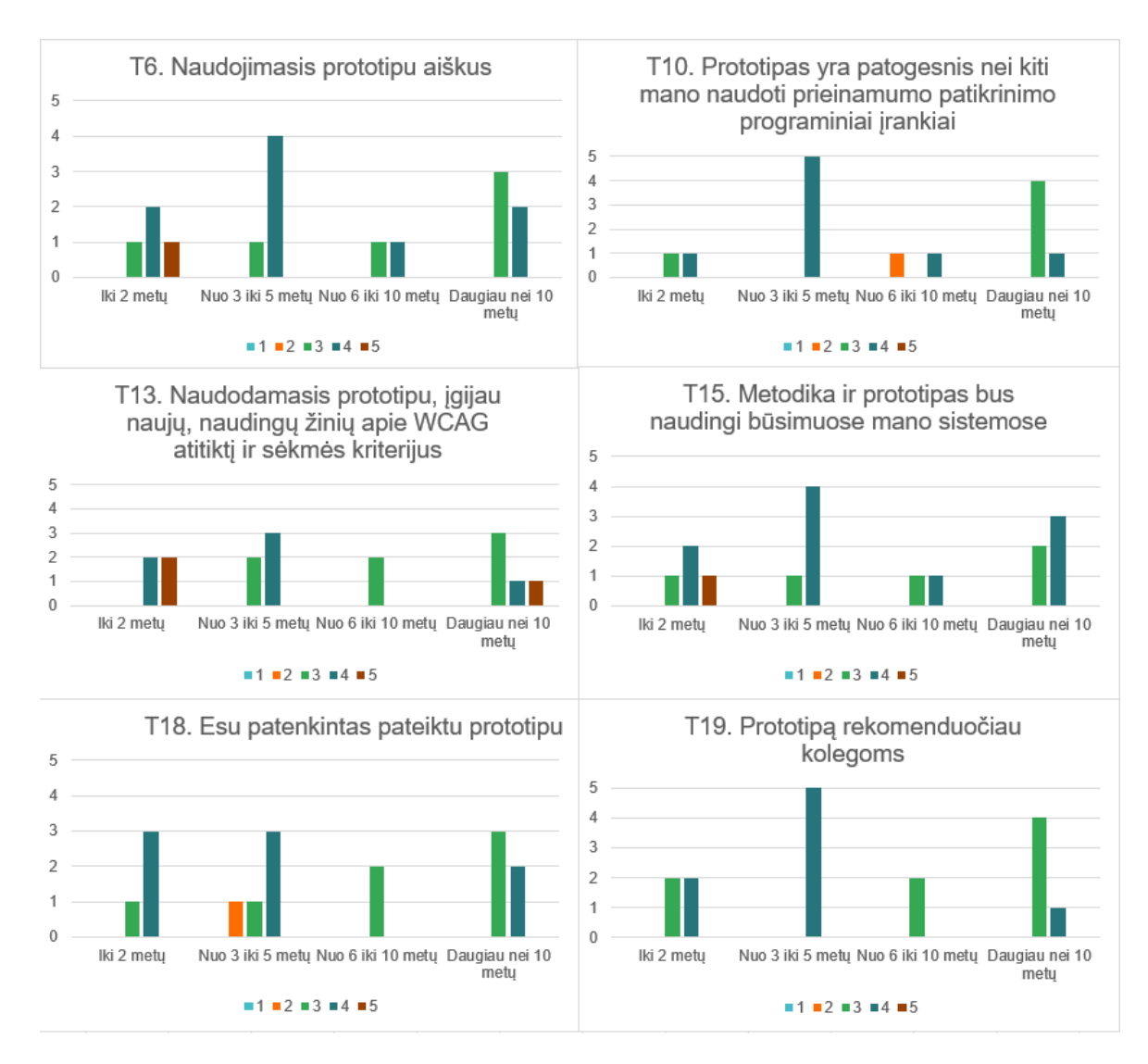

**50 pav.** T6,T10, T13, T15, T18 ir T19 teiginių įverčių pasiskirstymo diagrama pagal darbo metus

## **5.5. Tyrimo išvados**

Apibendrinus skyriuje pateiktą eksperimentinio tyrimo rezultatų analizę, galima preliminariai konstatuoti, jog:

- Net ir specialistai, tiesiogiai dirbantys su prieinamumo užtikrinimu (naudotojo sąsajos dizaineriai ir programuotojai), turi mažai žinių apie WCAG prieinamumo standartą ir prieinamumo patikrinimą, auditą.
- Metodikos paskirtis tyrimo dalyviams aiški, nurodymai ir žingsniai auditui atlikti yra suprantami.
- Metodiką geriau vertino specialistai, kurie turi mažesnę darbinę patirtį, didėjant patirčiai metodikos vertinimas mažėja, bet vis tiek išlieka daugiau palankus nei nepalankus.
- Metodika ir prototipas padėjo tyrimo dalyviams nustatyti kiek daugiau neatitikčių WCAG standartui nei kiti naudoti metodai ar įrankiai, panaši tendencija pastebėta ir lyginant atitikties standartui patikrinimo greitį.
- Naudojimasis prototipu, specialistams suteikė naujų, naudingų žinių apie WCAG atitiktį, gaires ir sėkmės kriterijus. Visais atvejais specialistai rekomenduotų metodiką ir prototipą savo kolegoms, be to sukurtas prieinamumo audito sprendimas vertinamas kaip naudingas būsimuose specialistų sistemose.
- Metodiką ir prototipą prasčiausiai vertino naudotojo sąsajos programuotojai, o geriausiai vartotojo sąsajos dizaineriai ir sistemos serverio dalies programuotojai.
- Labiau patyrę savo srities specialistai metodiką ir prototipą vertino žemesniais įverčiais, nes savo darbinėje srityje mažiau naudoja panašius įrankius ir metodikas. Vertinamas atliekamas empiriškai pagal specialistų sukauptą darbinę patirtį.

Tyrimo metu buvo pastebėtos ir silpnosios tyrimo pusės. Santykinai nedidelis respondentų, specialistų skaičius, todėl nebuvo galima atlikti statistinės rezultatų analizės, rezultatai gali būti kiek netikslūs. Kita vertus, tyrime dalyvavo tik sutikę įsigilinti į sukurtąjį sprendimą specialistai, todėl gauti rezultatai traktuotini kaip gana patikimi (duotojoje imtyje).

## **Išvados**

- 1. Pagrindiniai programinių sistemų prieinamumo rekomendacijas apibrėžiantys standartai yra WCAG, WAI-ARIA ir Žmogaus ir sistemos sąveikos ergonomika ISO 9241-17, tačiau teisiniai prieinamumo reguliavimo aktai skirtinguose pasaulio regionuose dažniausiai paremti WCAG 2.1 AA lygio kriterijais.
- 2. Išnagrinėjus prieinamumo audito metodikas nustatyta, kad šiuo metu nėra galimybių pilnai automatizuoti saityno informacinės sistemos prieinamumo įvertinimą, nes sistemos negali tinkamai ir tiksliai interpretuoti prasminių sąsajos elementų. Palyginus saityno prieinamumo įvertinimo įrankius nustatyta, kad daugeliu atveju trūksta apibrėžtumo ir tikslių nurodymų, ką tiksliai ir pilnai galima patikrinti automatiškai (įrankių pagalba), arba įvertinimas vykdomas tik labai siauriai WCAG 2.1 kriterijų aibei.
- 3. WCAG 2.1 kriterijų analizė parodė, jog jie papildo vienas kitą arba padengia panašius prieinamumo aspektus, kuo remiantis sudaryta kriterijų priklausomybių matrica. Tokiu būdu sudaromos prielaidos pagreitinti audito procesą, sukuriant galimybes prieinamumo kriterijus tikrinti ne iš eilės, o pagal jų tarpusavio ryšius. Ši prieinamumo kriterijų sąsajų matrica integruota į sudarytą audito metodiką, išsiskiriančią tuo, jog apima visą procesą nuo reikiamų žinių bazės paruošimo bei vystymo iki audito ir jo rezultatų stebėsenos.
- 4. Sukūrus metodiką realizuojančio įrankio prototipą parodyta, jog ji gali būti pilnai kompiuterizuota, užtikrinat galimybę ne tik vykdyti saityno informacinių sistemų prieinamumo auditą, bet ir naudotis prieinamumo audito žinių baze bei ją lanksčiai plėsti.
- 5. Atlikus eksperimentinį sukurtosios metodikos įvertinimą, nustatyta, kad metodika ir prototipas tyrimo dalyviams padėjo nustatyti daugiau neatitikčių WCAG 2.1 standartui nei kiti jų naudoti metodai ar įrankiai, panaši tendencija pastebėta ir lyginant atitikties standartui patikrinimo greitį. Visais atvejais dalyviai rekomenduotų metodiką ir prototipą savo kolegoms, be to, sukurtas prieinamumo audito sprendimas vertinamas kaip naudingas kuriant arba vertinant saityno informacines sistemas. Visos dešimt iškeltų hipotezių buvo preliminariai patvirtintos.
- 6. Plėtojant sukurtą metodiką reikia atkreipti dėmesį, kad įvairių sričių specialistai naudoja skirtingas programavimo technologijas, modelius, todėl metodika neturi apsiriboti tik viena konkrečia technologija ar platforma. Be to, sudaryta žinių bazė ir audito eiga galėtų būti tikslinamos, pritaikant metodiką mobiliosioms programėlėms bei kitokioms programinėms sistemoms.

## **Literatūros sąrašas**

- STATISTA. *Percentage of U.S. population with internet access at home as of November 2019, by disability status* [interaktyvus]. 2022 [žiūrėta 2022-11-18]. Prieiga per: https://www.statista.com/statistics/368609/us-online-access-householder-disability-status/
- ETSI. *Accessibility requirements for ICT products and services* [interaktyvus]. 2021-03 [žiūrėta 2022-11-18]. Prieiga per: https://www.etsi.org/deliver/etsi\_en/301500\_301599/301549/03.02.01\_60/en\_301549v030201p.pdf
- W3. *Web Content Accessibility Guidelines (WCAG) 2.1* [interaktyvus]. 2018-06-05 [žiūrėta 2022- 11-18]. Prieiga per: https://www.w3.org/TR/WCAG21/
- ISO. ISO 9241-11:2018 Ergonomics of human-system interaction Part 11: *Usability: Definitions and concepts* [interaktyvus]. 2018 [žiūrėta 2022-11-18]. Prieiga per: https://www.iso.org/standard/63500.html
- AZIZ, Nur Sukinah ir ADZHAR Kamaludin. *Assessing Website Usability Attributes Using Partial Least Squares* [interaktyvus]. 2014 Vol.4(2): 137-144 [žiūrėta 2022-11-18]. doi: 10.7763/I-JIEE.2014.V4.423
- OPPERMANN, Reinhard ir REITERER, Harald. *Software evaluation using the 9241 evaluator* [interaktyvus]. 2010,16(4), 232-245 [žiūrėta 2022-11-20]. doi: 10.1080/014492997119815
- ISO. *ISO/IEC 25010:2011 Systems and software engineering — Systems and software Quality Requirements and Evaluation (SQuaRE) — System and software quality models* [interaktyvus]. 2017 [žiūrėta 2022-11-20]. Prieiga per: https://www.iso.org/standard/35733.html
- ALSULAMI, Majid ir KHAYYAT Mashael ir ABOULOLA, Omar ir ALSAQER, Mohammed. *Development of an Approach to Evaluate Website Effectiveness* [interaktyvus]. 2021-12, 13(23). doi: 10.3390/su132313304
- NIELSEN, Jakob. *Usability Engineering*. Elsevier, 1994. ISBN 0080520294
- TAHIR, Umar ir MUSHTAQ Arif. *Measuring User Satisfaction through Website Evaluation Framework* [interaktyvus]. 2015, 125-128 [žiūrėta 2022-11-21]. ISSN: 2382-6185. Prieiga per: Research Gate.
- W3. *Introduction to Web Accessibility* [interaktyvus]. 2005-02 [žiūrėta 2022-11-21]. Prieiga per: https://www.w3.org/WAI/fundamentals/accessibility-intro/
- W3. *Introduction to Understanding WCAG* [interaktyvus]. 2015 [žiūrėta 2022-11-21]. Prieiga per: https://www.w3.org/WAI/WCAG21/Understanding/intro#understanding-the-four-principles-of-accessibility
- PINSENT MASONS. *Disabled access to websites under UK law* [interaktyvus]. 2011-10 [žiūrėta 2022-12-21]. Prieiga per: [https://www.pinsentmasons.com/out-law/guides/disabled-access-to](https://www.pinsentmasons.com/out-law/guides/disabled-access-to-websites-under-uk-law)[websites-under-uk-law](https://www.pinsentmasons.com/out-law/guides/disabled-access-to-websites-under-uk-law)
- W3. *How to Meet WCAG. Use of Color* [interaktyvus]. 2019 [žiūrėta 2022-12-21]. Prieiga per: https://www.w3.org/WAI/WCAG21/quickref/#use-of-color
- W3. *How to Meet WCAG. Distinguishable* [interaktyvus]. 2019 [žiūrėta 2022-12-21]. Prieiga per: https://www.w3.org/WAI/WCAG21/quickref/#distinguishable.
- W3. *How to Meet WCAG. Perceivable* [interaktyvus]. 2019 [žiūrėta 2022-12-21]. Prieiga per: https://www.w3.org/WAI/WCAG21/quickref/#distinguishable.
- W3. *Understanding Conformance* [interaktyvus]. 2019 [žiūrėta 2022-12-21]. Prieiga per: https://www.w3.org/WAI/WCAG21/Understanding/conformance
- W3. *WAI-ARIA Overview* [interaktyvus]. 2019 [žiūrėta 2022-12-21]. Prieiga per: https://www.w3.org/WAI/standards-guidelines/aria/
- W3. *Accessible Rich Internet Applications (WAI-ARIA) 1.1* [interaktyvus]. 2019 [žiūrėta 2022- 12-21]. Prieiga per: https://www.w3.org/TR/wai-aria-1.1/
- 20. ISO. ISO 9241-171:2008 Ergonomics of human-system interaction Part 171: Guidance on software accessibility [interaktyvus]. 2018 [žiūrėta 2022-11-18]. Prieiga per: https://www.iso.org/standard/39080.html
- DAGFINN R, DAG S. *Validating WCAG versions 1.0 and 2.0 through usability testing with disabled users* [interaktyvus]. Univ Access Inf Soc 11, 375–385. 2011 [žiūrėta 2022-12-21]. Doi: 10.1007/s10209-011-0259-3
- EUR-Lex. *Directive (EU) 2016/2102 of the European Parliament and of the Council of 26 October 2016 on the accessibility of the websites and mobile applications of public sector bodies (Text with EEA relevance )* [interaktyvus]*.* 2016 [žiūrėta 2022-12-21]. Preiga per: https://eur-lex.europa.eu/legal-content/EN/TXT/?uri=CELEX%3A32016L2102
- MONSIDO. *EU Web Accessibility Directive* [interaktyvus]. 2020 [žiūrėta 2022-12-21]. Prieiga per: https://monsido.com/platform/web-accessibility/eu-web-accessibility-directive
- ADA. *The Americans with Disabilities Act (ADA) protects people with disabilities from discrimination* [interaktyvus]*.* 2022-12-18 [žiūrėta 2022-12-21]. Prieiga per: https://www.ada.gov/
- USABLENET. *A RECORD-BREAKING YEAR FOR ADA DIGITAL ACCESSIBILITY LAWSUITS* [interaktyvus]*.* 2020 [žiūrėta 2022-12-21]. Prieiga per: https://blog.usablenet.com/arecord-breaking-year-for-ada-digital-accessibility-lawsuits
- JAPANESE LAW TRANSLATION. *Act for Eliminating Discrimination against Persons with Disabilities*(*Act No. 65 of 2013)* [interaktyvus]*.* 2013 [žiūrėta: 2022-12-21]. Prieiga per: https://www.japaneselawtranslation.go.jp/en/laws/view/3052/en
- NUNEZ A, MOQUILLAZA A, PAZ F. *Web Accessibility Evaluation Methods: A Systematic Review* [interaktyvus]*.* 2016-07 [žiūrėta 2022-12-21]. doi: 10.1007/978-3-030-23535-2\_17
- HASSANZADEH M, NAVIDI F. *Web site accessibility evaluation methods in action: A comparative approach for ministerial web sites in Iran* [interaktyvus]*. Electronic Libraray,*2010 Vol. 28 No. 6, pp. 789-803 [žiūrėta 2022-12-21]. ISSN 0264-0473. Prieiga per: Research gate
- IVPK LRV. *Metodika* [interaktyvus]. [žiūrėta 2022-12-21]. Prieiga per: https://ivpk.lrv.lt/uploads/ivpk/documents/files/Veikla/Veiklos\_sritys/Interneto%20svetaini%C5%B3%20prieinamumas/Metodika.doc?\_\_cf\_chl\_tk=VpSY0JJHIBc1ZdQpfITmYjVq2W4VPSXHs1mJxnabAgs-1672424308-0-gaNycGzNCT0
- VELLEMAN E, VESLASCO C, SNAPRUD MIKAEL. *Unified Web Evaluation Methodology (UWEM 1.2 Core)* [interkatyvus]. 2007-09 [žiūrėta 2022-12-21]. doi: 10.13140/RG.2.1.3624.9201
- VELLEMAN E, VESLASCO C, SNAPRUD MIKAEL. *Unified Web Evaluation Methodology (UWEM 1.2 Tests)* [interaktyvus]. 2007-09 [žiūrėta 2022-12-21]. Prieiga per: https://www.researchgate.net/publication/304030599\_Unified\_Web\_Evaluation\_Methodology\_UWEM\_12\_Tests
- VIGO M, BROWN J, CONWAY V. *Benchmarking web accessibility evaluation tools: measuring the harm of sole reliance on automated tests* [interaktyvus]. 2013-05 [žiūrėta 2022-12-21]. doi: 10.1145/2461121.2461124
- VIGO M, BROWN J, CONWAY V. *Benchmarking web accessibility evaluation tools: measuring the harm of sole reliance on automated tests* [interaktyvus]. 2013-05 [žiūrėta 2022-12-21]. Prieiga per: https://dl.acm.org/doi/pdf/10.1145/2461121.2461124

#### **Priedai**

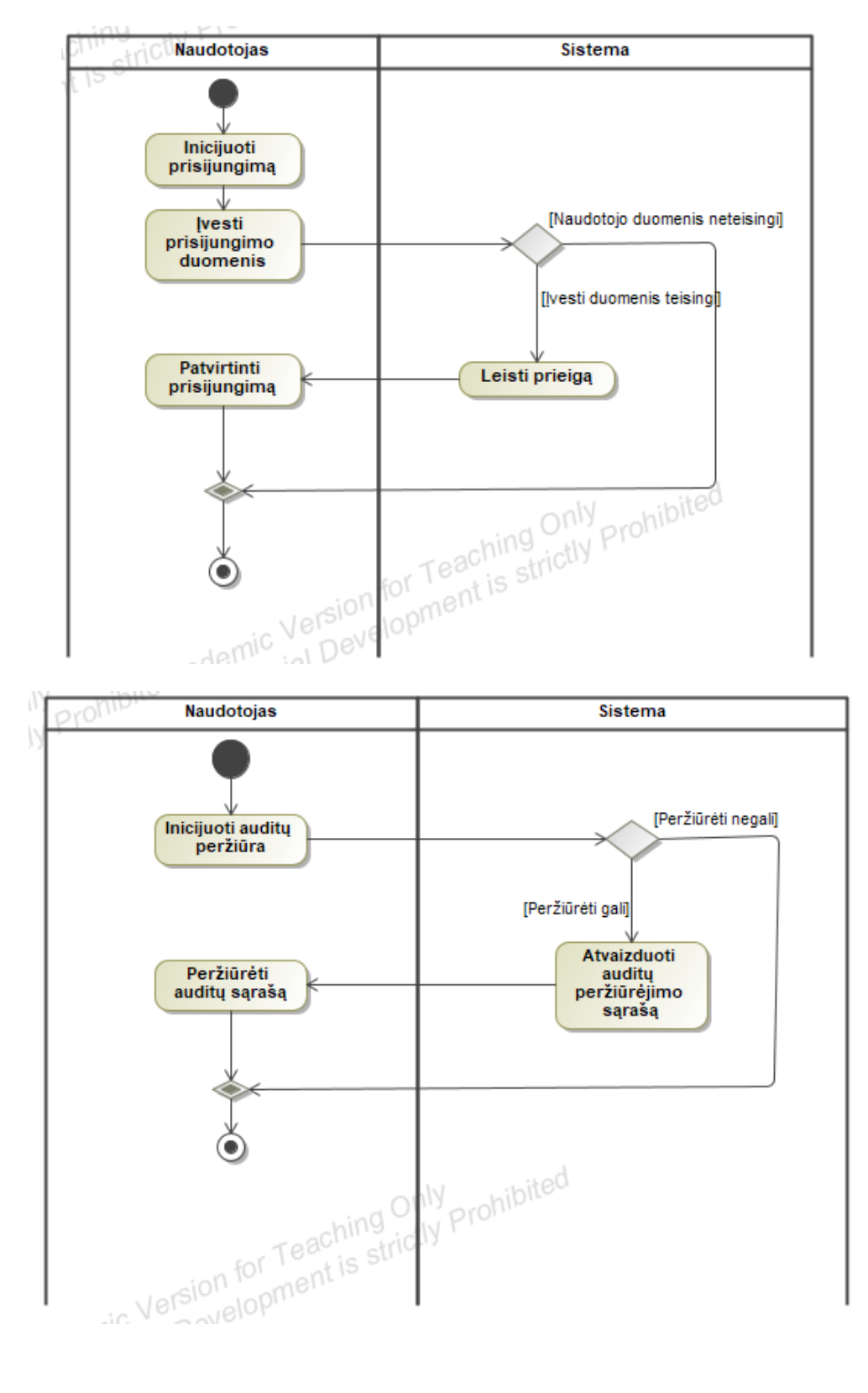

## **priedas. Prieinamumo audito informacinės sistemos veiklos diagramos**

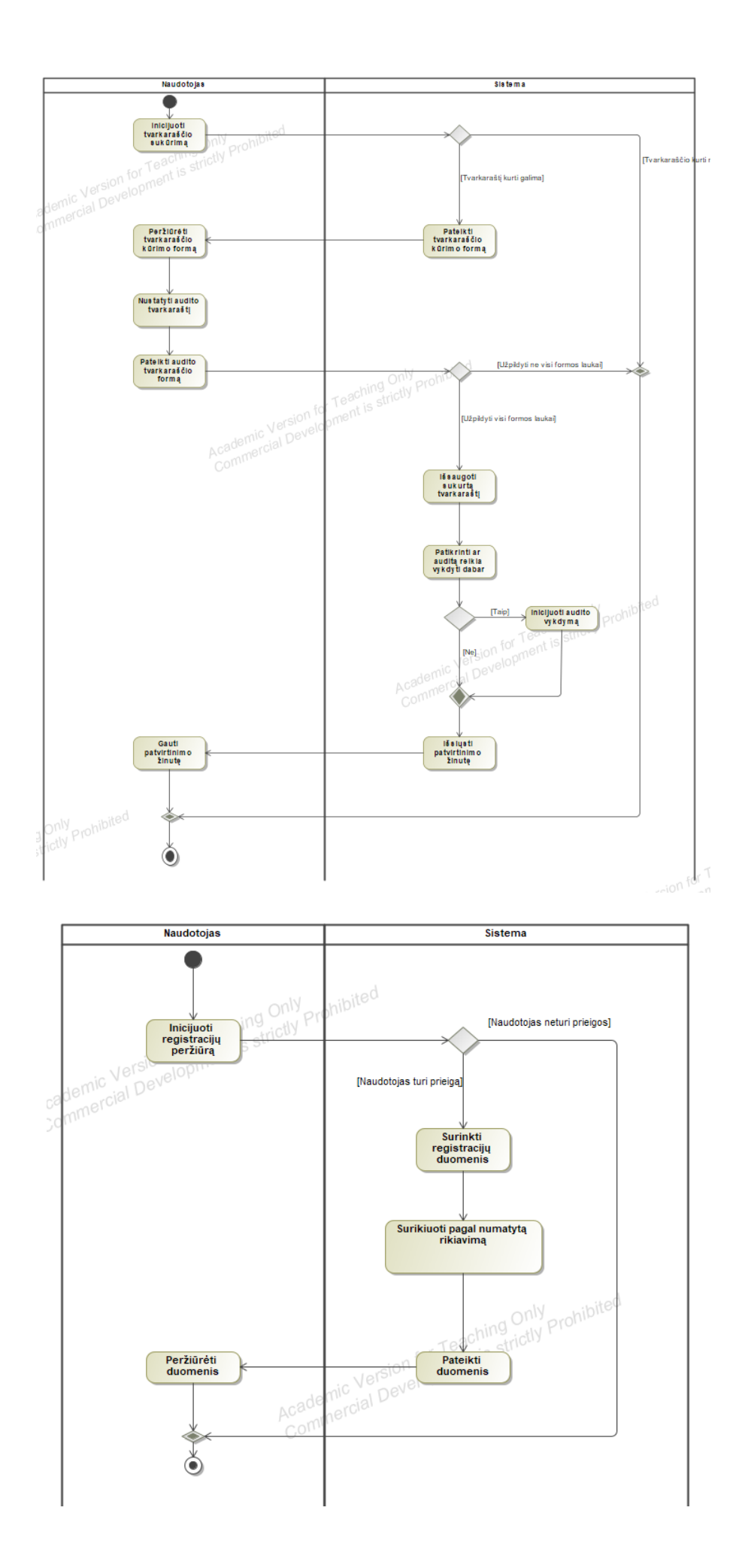

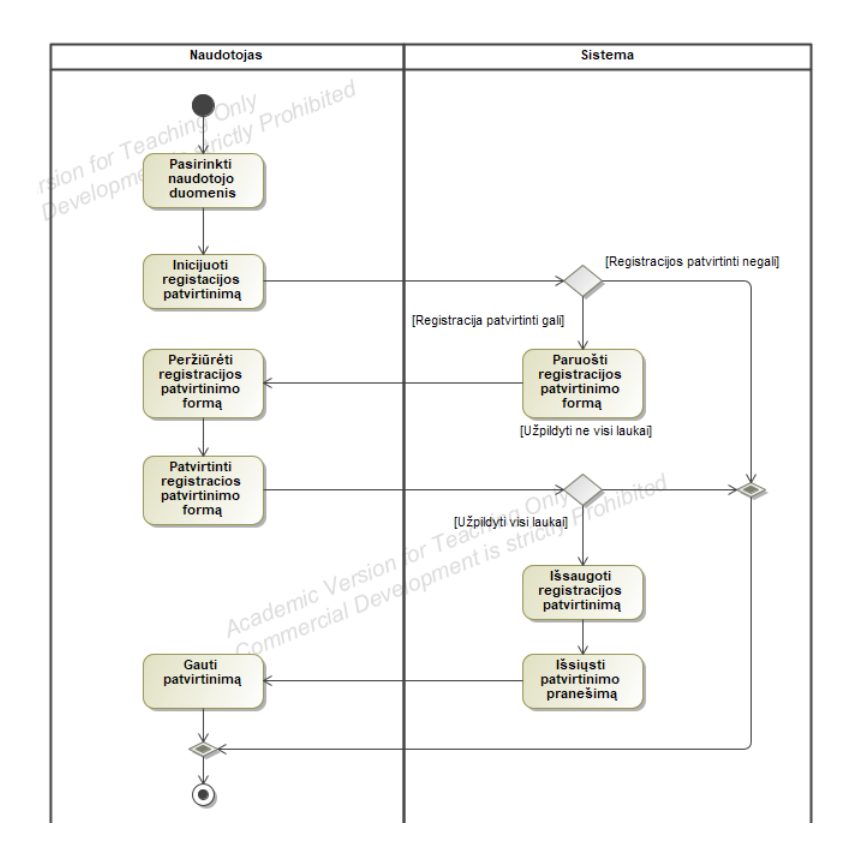

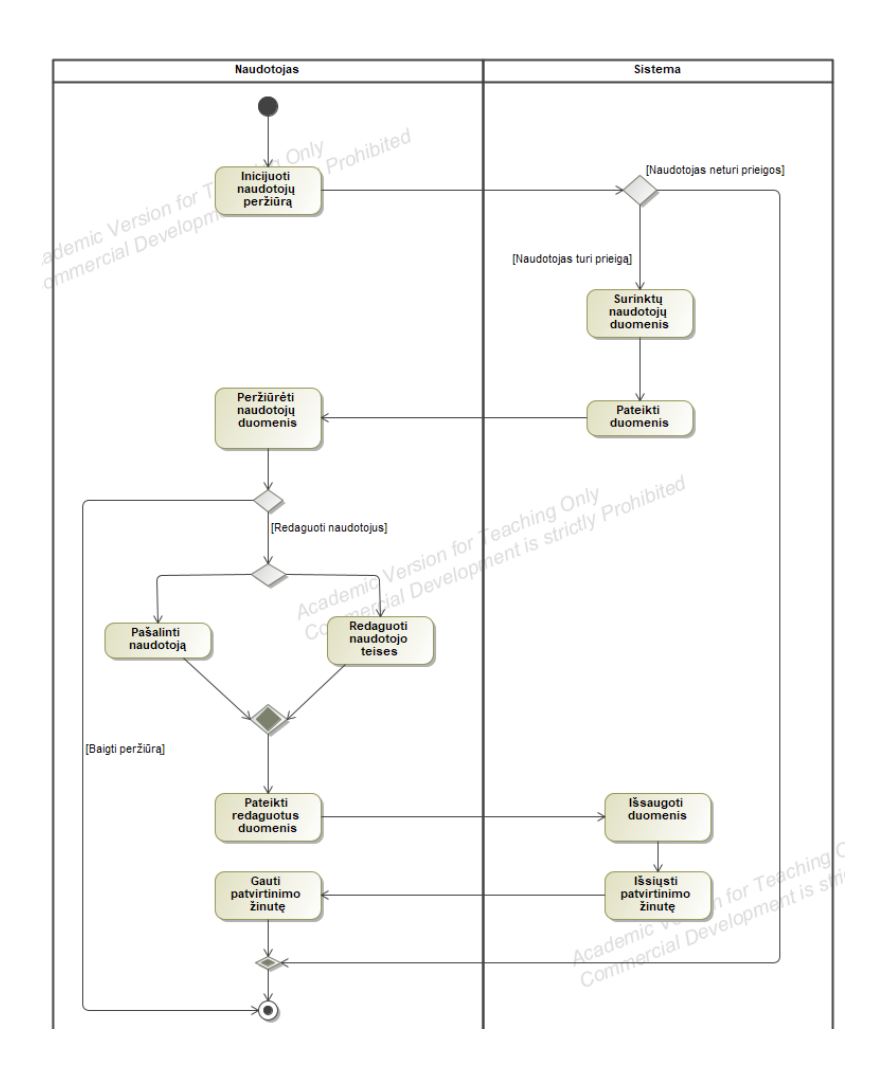

## **2 priedas. Pirmoji apklausos anketa**

## IT charakteristikos ir veiklos sritis

Pagrindinė Jūsų darbo sritis?\*

- $\Box$  Front-end programuotojas
- $\square$  Back-end programatuotojas
- Vartotojo sąsajos dizaineris
- $\square$  Sistemos analitikas
- $\square$  Prieinamumo ekspertas
- DEV-Ops inžinierius
- $\square$  Produkto/sistemos savininkas (angl. product owner)

Nurodykite savo praktinio darbo nurodytoje srityje patirtį metais\*

- $\Box$  Iki 2 metų
- $\Box$  Nuo 3 iki 5 metų
- $\Box$  Nuo 6 iki 10 metų
- $\square$  Daugiau nei 10 metų

## Prieinamumo ir WCAG standarto patirtis ir žinios

Nurodykite savo pritarimo žemiau pateiktiems teiginiams lygį pagal šią skalę:

- 1 visiškai nesutinku
- 2 labiau nesutinku nei sutinku
- 3 nei nesutinku, nei nesutinku
- 4 labiau sutinku nei nesutinku

#### 5 – visiškai sutinku

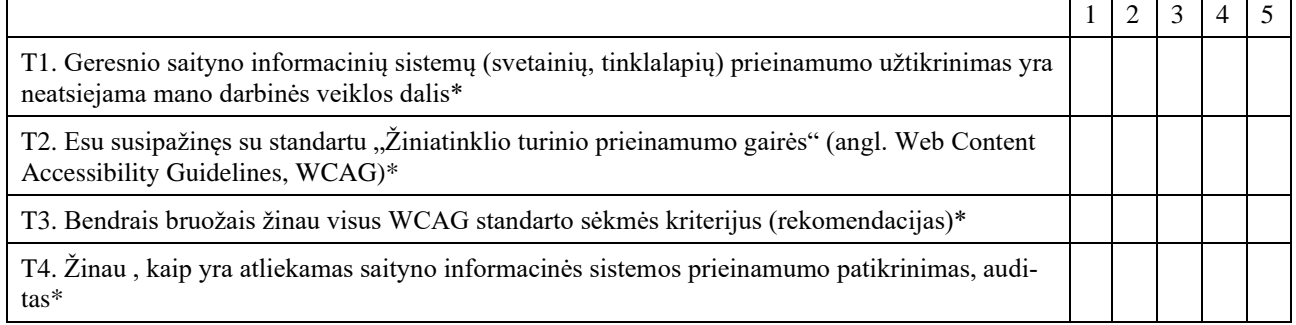

## **3 priedas. Antroji apklausos anketa**

#### Pateiktos auditavimo metodikos ir prototipo įvertinimas

Nurodykite savo pritarimo žemiau pateiktiems teiginiams lygį pagal šią skalę (jeigu teiginys Jums neaktualus, pasirinkite "negaliu atsakyti"):

- 1 visiškai nesutinku
- 2 labiau nesutinku, nei sutinku
- 3 nei sutinku, nei nesutinku
- 4 labiau sutinku, nei nesutinku

# 5 - visiškai sutinku

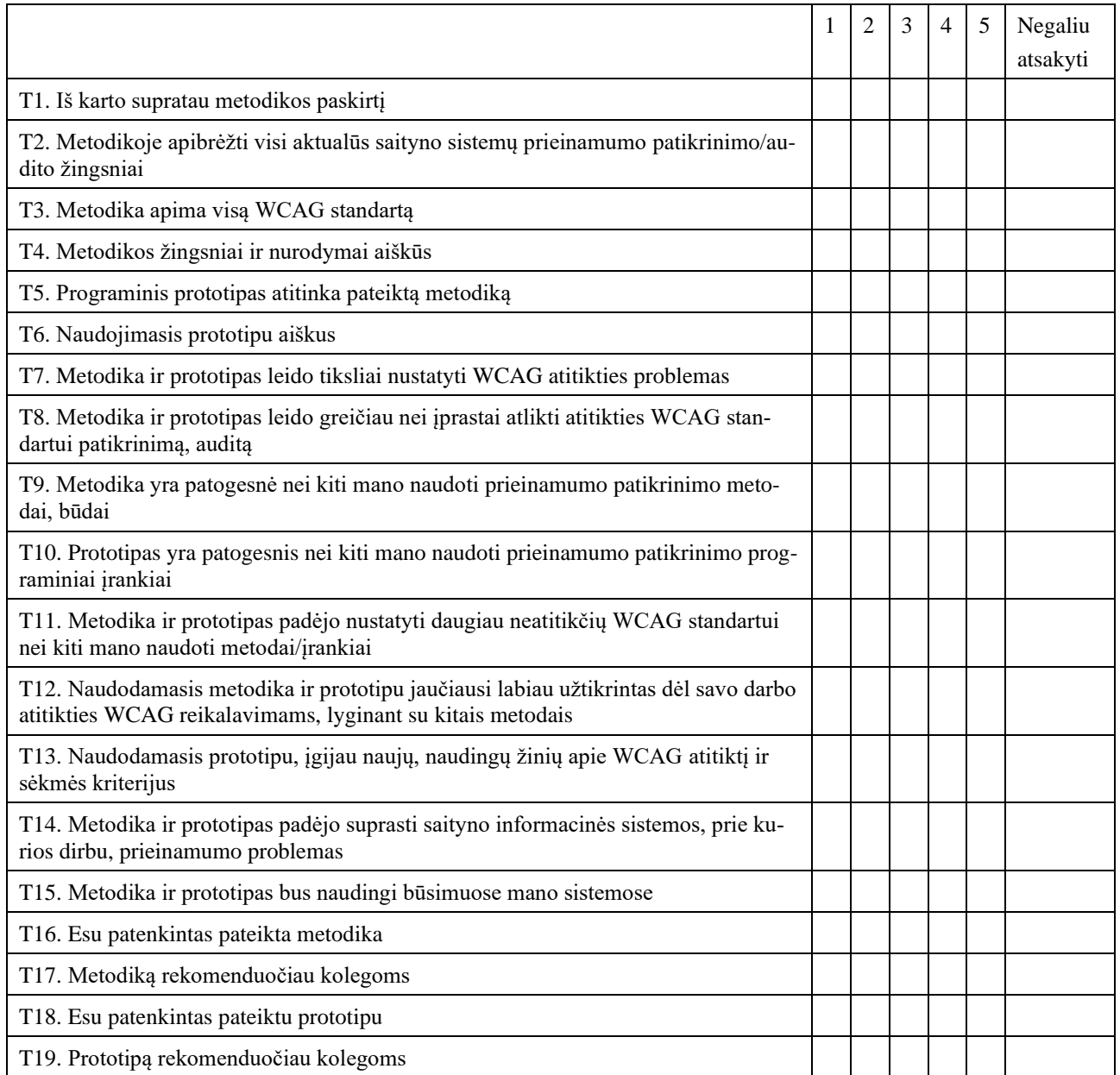

# **priedas. Sėkmės kriterijų tarpusavio ryšio matrica**

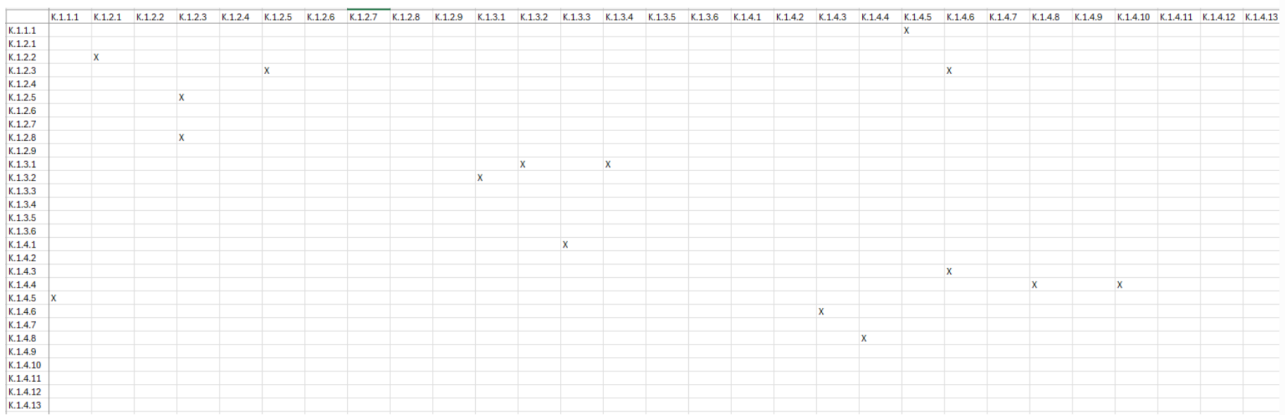

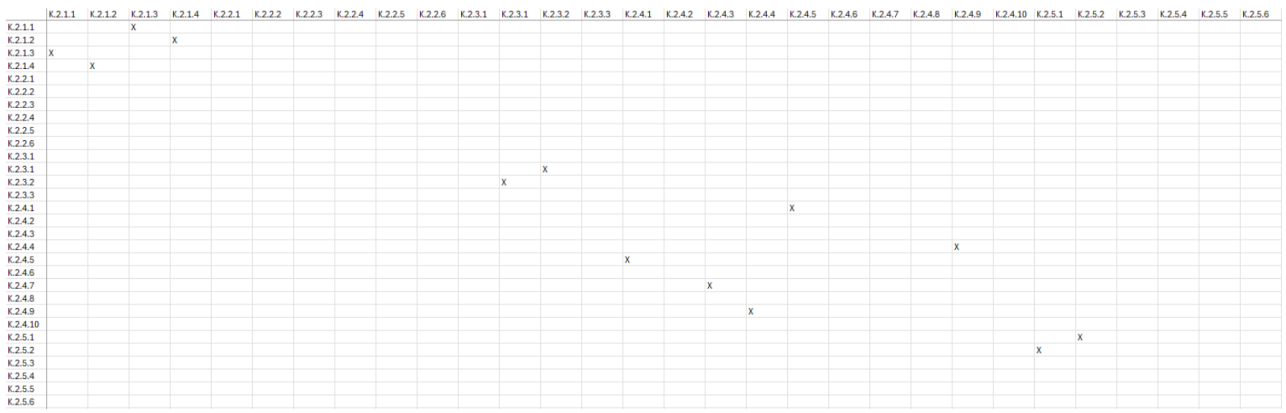

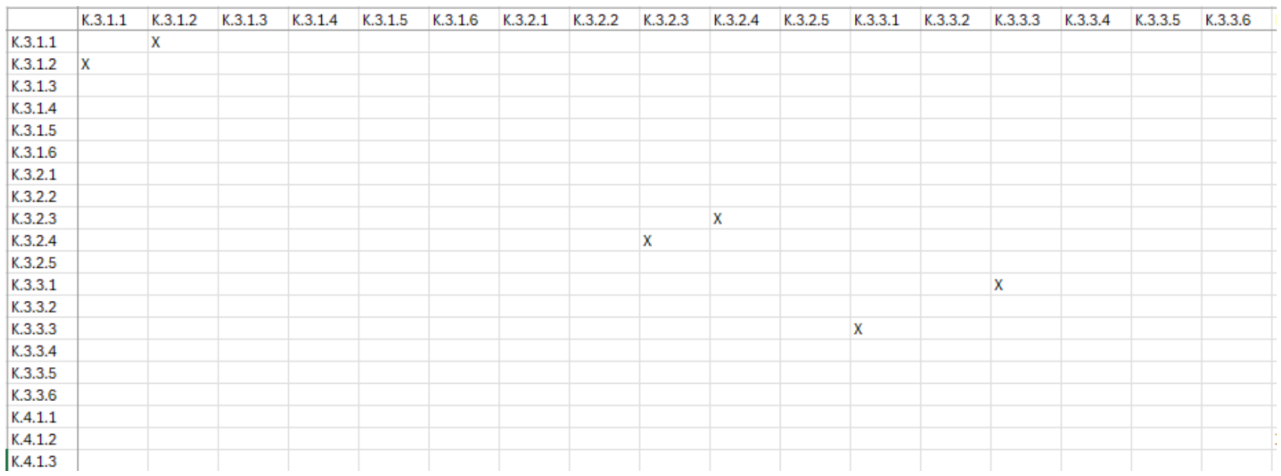

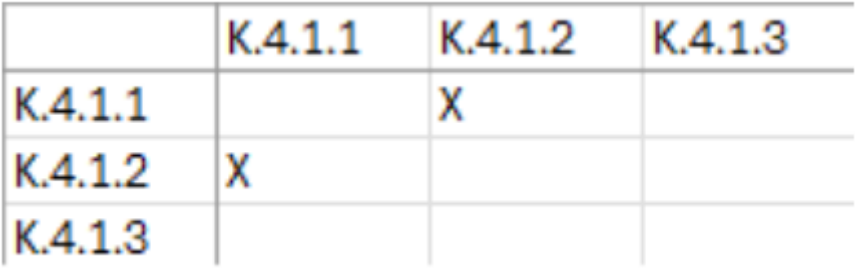

Sėkmės kriterijų priklausomybės, kurios nėra pavaizduotos iliustracijose:

 $1.4.1 \geq 2.4.7$  $2.2.4 > 3.2.5$  $2.4.7 \rightarrow 1.4.1$  $3.2.5 > 2.2.4$